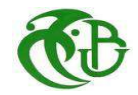

**République Algérienne Démocratique et Populaire** 

**Ministère de l'Enseignement Supérieur et de la Recherche Scientifique** 

**Université de Blida 1** 

**Faculté de Technologie** 

**Institut de Chimie Industrielle** 

# **MEMOIRE DE FIN D'ETUDES**

**En vue de l'obtention du diplôme de** 

**Master en Procédés de Traitement des Effluents et Protection de l'Environnement** 

**Présenté par :** 

**Mlle SIDI MOUSSA MIMI** 

*Thème*

## **Evaluation des émissions unitaires des polluants gazeux issus de la centrale électrique de Larbaa, Wilaya de BLIDA**

Devant le jury composé de :

Touil Djamel, Professeur Univ. Blida 1 Président Saliha Zeboudj, MCA ENP, Alger Co-encadreur Ménouèr Boughedaoui, MCA Univ. Blida 1 Encadreur Djamel Tabet, MCB Univ. Blida 1 Examinateur Saadane Chikhi, MCB Univ. Blida 1 Examinateur

**Mai 2014** 

## **Résumé**

L'une des problématiques fondamentales de l'environnement est le changement climatique. Ce dernier est dû à un excès de GES produits par les activités humaines. Parmi ces activités humaines la génération d'électricité.

En Algérie, l'électricité est généralement générée par la combustion du gaz naturel à plus de 98%. Ce secteur est considéré parmi les plus grands émetteurs de GES. Et, pour quantifier ces émissions, des facteurs démissions doivent être développés.

Ce travail vise l'élaboration de facteurs d'émissions unitaires de polluants (CO, CO2, NOx, SO2) de la centrale électrique de Larbaa, située dans la willaya de Blida.

**Mots clés** : centrale électrique, combustion stationnaire, gaz naturel, émission unitaires, polluants.

## **Abstract**

One of the fundamental problems of environment is the climate change .It is mostly caused by an excess in GESHG which is provoked by human activities. One of these human is electric generation.

In Algeria; electric generation is produced by the combustion of natural gas more than 98%. This type of process is considered to be the most emitters of GHG. To quantify these emissions; emission **factors** must be developed.

This work provides a study about pollutants emissions unit  $(CO, CO<sub>2</sub>, NOx, and SO<sub>2</sub>)$  of Larbaa power plant located in Blida.

**Keywords**: power plant, stationary combustion, natural gas, unit emission, pollutants.

ملخص

من المشاكل الأساسية لتغير المناخ البيئي ويرجع ذلك إلى وجود فائض من غازات الدفيئة الناجمة عن الأنشطة البشرية الأخبر , من بين هذه الأنشطة البشر ية توليد الكهر باء ٍ في الجز ائر ، يتم توليد الكهر باء عادة عن طر بق حر ق الغاز الطبيعي إلى أكثر من ٪98 ويعتبر هذا النو ع من العملية من بين أكثر العمليات المسؤولة عن انبعاثات لتحديد مقدار ها يجب حساب عوامل انبعاثاتها. تقدم هذه الوثيقة دراسة لعوامل الانبعاثات ( أكسيد الكربون, أكسيد النيتروجين, ثاني أكسيد الكربون, و ثاني أكسيد فوسفات لو حدة محطة توليد الكهر باء الأر بعاء تقع في و لاية البليدة

<mark>كلمات البحث</mark>: محطة توليد الكهرباء، الاحتراق ثابت, الغاز الطبيعي, عوامل الانبعاثات ، والملوثات<sub>.</sub>

#### **Abstract**

**Mis en forme :** Gauche

One of the fundamental problems of environnement is the climate change .It is mostly caused by an excess in GES which is provoked by human activities. One of these human is electric generation.

In Algeria; electric generation is produced by the combustion of natural gas or fuel. This type of process is considered to be the most emitters of GHG. To quantify these emissions; emission factors must be developed.

This document provides a study about emissions unit of Algerian power plant. It developed emission factors to specific technology.

ملخصن

من المشاكل الأساسية لتغير المناخ البيئي<mark>.</mark> ويرجع ذلك إلى وجود فائض من غاز ات الدفيئة الناجمة عن الأنشطة البشرية الأخير <mark>ب</mark>من بين هذه الأنشطة البشرية توليد الكهرباء<mark>. في الجزائر ، ي</mark>تم توليد الكهرباء عادة عن طريق حرق الغاز الطبيعي أو النفط<mark>. </mark>ويعتبر هذا النوع من العملية من بين أكثر العمليات المسؤولة عن انبعاثات<mark>.</mark> لتحديد مقدار حذم الإنبعائات بحب حساب عو امل انبعاثات<mark>. تقدم هذه الوشقة در اسة انبعاثات لوحدة محطة توليد ال</mark>كر

الجز ائرية<mark>. وهي تتطور عوامل الإنبعاثات المحددة له التكنولوجيا</mark>

**Mis en forme :** Gauche, Taquets de tabulation : Pas à 9,01 cm **Mis en forme :** Gauche

**Mis en forme :** Gauche

## *Remerciements*

*Avant tout je remercie mon Dieu qui m'a donné le courage et la volonté pour réussir ce travail. Je tiens à remercier tous ceux qui ont contribué l'élaboration de ce mémoire. Mes encadreurs* 

*L'équipe de travail au niveau du pole électrique LARBAA. A toutes les personnes qui ont participé de prés ou de loin à l'élaboration de ce modeste travail.* 

## *Dédicace*

*Je dédie ce modeste travail a mes chères parents qu'ils m'ont toujours souhaité la réussite et ils m'ont poussé à aller jusqu'au bout du chemin. Mes sœurs Mes frères Mon mari ISLAM Mes amis et mes collègues Et pour toute personne qui aura l'occasion de lire ce mémoire de fin d'études* 

## Table des matières

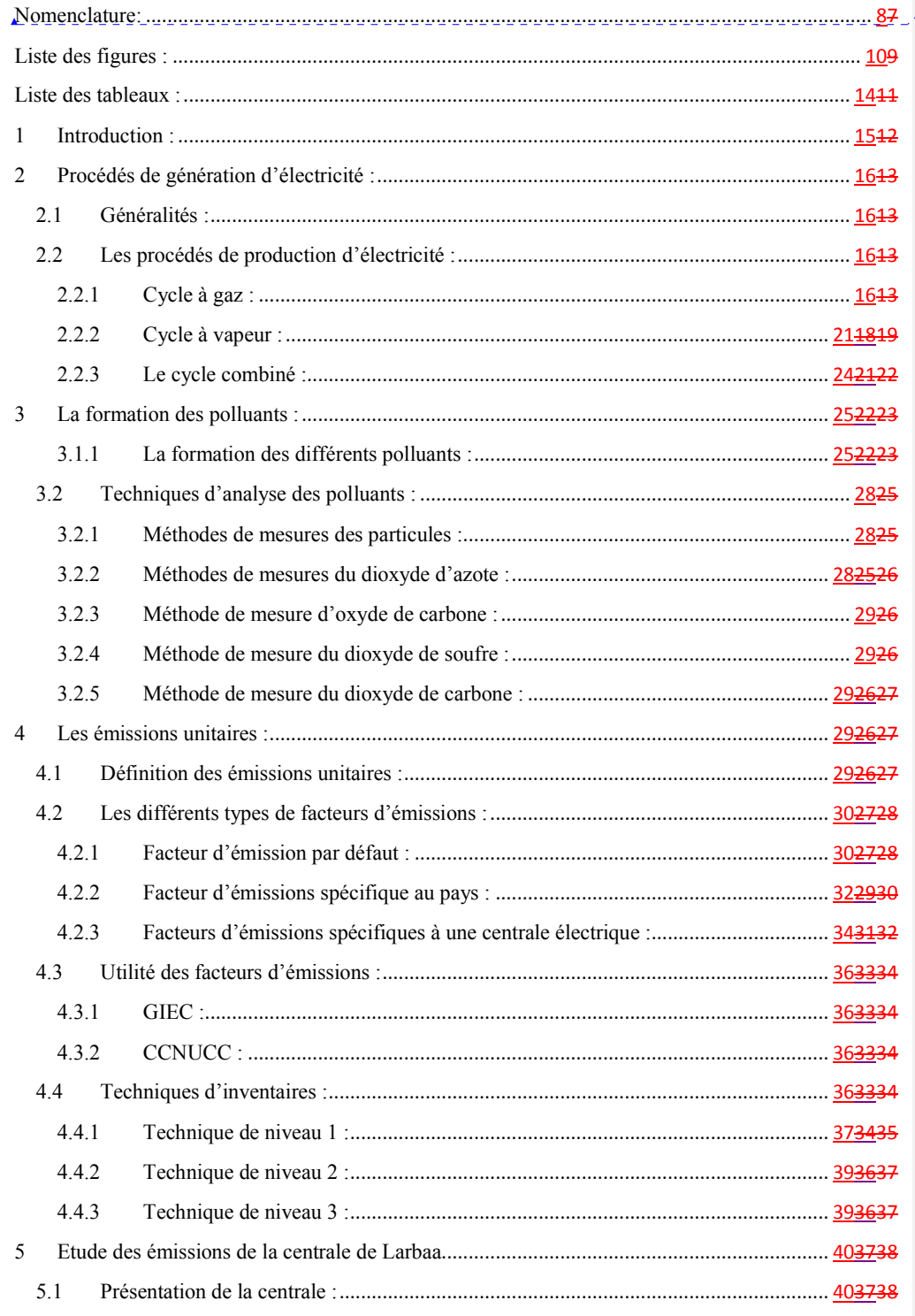

**Mis en forme :** Police :(Par défaut)<br>+Titres, 14 pt, Gras, Couleur de police :<br>Texte 1, Police de script complexe<br>:+Titres CS, 14 pt, Gras

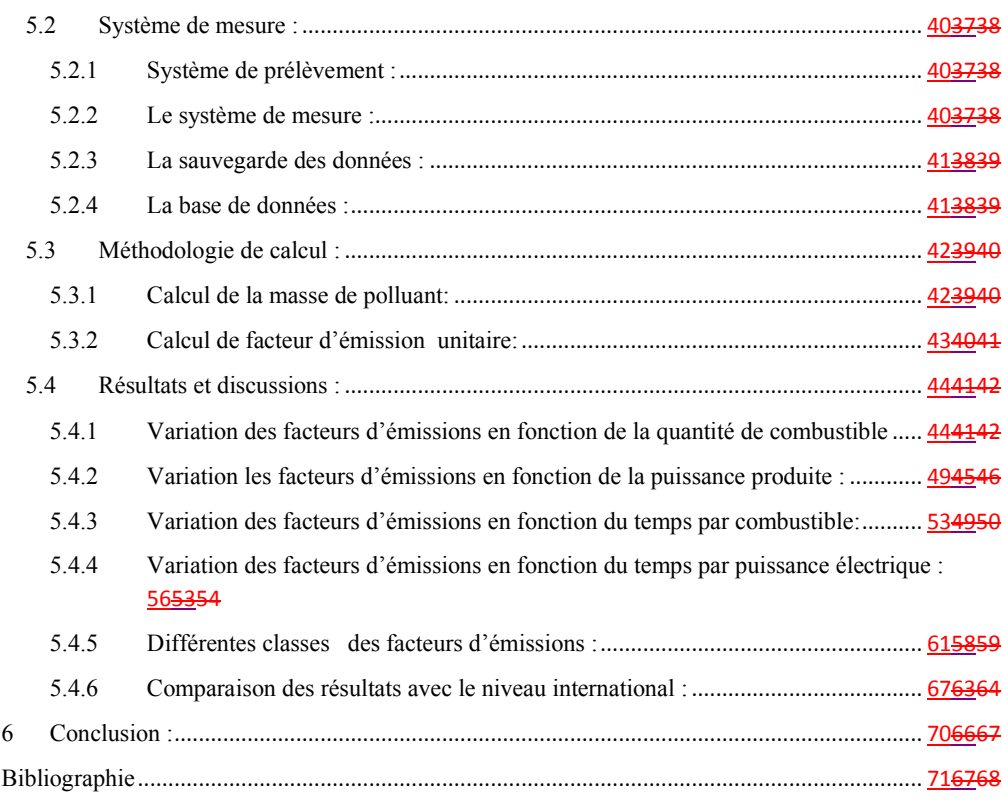

### **Nomenclature:**

- A : taux d'activité.
- CC : cycle combiné.
- CCG : cycle combiné a gaz.
- CCNUCC : Convention-cadre des Nations unies sur les changements climatiques.
- CH4: méthane.
- CO: monoxyde de Carbone.
- CO2: dioxyde de Carbone.
- COV : composées organiques volatiles.
- Cp : Concentration du polluant en mg/Nm3.
- E : évaluation des émissions.
- EF : facteur d'émissions.
- $EF_1(P_n)$ : facteur d'émission de polluants  $P_n$  en mg de polluant/m3.
- $EF_2(P_n)$ : Facteur d'émission de polluant  $P_n$  en mg de polluant/ MWh.
- EPA : l'agence gouvernementale des États-Unis pour l'environnement.
- IR : infra rouge.
- GES : gaz a effet de serre.
- GIEC : Groupe d'experts intergouvernemental sur l'évolution du climat.
- h : enthalpie massique en J/kg.
- Lbs :Livre ( unité de masse anglosaxonne) qui vaut **453,59237 g**.
- ṁ : débit massique en kg/s.
- Mp : Masse du polluant en mg.
- NOx: dioxyde d'azote.
- OMM : Organisation météorologique mondiale .
- P : Puissance électrique produite en MWh.
- P<sub>n</sub>: le polluant concerné.
- P : pouvoir calorifique ( $\text{MW/m}^3$ ).
- PM: particules.

PNUE : Programme des Nations unis pour l'environnement.

Q : puissance thermique en W.

SO2: dioxyde de Soufre.

TC : turbine à combustion.

TJ : Téra joule

TG : turbine à gaz.

TV : turbine à vapeur.

UV : ultra violet.

V<sub>f</sub> : Volume des fumées en m3.

V gaz : Volume du combustible utilisé (gaz naturel) en m3.

 $\mathbf{W}_{\rm C}$  : travail du compresseur en J/kg.

#### **Mis en forme :** Police :(Par défaut) +Titres, Gras, Couleur de police : Texte 1, Police de script complexe :+Titres CS, Gras

## **Liste des figures :**  Figure 1: schéma descriptif d'un cycle à gaz. [2]. ........................................................................................ 1714 Figure 2 : Schéma descriptif d'un cycle à gaz fermé. [3].............................................................................. 1714 Figure 3: Schéma descriptif d'un cycle à gaz ouvert. [3] .............................................................................. 1714 Figure 4 : Différents types de chambre de combustion [6] .......................................................................... 1916 Figure 5 : Présentation de la chambre de combustion [5]. ........................................................................... 1916 Figure 6 : Turbine de type aèro-dérivatif. [6] ............................................................................................... 2017 Figure 7 : Turbine de type résistante. [6] ...................................................................................................... 2017 Figure 8 : Cycle thermodynamique d'un cycle à gaz [5] .............................................................................. 2118 Figure 9 : Schéma descriptif du principe un cycle à vapeur [7]. .................................................................. 2219 Figure 10 : Chaudière de type verticale d'un niveau de pression.[6] ........................................................... 2219 Figure 11 : Chaudière de type horizontale. [6] ............................................................................................. 2320 Figure 12 : Schéma descriptif du principe de fonctionnement des turbines.[9] ........................................... 2320 Figure 13: Cycle thermodynamique d'un cycle à vapeur. ............................................................................. 2421 Figure 14: Schéma descriptif du principe d'un cycle combiné. .................................................................... 2522 Figure 15: Evolution de facteurs d'émission d'électricité de differents pays [23] ........................................ 3330 Figure 16: Diagramme décisionnel généralisé pour l'estimation des émissions imputables à la combustion stationnaire. [20] ........................................................................................................................................... 3835 Figure 17 : Analyseur multi-gaz. .................................................................................................................. 4138 Figure 18 :Schèma descriptif d'analyse des polluants . ................................................................................ 4239 Figure 19: Variation de la puissance en fonction de la quantité de combustible. ......................................... 4542 igure 20: Variation des facteurs d'émissions du CO en fonction de la consommation du combustible. .... 4542 igure 21: Variation des facteurs d'émissions du CO en fonction de la consommation de combustible. ....4642 igure 22: Variation des facteurs d'émissions de NOx en fonction de la consommation du combustible. ..4643 Figure 23: Variation des facteurs d'émissions de NOx en fonction de la consommation du combustible. .. 4743 Figure 24: Variation des facteurs d'émissions de CO<sup>2</sup> en fonction de la consommation du combustible....4744 Figure 25 : Variation des facteurs d'émissions de CO2 en fonction de la consommation du combustible. . 4844 Figure 26: Variation des facteurs d'émissions de SO2 en fonction de la consommation du combustible. ... 4845 Figure 27: Variation des facteurs d'émissions de SO2 en fonction de la consommation du combustible. ... 4845 Figure 28 : Variation des facteurs d'émissionsde CO en fonction de la puissance. ...................................... 4945 Figure 29: Variation des facteurs d'émissions de CO en fonction de la puissance. ...................................... 4946 Figure 30: Variation des facteurs d'émissions de CO en fonction de puissance........................................... 4946 Figure 31: Variation des facteurs d'émissions de NOx en fonction de la puissance. ................................... 5046 Figure 32: Variation des facteurs d'émissions de NOx en fonction de la puissance. ................................... 5047 Figure 33: Variation des facteurs d'émissions NOx en fonction de la puissance. ........................................ 5047 Figure 34: Variation des facteurs d'émissions de CO2 en fonction de la puissance. .................................... 5147 Figure 35: Variation des facteurs d'émissions de CO2 en fonction de la puissance. .................................... 5148 Figure 36: Variation des facteurs d'émissions de CO2 en fonction de la puissance. .................................... 5148 Figure 37: Variation des facteurs d'émissions du SO2 en fonction de la puissance. ..................................... 5248 Figure 38: Variation des facteurs d'émissions du SO2 en fonction de la puissance. ..................................... 5249 Figure 39: Variation des facteurs démissions du SO2 en fonction de la puissance. .................................... 5249 Figure 40: Variation des EF1 CO en fonction du temps de l'unité 1. ........................................................... 5349 Figure 41: Variation des EF1 CO en fonction du temps de l'unité 2. ........................................................... 5350 Figure 42: Variation des EF1 NOx en fonction du temps de l'unité 1. ......................................................... 5350

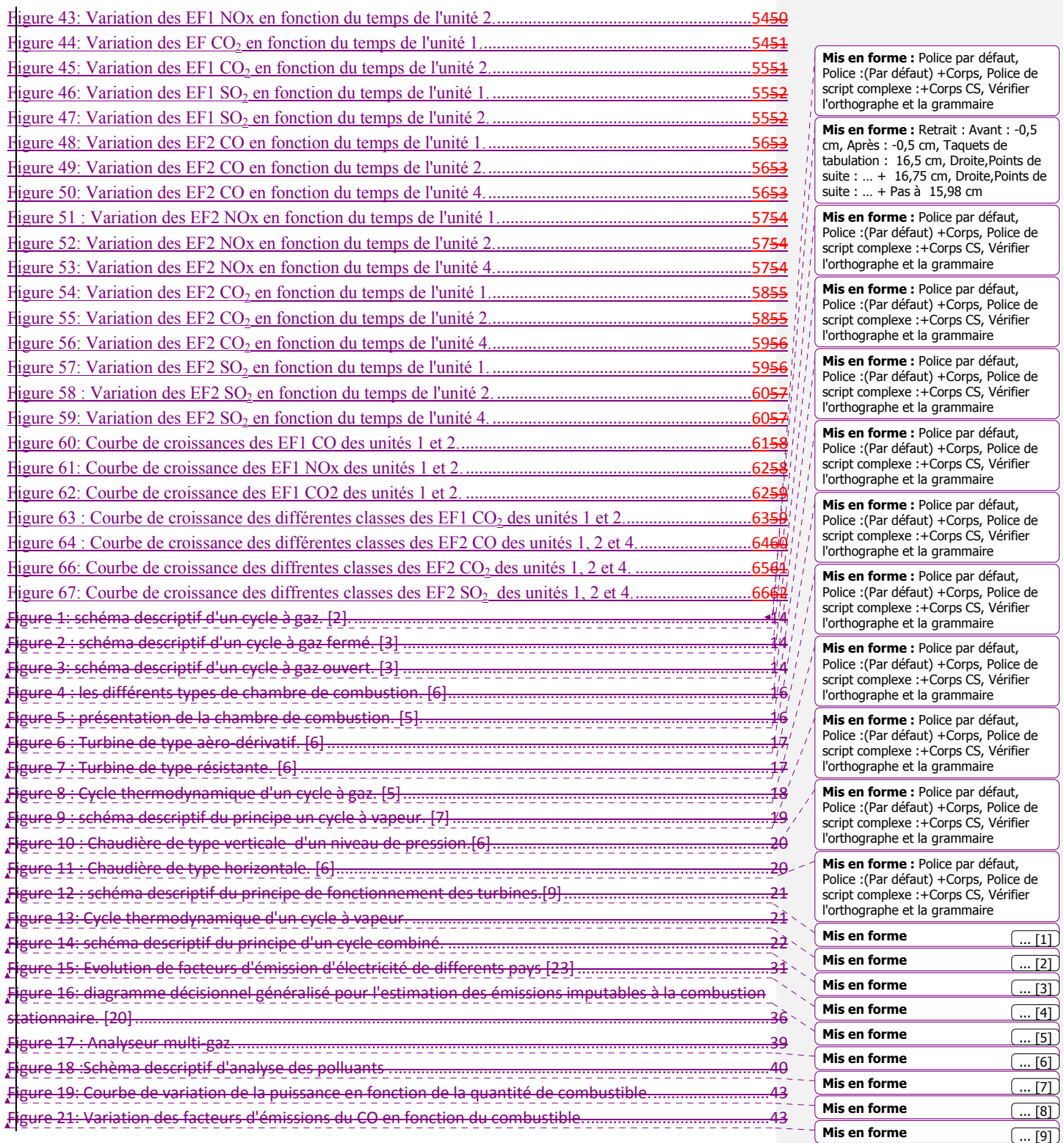

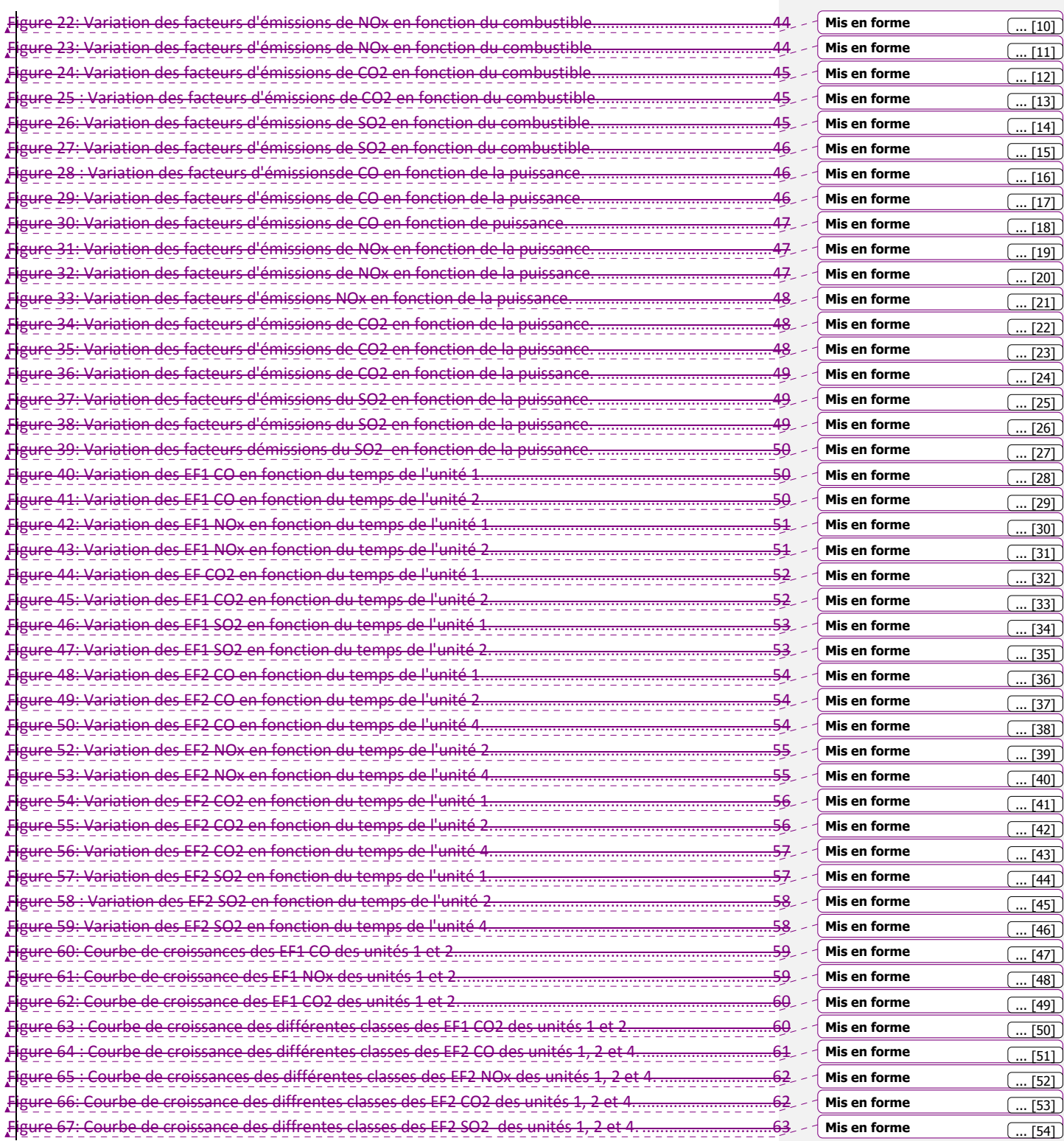

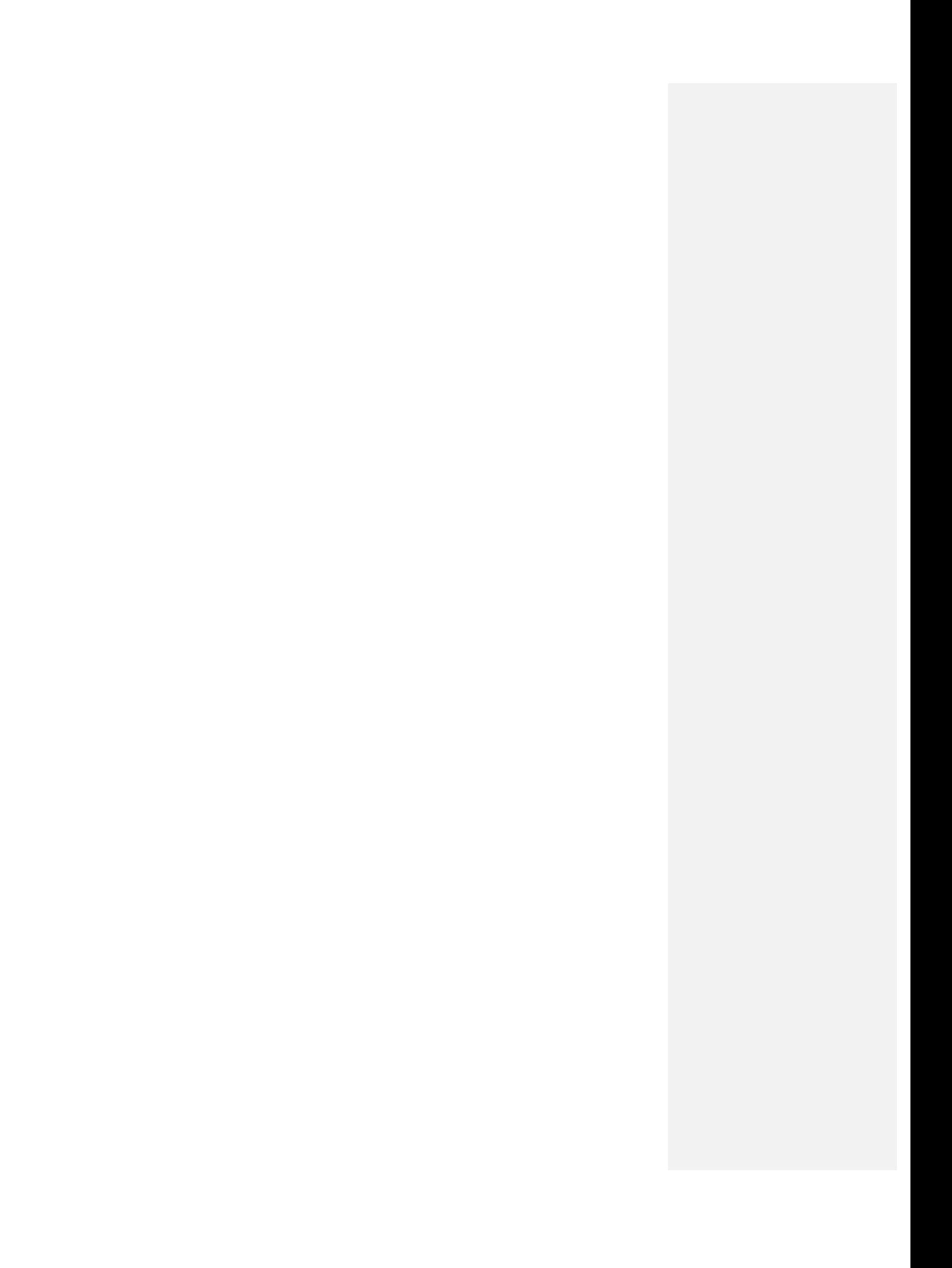

## **Liste des tableaux :**

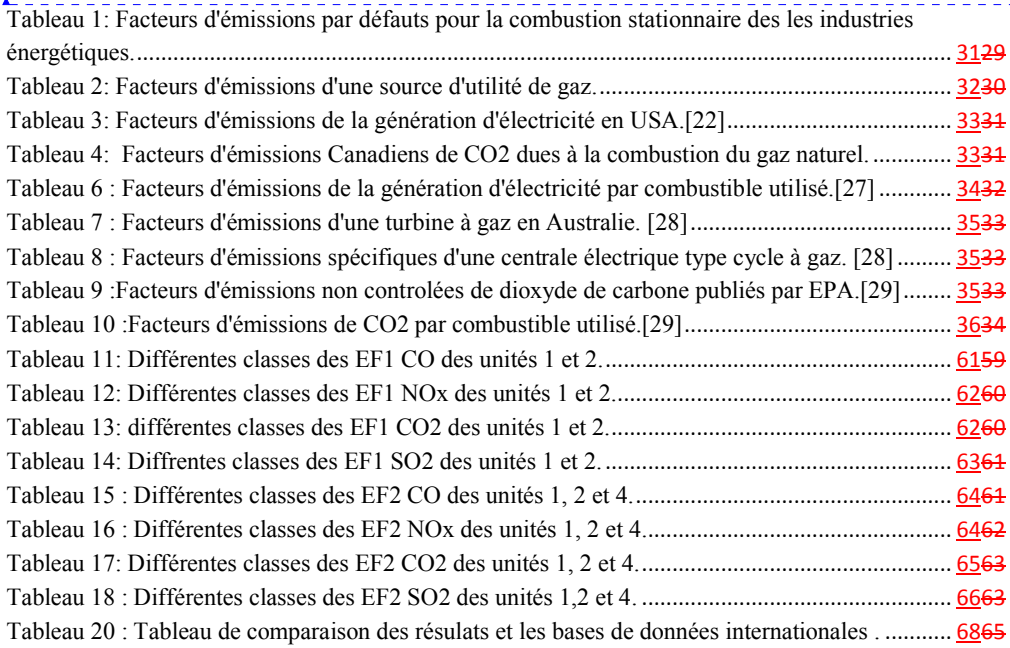

**Mis en forme :** Police :(Par défaut) +Titres, Gras, Couleur de police : Texte 1, Police de script complexe :+Titres CS, Gras

## **1 Introduction :**

Pour mieux connaître et maîtriser la pollution de l'air, il est nécessaire de savoir quelles sont les sources de pollution, de les identifier et les quantifier. Cette connaissance permet ensuite de prendre des mesures de réduction des émissions à la source. Le secteur de l'industrie est parmi les plus grands responsables des émissions polluantes dans l'atmosphère. Dans le cadre du protocole de Kyoto sur les changements climatiques, de nombreux pays se sont engagés à réduire l'ensemble de ces émissions. Les inventaires d'émissions sont des données de base nécessaire pour réaliser des évaluations de qualité de l'air et estimer les impacts de cette pollution sur l'environnement.

La production d'électricité est un secteur majeur de pollution car la combustion stationnaire produit des GES : le dioxyde de soufre (SO2), le monoxyde de carbone, les oxydes d'azotes (NOx), les COV, et les particules en suspension. Les meilleures façons disponibles de calcul des émissions de la production d'électricité sont les facteurs d'émission.

Ce mémoire présente une méthodologie et les résultats pour les facteurs d'émissions spécifiques à la génération l'électricité basées sur des données de consommation d'une centrale électrique algérienne située à Larbaa, commune de la wilaya de Blida . Le document fournit également une discussion sur les raisons des différences entre les facteurs d'émissions algériens et les facteurs d'émissions internationaux.

## **2 Procédés de génération d'électricité :**

#### **2.1 Généralités :**

Parmi les procédés de production d'électricité les plus courants sont : la turbine à gaz ou vapeur, les cycles combinés, la production par énergies fossiles tels que le fioul, le gaz naturel et le charbon, ou par énergies renouvelables telles que l'énergie éolienne, l'énergie solaire et l'énergie hydraulique. Chaque procédé a son principe de fonctionnement.

La capacité de production d'énergie éolienne (produire l'électricité par le vent) dans le monde s'est accrue à un rythme moyen supérieur à 30 % par année. L'Europe avec 35 000 MW et l'Amérique du Nord avec 7 500 MW. Les pays les plus utilisant diversities d'énergie éolienne sont l'Allemagne, les États-Unis, l'Espagne, le Danemark et l'Inde.

L'électricité hydraulique n'est pas trop utilisée. La Colombie-Britannique est le premier pays qui utilise ce procédé avec une production entre 2et 50 MWh. Au Québec la capacité est inférieure à 25 MW. Il existe aussi des mini centrales hydroélectriques qui produisent une capacité entre 100KWh et 1MWh des minis centraux hydroélectriques qui produisent une capacité entre 100KWh et 1MWh et des microcentrales avec des capacités inférieures à 100KWh.

La production d'électricité par biomasse est un processus qui transforme des matières végétales, des gaz d'enfouissement et des déchets d'origine animale en électricité. Ce procédé est l'un des nouvelles technologies renouvelables. Cette technologie est utilisée par Canada.

Le soleil fournit suffisamment d'énergie électrique dans l'espace de vingt minutes, grâce à son rayonnement.

Le charbon, le gaz naturel et le fioul sont une autre source de production d'énergie électrique. Ces sources sont les plus utilisées à l'échelle mondiale alors qu'elles sont les plus polluantes. [1]

#### **2.2 Les procédés de production d'électricité :**

#### **2.2.1 Cycle à gaz :**

En général une turbine à gaz est constituée de trois principaux éléments : un compresseur, une chambre de combustion, et une turbine .Ces éléments sont considérés comme uniques en cas de cycle simple ; mais il existe plusieurs autres cycles comme le cycle combiné TGV et la cogénération. La figure 1 représente un schéma descriptif d'un cycle à gaz et son principe de fonctionnement [2].

A : alternateur.

- C : compresseur.
- B : chambre de combustion.
- T : turbine.
- 1 : air ambiant
- 2 : air comprimé
- 3 : gaz de combustion
- 4 : gaz d'échappements
- 5 : injection du combustible

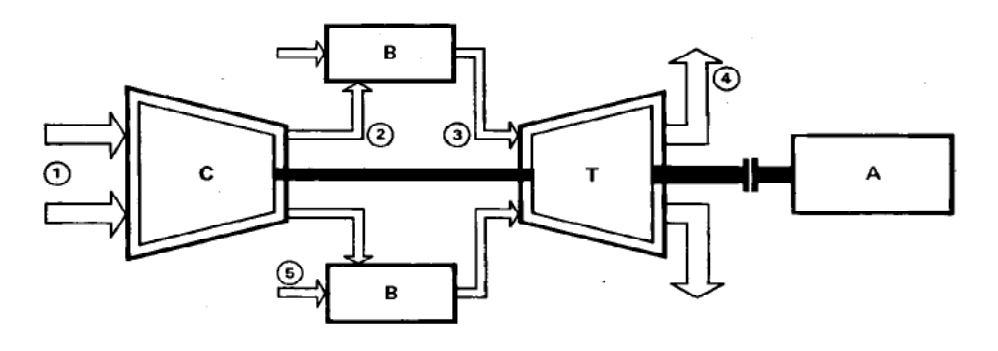

**Figure 11: schéma descriptif d'un cycle à gaz. [2].** 

**2.2.1.1 Les différentes classes d'un cycle à gaz :** 

Les centrales à turbines à gaz peuvent être classées principalement en deux catégories. Ce sont :

• La turbine à gaz en cycle fermé comme le montre la figure 2 où les gaz d'échappement sont refroidis et récupérés [3]

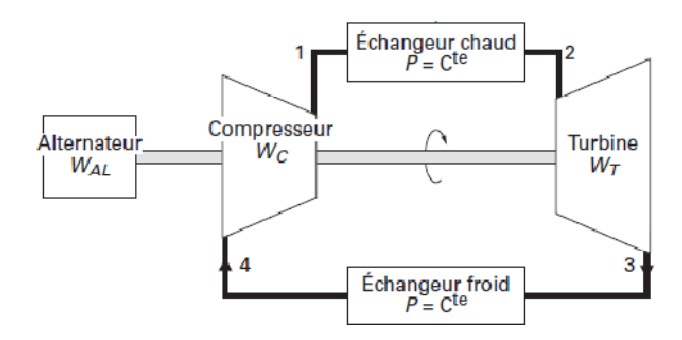

**Figure 2 : Schéma descriptif d'un cycle à gaz fermé. [3]** 

• La turbine à gaz en cycle ouvert comme le montre la figure 3. Dans ce cas, le refroidissement des gaz d'échappement a lieu dans le milieu ambiant. [3]

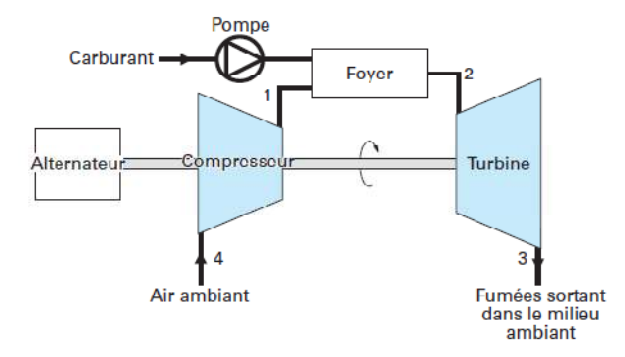

**Figure 3: Schéma descriptif d'un cycle à gaz ouvert. [3]** 

**Mis en forme :** Police :12 pt, Gras, Police de script complexe :12 pt, Gras **Mis en forme :** Police :12 pt, Police de script complexe :12 pt

#### **2.2.1.2 Les différents éléments d'un cycle à gaz :**

#### 2.2.1.2.1 Le compresseur :

Le compresseur (C) aspire l'air entrant dans des conditions ambiantes <del>de 15 °C, 1013 bar et</del> 60% d'humidité relative [4]. Il est constitué de lames sur les disques et aubes fixes qui dirigent l'air vers la rangée suivante de lames en rotation. Chaque étape est une phase de rotation et une phase stationnaire. [1]

Ensuite, l'air entre dans la section de diffuseur ou il commence à s'écouler avec une vitesse maximale à l'entrée .Cette dernière commence à diminuer jusqu'à ce qu'elle arrive à la sortie avec une pression statique plus élevée. [1]

Le volume d'air avalé par le rotor du compresseur est proportionnel à la pression la plus faible de vitesse de rotation du rotor et avec l'altitude de la turbine à gaz [1].

Ce dernier est classé selon son type: à flux centrifuge, à flux axial et à flux axial-centrifuge.

*A flux centrifuge* : Quand le rotor tourne, de l'air est aspiré par les lames proches du centre. La force centrifuge accélère cet air lors de son déplacement vers l'extérieur. Puis Il est poussé à travers le diffuseur à une vitesse élevée ou il aura une augmentation de pression. [1]

*A flux axial* : L'air est comprimé, dans une direction parallèle à l'axe du moteur. Ce type de compresseur exige une vitesse élevée. Il est moins solide, spécifié par son efficacité et sa puissance retenue. [1]

*A flux axio-centrifuge* : Il est une combinaison des deux précédents types de moteurs. Il a cinq à sept étages du compresseur à écoulement axial et un compresseur à écoulement centrifuge. Ils sont montés sur un seul arbre, tournés dans le même sens et la même vitesse. [1]

Plus de 50% de la puissance générée à la sortie de turbine est consommée par le compresseur. Le fluide fonctionnel s'écoule dans le sens de la pression croissante. [5]

2.2.1.2.2. La chambre de combustion :

L'air comprimé par le compresseur est introduit dans la chambre de combustion en excès [1]. Cette chambre est un dispositif dans lequel la combustion du carburant aura lieu. Dans une chambre de combustion on utilise une enveloppe cylindrique intérieure conique. Au sommet se trouve une canalisation à travers laquelle le carburant est pulvérisé dans une douille équipée d'un dispositif d'allumage. Quelques orifices d'air se trouvent à proximité de la canalisation pour fournir l'air de combustion et sont équipées d'aubes pour produire un mouvement tubulaire. Le reste de l'air admis sert à refroidir la chambre de combustion et les gaz de sortie [5]

La chambre de combustion est de deux types représentés sur la figure 4 :

*Type silo* : gros cylindre disposé perpendiculairement de part et d'autre de la turbine à combustion. [6]

*Type annulaire :* nombreux cylindres de taille réduite disposés parallèlement à la turbine à combustion. [6]

Une chambre de combustion est caractérisée par une perte de charge entre la sortie du compresseur et l'entrée de la turbine de 6 %, et par deux zones de fonctionnement de la chambre de combustion [6]. Ces deux zones sont :

**Zone de combustion primaire** : dans cette phase le rapport de carburant/ air est à une température élevée, il est conçu d'être élevé, afin de satisfaire l'obstacle d'opérabilité, et donc les jets d'air primaires sont nécessaires pour brûler le reste du carburant. Cette zone est dite riche [5]

*Zone de combustion secondaire* : Le passage de la zone de combustion primaire à la zone secondaire doit passer par un point stœchiométrique, ce qui entraîne une température maximale de flamme, ceci est favorable pour la formation de NOx. Le mélange dans cette zone est plus rapide, ceci permet de réduire considérablement la production d'émissions.

 La figure 5 représente un diagramme de fonctionnement à l'intérieur d'une chambre de combustion. [5]

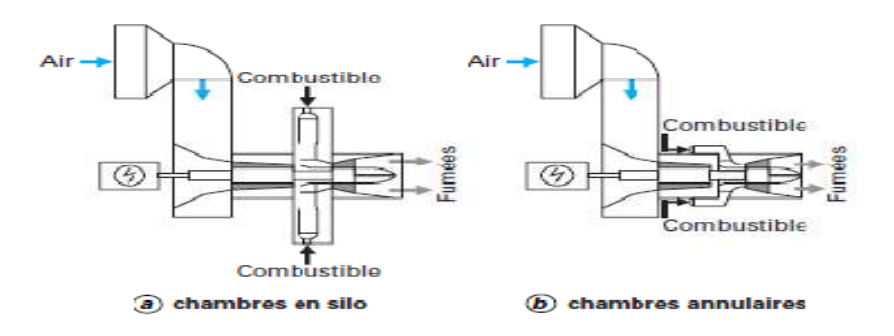

**Figure 4 : Différents types de chambre de combustion [6]** 

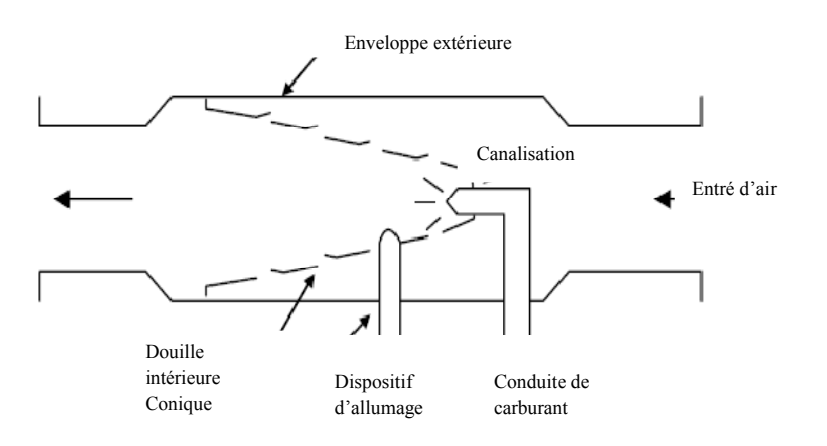

**Figure 5 : Présentation de la chambre de combustion [5].** 

2.2.1.2.3. Turbine à gaz. La structure basique d'une turbine à gaz emploi des lames ou des ailettes, ces dernières sont fixées sur un seul arbre [1]. Le compresseur et la turbine ont un rotor commun [5]. L'énergie cinétique des gaz entrant dans la turbine est transformée en puissance sur l'arbre [1]. Il existe

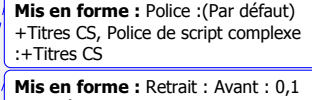

cm, Hiérarchisation + Niveau : 5 + Style de numérotation : 1, 2, 3, … + Commencer à : 1 + Alignement : Gauche + Alignement : 2,54 cm + Retrait : 3,94 cm

**Mis en forme :** Police :(Par défaut) +Titres CS, Non Gras, Couleur de police : Automatique, Police de script complexe :+Titres CS, Non Gras

**Mis en forme :** Police : (Par défaut) +Titres CS, Police de script complexe :+Titres CS

deux types de lames utilisées dans les turbines : celles qui sont fixées sur le rotor et se déplacent avec l'arbre et celles qui sont fixées au boîtier et aident à guider et accélérer ou ralentir l'écoulement du fluide. L'écoulement du fluide fonctionnel dans la turbine est axial ou tangentielle au rotor [1].

Les gaz de combustion pénètrent dans la turbine avec une température de 1500 ° C et passent par 3 à 5 étapes. Les lames de ce type de turbine sont soumises à des démarches thermiques et mécaniques élevées. Le flux d'air de refroidissement nécessaire peut être jusqu'à 20% du débit total d'air du compresseur [5]. Il existe deux types de turbines à gaz qui sont représentés sur les figures 6 et 7 :

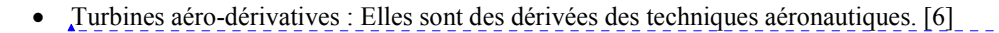

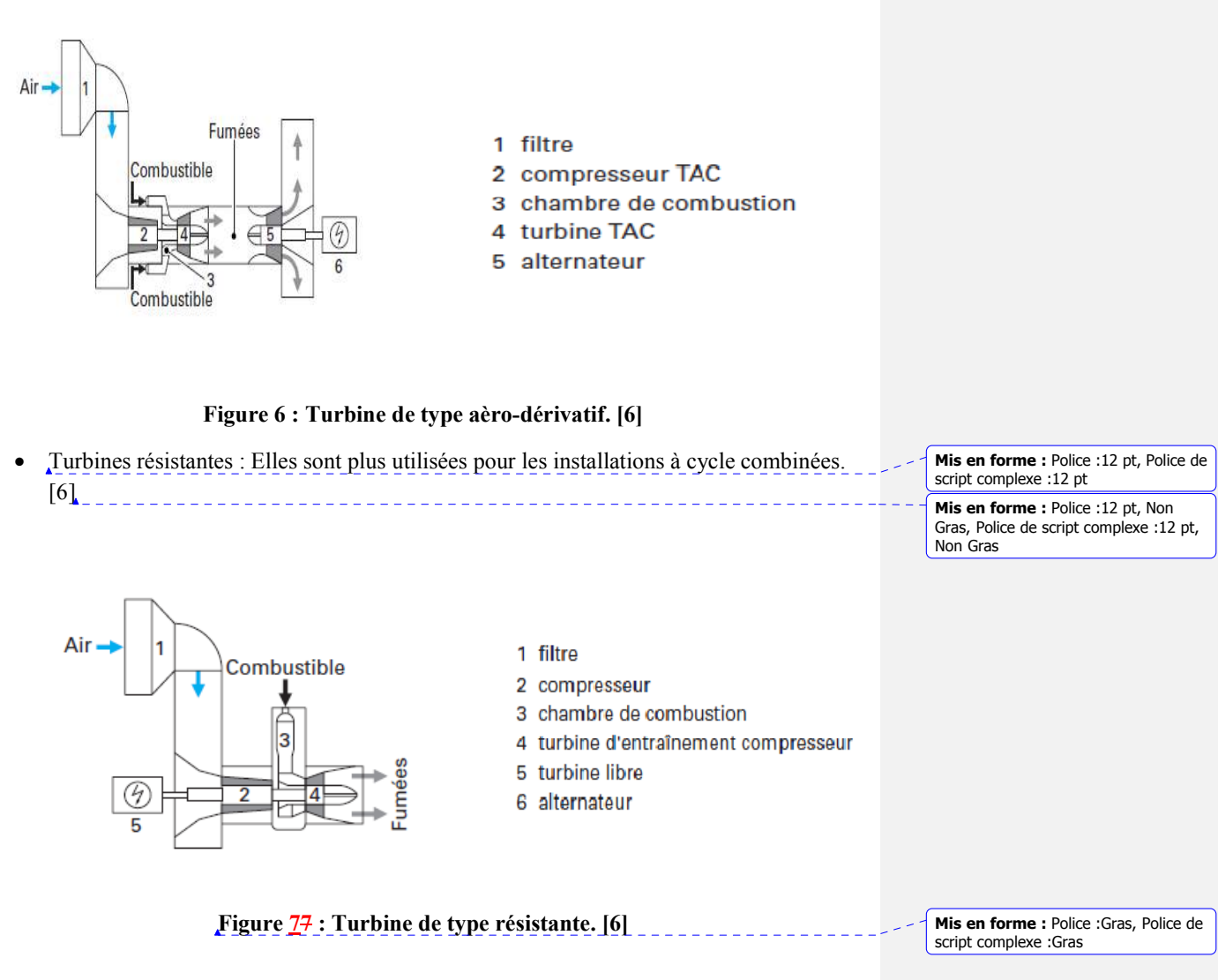

**Mis en forme :** Police : (Par défaut) +Titres CS, Police de script complexe

**Mis en forme :** Police :(Par défaut) +Titres CS, Police de script complexe

**Mis en forme :** Police :(Par défaut) +Titres CS, Police de script complexe

:+Titres CS

:+Titres CS

:+Titres CS

**2.2.1.2.3**2.2.1.2.4 Le cycle thermodynamique :

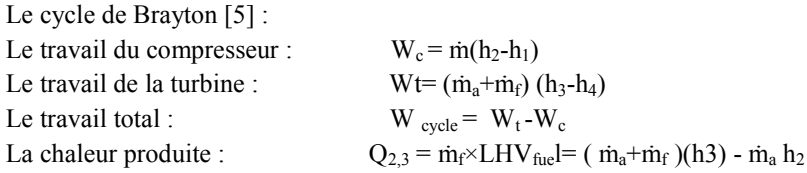

L'équation de la combustion est [5] :

 $C_nH_m + (n+1/4m) O_2 = n CO + m/2 H_2O$  (quand le gaz est totalement oxydé)

 $C_nH_m + (n/2+m/4) O_2 = n CO + m/2 H_2O$  (quand le gaz est partiellement oxydé)

 $CH_vO_z+1/m(1+y/4-z/2)(O+3,78 N_2)$   $\longrightarrow$ 

 $CO_2+y/2$  H<sub>2</sub> $O$  +(1 +y/4-z/2)(1/m-1) $O_2$ + 1/m(1 +y/4-z/2) 3,78 N<sub>2</sub>.

D'après la figure 8 le cycle thermodynamique montre quatre états de fonctionnement :

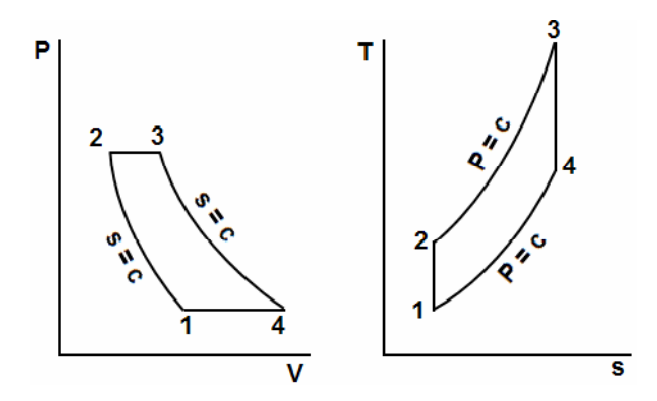

**Figure 88 : Cycle thermodynamique d'un cycle à gaz [5]** 

1-2 : Compression adiabatique de l'air jusqu'à une pression finale P<sub>1</sub>, l'air se chauffe jusqu'à une Température  $T_2$ .

2-3 : Chauffages isobares par la combustion jusqu'à la température  $T_c$ 

3-4 : Détente adiabatique dans la turbine (fournit un travail)

4-1 : Refroidissement isobare des gaz d'échappement jusqu'à la température ambiante  $T_1$  (cas de cogénération). [5]

### **2.2.2 Cycle à vapeur :**

Un cycle à vapeur est constitué de certains éléments essentiels : une pompe, un bruleur, une chaudière et une turbine à vapeur [5]. Ces éléments sont considérés comme indispensables à une TG .Ils sont schématisés sur la figure 9 qui donne un schéma descriptif du principe de fonctionnement d'un cycle à vapeur.

**Mis en forme :** Police :Non Gras, Police de script complexe :Non Gras **Mis en forme :** Retrait : Avant : 0 cm, Suspendu : 1,78 cm, Espace Avant : 10 pt, Après : 0 pt

**Mis en forme :** Police :12 pt, Gras,<br>Police de script complexe :12 pt, Gras **Mis en forme :** Police :12 pt, Police de script complexe :12 pt

Les cycles à vapeur sont aussi classés principalement en deux catégories : la premiere est un cycle ouvert et l'autre un cycle fermé.

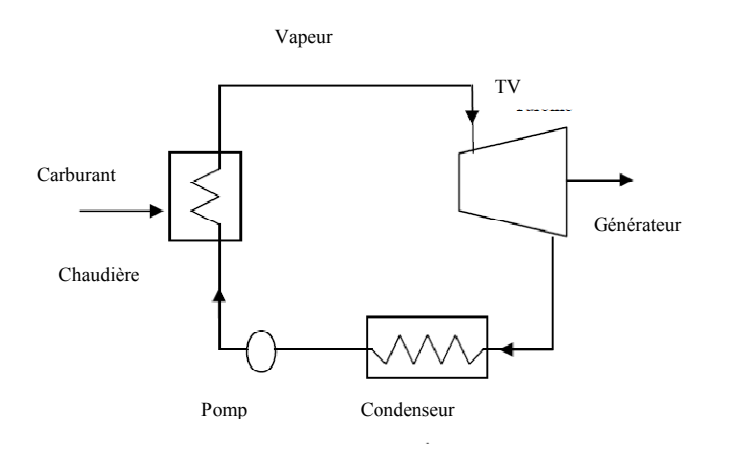

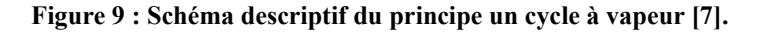

## **2.2.2.1 La pompe et la chaudière :**

L'eau est d'abord pompée d'une pression (Pa) à une autre pression (Pb) à l'aide d'une pompe à eau [5]. Il est ensuite soumi à une source de chaleur qui convertit l'eau en vapeur à haute pression à l'aide d'un économiseur [7] jusqu'à l'état liquide saturé [8].

Toujours dans la chaudière, il y a un changement de phase par adsorption d'une chaleur latente. Cette dernière est surchauffée par un surchauffeur. Les figures 10 et 11 représentent les deux types de chaudières existants. La première est verticale et la deuxième est horizontale.

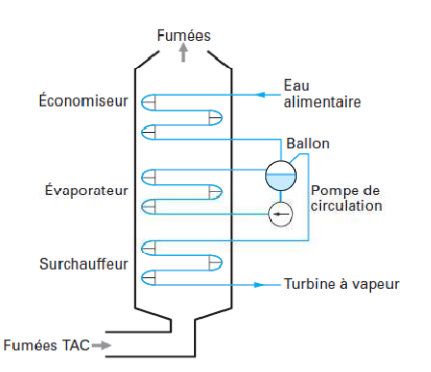

**Figure 10 : Chaudière de type verticale d'un niveau de pression.[6]** 

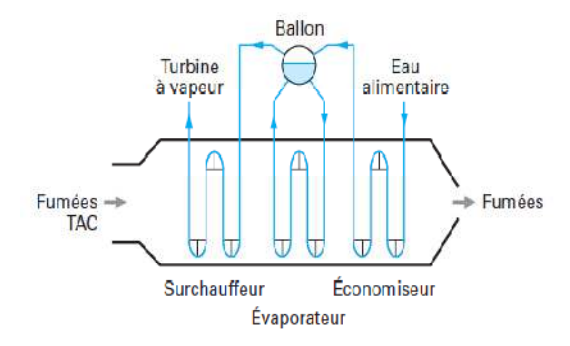

**Figure 11 : Chaudière de type horizontale. [6]** 

#### **2.2.2.2 La turbine à vapeur :**

La turbine est la pièce maîtresse de toute installation à vapeur. Elle extrait de l'énergie thermique à partir de la vapeur sous pression et la convertit en un mouvement rotatif. Elle est particulièrement adaptée pour entraîner un générateur électrique [1].

 A l'intérieur d'une turbine existent principalement des lames. Un ensemble d'aubes fixes sont reliées à l'enveloppe et une série de lames rotatives est reliée à l'arbre [1].

La vapeur fait tourner l'arbre de la turbine et la charge connectée. Les aubes fixes accélèrent la vitesse de vapeur et abaissent la pression. Le disque à aubes en rotation change la direction de l'écoulement de la vapeur, en créant une force sur les lames. Cette énergie mécanique est convertie en énergie électrique [7].

Il existe deux types de turbine comme le montre la figure 12. La première turbine d'impulsion avec une seule canalisation et des lames et la deuxième la turbine de réaction avec deux canalisations et un rotor.[1]

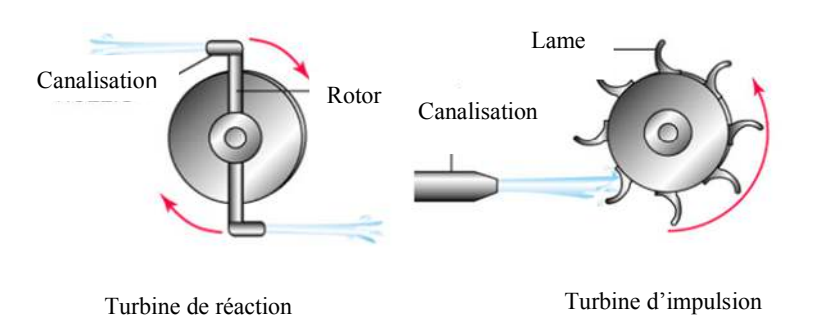

**Figure 12 : Schéma descriptif du principe de fonctionnement des turbines.[9]** 

### **2.2.2.3 Le condenseur :**

C'est un élément qui sert à condenser la vapeur d'échappement et à maximiser l'efficacité de la turbine.[1] Une canalisation froide est placée avec la conduite de vapeur [5].

Le vide dans le condenseur provoqué par l'eau de refroidissement ambiant crée la condensation de la vapeur d'échappement [7].

Quand une petite quantité d'air s'infiltre dans le condensateur en dessous de la pression atmosphérique, un compresseur est utilisé pour éliminer les gaz non condensables [7].

#### **2.2.2.4 Le cycle thermodynamique d'un cycle à vapeur.**

Le cycle de Rankine : Chaudière :  $O_1 = h_1 - h_4$ Turbine :  $Wt = h_1 - h_2$ Condenseur :  $Q_2 = h_2-h_3$ Pompe:  $W = h_4 - h_3$  $\eta$ = Wnet/ $Q_1$ 

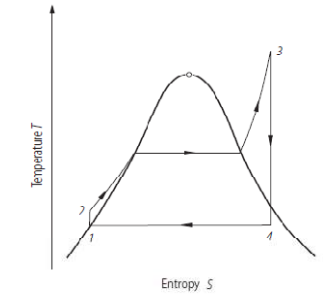

**Figure 13: Cycle thermodynamique d'un cycle à vapeur.** 

Comme représenté sur la figure 13, le fonctionnement du cycle à vapeur passe par quatre étapes :

1-2: Isentropique de compression de la pompe (compresseurs).

2-3: Une addition de chaleur avec une pression constante dans la chaudière.

3-4: Détente ilatation isentropique dans la turbine.

4-1: Rejet de chaleur à pression constante dans un condenseur. [1]

#### **2.2.3 Le cycle combiné :**

Le cycle combiné est l'association de la turbine à gaz utilisée comme une unité principale et la turbine à vapeur d'eau utilisée comme une unité secondaire comme le montre la figure 14 [9]. L'installation motrice à vapeur est chauffée par les gaz d'échappement de la turbine à gaz, cela permet un échange thermique entre les deux installations grâce à un générateur de vapeur (une chaudière de récupération) [9]. Il est utilisé pour produire une vapeur et aussi exploiter un plan de fonctionnement pour la turbine à vapeur [10].

La combustion est réalisée par un excès d'air qui entraine le compresseur en consommant une quantité d'énergie produite par la turbine [10]. Cette quantité d'énergie est plus faible que dans un cycle simple [11]. Dans la chambre de combustion, le combustible utilisé est brulé

partiellement, puis il passe dans un générateur de récupération de chaleur [10], comme représenté sur la figure suivante :

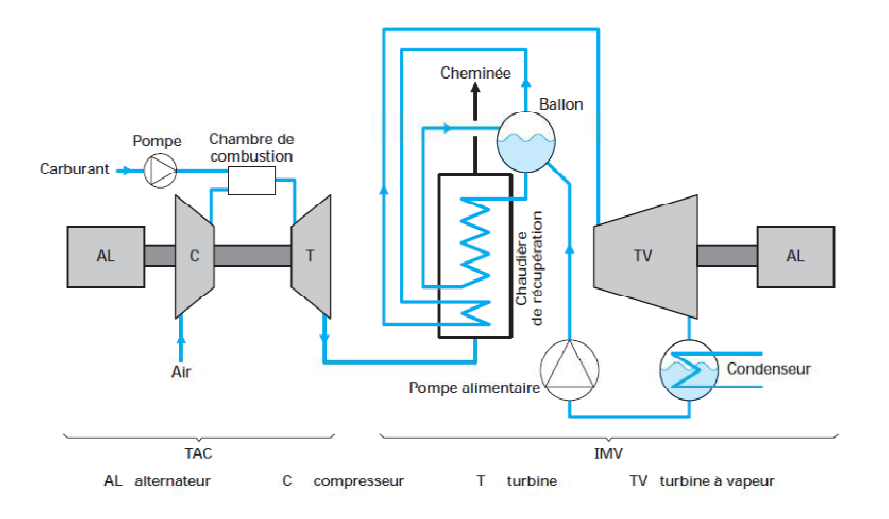

**Figure 14: Schéma descriptif du principe d'un cycle combiné.** 

### **3. La formation des polluants :**

L'Emissionémission est définie comme la pollution rejetée dans l'atmosphère par les cheminées, les conduites et les surfaces des installations commerciales ou industrielles et résidentielles y compris les véhicules automobiles, ou d'autres moteurs non routiers [12].

## **2.2.43.1 La formation des différents polluants :**

**2.2.4.13.1.1 La combustion du gaz naturel :**

Les émissions des chaudières à gaz naturel comprennent des oxydes d'azote (NOx), le monoxyde de carbone (CO), le dioxyde de carbone  $(CO<sub>2</sub>)$ , le méthane  $(CH<sub>4</sub>)$ , l'oxyde nitreux  $(N_2O)$ , les composés organiques volatils  $(COV)$ , les traces de dioxyde de soufre $(SO<sub>2</sub>)$  et les particules (PM) [13].

Les émissions provenant de la combustion de gaz naturel fioul dépendent de la qualité et de la composition du carburant, du type et de la taille de la chaudière, du feu et les pratiques de chargement utilisées ainsi que du niveau d'entretien du matériel. Du fait que les caractéristiques de la combustion d'huiles de distillat et résidu sont différentes, leur combustion peut produire de manière significative les émissions différentes.

## **2.2.4.1.13.1.1.1 Les Oxydes d'azote :**

La formation des oxydes d'azote se produit par trois mécanismes fondamentalement différents, Le principal mécanisme de formation de NOx lors de la combustion du gaz naturel passe par le **Mis en forme :** Couleur de police : Automatique **Mis en forme :** Titre 2 **Mis en forme :** Police :+Titres CS, Couleur de police : Automatique **Mis en forme :** Titre 3, Espace Avant 0 pt **Mis en forme :** Police :+Titres CS,

Italique, Couleur de police : Automatique, Police de script complexe :Italique

**Mis en forme :** Police :+Titres CS, Non Italique, Couleur de police : Automatique, Police de script complexe :Non Italique

**Mis en forme :** Police : +Titres CS, Non Gras, Couleur de police : Automatique, Police de script complexe :Non Gras

**Mis en forme :** Titre 4

NOx thermique. Il se produit par la dissociation thermique et réaction de l'azote  $(N<sub>2</sub>)$  et d'oxygène  $(O_2)$  dans l'air de combustion. Le NOx thermique se produit dans la haute zone de flamme.

La formation des NOx thermiques est affectée par trois facteurs. La concentration d'oxygène, la température de pic et le temps d'exposition à la température de pic.[18] Quand ces trois facteurs augmentent, les niveaux d'émission de NOx augmentent. Les tendances des émissions dues à l'évolution de ces facteurs sont assez uniformes pour tous les types de chaudières. Les niveaux d'émission varient considérablement selon le type, la taille de la chambre de combustion et les conditions de fonctionnement.

Le deuxième mécanisme de formation de NOx, produit par la réaction de molécules d'azote dans l'air et les radicaux hydrocarbonés de combustion du gaz naturel. Les NOx sont en général négligeable par rapport à la quantité de NOx formée à travers le mécanisme de NOx thermiques.

Le troisième mécanisme de formation de NOx est appelé NOx du combustible et provient de l'évolution et de la réaction de composés de l'azote lié-combustible avec l'oxygène, en raison de la caractéristique du gaz naturel (carburant à faible teneur en azote), la formation de NOx est négligeable. [13]

## **2.2.4.1.23.1.1.2 Les particules :**

Comme le gaz naturel est un carburant gazeux, les émissions de particules filtrables sont généralement faibles. Les matières particulaires provenant de la combustion de gaz naturel ont été estimées à moins de 1 micromètre en taille et à fractions filtrables et condensables. Les matières particulaires dans la combustion de gaz naturel sont généralement des hydrocarbures de poids moléculaire plus élevé qui ne sont pas complètement brûlés. La quantité des émissions de particules peut augmenter dans le cas d'un problème de mélange d'air ou d'entretien [13].

#### **2.2.4.1.33.1.1.3 Gaz à effet de serre :**

Les émissions de CO<sub>2</sub>, CH<sub>4</sub> et N<sub>2</sub>O sont toutes produites lors de la combustion de gaz naturel dans une chaudière. La quasi-totalité du carbone de carburant (99,9 %) dans le gaz naturel est convertie en  $CO<sub>2</sub>$  au cours du processus de combustion. Cette conversion est relativement indépendante du type de chaudière ou de chambre de combustion.

Le Carbone de carburant non converti en  $CO<sub>2</sub>$  est probablement converti en CH<sub>4</sub>, CO, ou COV. Cela est dû à une combustion incomplète du carburant. Même dans les chaudières fonctionnant avec un faible rendement de combustion, la quantité de CH4, CO, COV produite est négligeable par rapport aux niveaux de  $CO<sub>2</sub>$ .

La formation deN2O pendant la combustion est affectée par deux facteurs : le type de four et la zone de flamme. Les émissions de N2O sont minimisées lorsque les températures de combustion sont conservées et quand il y a un excès d'oxygène.

Les émissions de  $CH_4$  sont plus élevées lorsque la combustion est à basse température ou la combustion est incomplète durant la phase de démarrage ou la phase d'arrêt pour les chaudières. En règle générale, les conditions qui favorisent la formation de N<sub>2</sub>O favorisent également les émissions de CH<sub>4</sub> [13].

**Mis en forme :** Police :+Titres CS. Non Italique, Couleur de police : Automatique, Police de script complexe :Non Italique

#### **Mis en forme :** Titre 4

**Mis en forme :** Police : +Titres CS, Non Gras, Couleur de police : Automatique, Police de script complexe :Non Gras

**Mis en forme :** Police :+Titres CS. Non Italique, Couleur de police : Automatique, Police de script complexe :Non Italique

**Mis en forme :** Titre 4

**Mis en forme :** Police :+Titres CS Non Gras, Couleur de police : Automatique, Police de script complexe :Non Gras

#### **2.2.4.23.1.2 La combustion du gasoil :**

Les émissions provenant de la combustion de fioul dépendent de la qualité et de la composition du carburant, le type et la taille de la chaudière, le feu et les pratiques de chargement utilisées, et le niveau de l'entretien du matériel.

#### *2.2.4.2.1***3.1.2.1 Les oxydes d'azote :**

Les oxydes d'azote NOx formés lors des processus de combustion sont dus soit à une fixation thermique de l'azote atmosphérique dans l'air de combustion dites NOx thermique, ou à la transformation de l'azote lié chimiquement au combustible appelé NOx du combustible.

Les données de test ont montré que pour la plupart des systèmes de combustion de combustible fossile externe, plus de 95 % de NOx émis est sous la forme d'oxyde nitrique (NO).

La formation de NOx thermique est affectée par quatre facteurs: la température de pic, la concentration de l'azote du combustible, la concentration en oxygène, et le temps d'exposition à la température de pic.

Les évolutions des émissions de ces facteurs sont généralement les mêmes pour tous les types de chaudières. 20 à 90 % d'azote du combustible sont convertis en NOx dans les chaudières sauf dans certaines grandes unités ayant des températures de pointe de flamme anormalement élevées. Le NOx du carburant représente généralement plus de 50 % de totalité générée. [13]

## *2.2.4.2.2***3.1.2.2 Le monoxyde de carbone :**

Le taux de monoxyde de carbone CO provenant de sources de combustion dépend de l'efficacité de l'oxydation du combustible. Ces substances sont formées par une combustion incomplète. En contrôlant le processus de combustion soigneusement, les émissions de CO peuvent être minimisées. Si un appareil est utilisé incorrectement ou mal entretenu, les concentrations de CO résultant peuvent augmenter de plusieurs ordres de grandeur.

Les petites chaudières généralement émettent plus de substances polluantes que les grandes chambres de combustion car les petites unités ont généralement un rapport plus élevé de transfert de chaleur que les grandes chambres de combustion, ce qui conduit à une température de la flamme élevée et réduit l'intensité de la combustion et par conséquent une plus faible efficacité de la combustion.

Plusieurs facteurs peuvent conduire à la formation de ce polluant : insuffisance d'oxygène, mauvais mélange carburant, refroidissement de flamme et diminution du temps de séjour du gaz [13].

## *2.2.4.2.3***3.1.2.3 Les COV :** Une petite quantité de composés organiques est émise par la combustion du fioul, ces quantités dépendent de l'efficacité de combustion et du type de chaudière. Les émissions de COV sont principalement les critères polluants d'hydrocarbures en phase vapeur non brûlés. La formation de COV dépend de rapports air-combustible, des températures de chambre de combustion, longs temps de rétention de gaz. [13]

**Mis en forme :** Titre 3, Espace Avant :

**Mis en forme :** Titre 4

0 pt

**Mis en forme :** Police : Non Gras, Non Italique, Police de script complexe :Non Gras, Non Italique

**Mis en forme :** Titre 4

**Mis en forme :** Titre 4

**Mis en forme :** Police : Non Gras, Non Italique, Police de script complexe :Non Gras, Non Italique

 $27$ 

## **2.2.4.2.43.1.2.4 Gaz à effet de serre :**

Le dioxyde de carbone CO<sub>2</sub>, le méthane CH<sub>4</sub> et l'oxyde nitreux N<sub>2</sub>O sont tous produit lors de la combustion de fioul. La quasi-totalité du carbone de carburant 99 % du fioul est convertie en  $CO<sub>2</sub>$  au cours du processus de combustion.

La quantité de CO produite est négligeable par rapport à la quantité de CO<sub>2</sub> produite.

La formation de $N_2O$  pendant le procédé de combustion dépend de nombreux facteurs, elle est régie par une série complexe de réactions. La formation de  $N_2O$  est réduite lorsque les températures de combustion sont élevées et l'excès d'air est réduit au minimum.

Les émissions de méthane CH<sub>4</sub> varient selon le type de combustible mais sont les plus élevés au cours d'une combustion incomplète ou combustion à basse température, tels que le démarrage ou l'arrêt pour les chaudières à fioul. En règle générale, les conditions qui favorisent la formation de  $N_2O$  favorisent également les émissions de CH<sub>4</sub> [13].

### **2.33.2 Techniques d'analyse des polluants :**

**2.3.13.2.1 Méthodes de mesures des particules :** 

### *a. Méthode gravimétrique :*

C'est une méthode de référence, elle repose sur un prélèvement des particules sur des filtres par un ventilateur à turbine. Elle consiste à les mettre dans des conditions bien définies, et à les peser pour déterminer la concentration massique [14].

EPA utilise cette méthode aussi mais en modifiant l'instrumentation. La principale différence c'est l'absence de chronomètre et le fait que le débit n'est pas constant. Cette à l'élimination d'un compte minute pour pouvoir mesurer le débit réel. [15]

La méthode gravimétrique est difficilement applicable. Elle ne permet pas d'avoir un bon résultat [14].

#### *b. Méthode automatique :*

Elle est facilement applicable et n'impose pas plusieurs pesées. Cette méthode se fait de deux manières : la jauge béta et la microbalance oscillante. Dans les deux cas, l'échantillon est déposé par aspiration sur un filtre au travers d'une tête d'échantillonnage, ces deux manières reposent sur la mesure de l'absorption de rayonnements [14].

#### **2.3.23.2.2 Méthodes de mesures du dioxyde d'azote :**

#### *a. Chimiluminescence :*

C'est l'émission d'énergie lumineuse qui est formée d'une réaction chimique avec l'ozone, elle est spécifique [16]. Cette méthode permet de mesurer la teneur de dioxyde d'azote en air sous pression réduite ou pression atmosphérique [14].

#### *b. Méthode spectrométrique :*

Elle repose sur plusieurs principes: absorption de rayonnements IR, absorption dans les Ultra Violets (UV) et dans le visible, interférence entre le spectre d'absorption IR ou UV, et spectrométrie de masse et la chromatographie [16].

**Mis en forme :** Police :+Titres CS, 12 pt, Non Italique, Couleur de police : Automatique, Police de script complexe :12 pt, Non Italique

**Mis en forme :** Titre 4

**Mis en forme :** Police :Couleur de police : Texte 1

### **2.3.33.2.3 Méthode de mesure d'oxyde de carbone :**

#### *a. Absorption IR :*

Cette méthode repose sur le principe d'absorption des rayonnements IR [16].

### *b. Méthode chromatographie gazeuse :*

La chromatographie en phase gazeuse est une technique d'analyse permettant de séparer les différents constituants d'un mélange de gaz. Un tube contenant une phase fixe (liquide ou solide) utilise un vecteur de gaz dont la fonction est d'entraîner le gaz à analyser introduit en tête de colonne. Il va s'établir un équilibre entre les concentrations de ces constituants dans les deux phases (gaz/phase fixe) et un chromatogramme est obtenu [14].

#### **2.3.43.2.4 Méthode de mesure du dioxyde de soufre :**

## *a. Absorption UV :*

Cette méthode repose sur le principe d'absorption des rayonnements UV. [16]

## *b. La méthode de fluorescence :*

La molécule de SO<sub>2</sub> à l'état excité peut émettre un **rayonnement de fluorescence** qui est utilisé dans l'analyse du SO<sub>2</sub>, cette méthode est une filière de l'UV. [16]

#### **2.3.53.2.5 Méthode de mesure du dioxyde de carbone :**

#### *a. Absorption IR :*

Cette méthode repose sur le principe d'absorption des rayonnements IR. [16]

#### *b. Electrochimie :*

Cette méthode utilise soit avec une pile d'une réaction d'oxydoréduction soit un conductimètre électrique [16].

#### **34 Les émissions unitaires :**

#### **3.14.1 Définition des émissions unitaires :**

L'émission unitaire désigne une partie d'une source fixe qui émet ou a le potentiel d'émettre un polluant de l'air réglementé [17].

Un facteur d'émission est une valeur qui donne la quantité de polluant libéré dans l'atmosphère par une activité spécifique. Cette valeur possède plusieurs formes, la plus simple est un rapport de la masse du polluant émise par unité de poids, de volume, de distance ou la durée d'activité (exemple: masse de CO par un KWh). [17]

Un facteur d'émission peut être général lié seulement au type de carburant utilisé et applicable pour tous les polluants. Comme il peut être spécifique lié à des caractéristiques individuelles de combustible et à des paramètres spécifiques de la technologie (exemple: les facteurs d'émissions de NOx et SOx).[18]

Ivpes de facteurs d'émissions : contrôlés et non lorsqu'aucun dispositif de contrôle n'existe et le deuxième type lorsque les dispositifs de  $+191$ 

$$
E = A x EF
$$

 $E = \text{évaluation}$  d'émissions  $A = \text{taux}$  d'activité EF = facteur d'émissions D'après l'équation précédente :

## *EF =E /A*

Il existe deux types de facteurs d'émissions : contrôlés et non contrôlés. Le premier type lorsqu'aucun dispositif de contrôle n'existe et le deuxième type lorsque les dispositifs de contrôle sont présents. [19]

Les données d'émissions sont établies par des analyses des échantillons .Ces mesures sont effectuées pour caractériser les émissions d'un processus, estimer tous les changements le long du fonctionnement de ce processus et pour décrire la conformité d'une population ou d'un pays à la réglementation. [17]

#### **3.24.2 Les différents types de facteurs d'émissions :**

Ils existent 3 différents types de facteurs d'émissions. Ces derniers sont utilisés selon le niveau de la méthode d'inventaire.

### **3.2.14.2.1 Facteur d'émission par défaut :**

Ce sont des facteurs d'émissions présents dans un manuel ou une base de données, et ont été déjà calculé .Ils sont utilisés en cas ou il n'ya aucune information sur les émissions [19].

L'estimation des émissions des centrales électriques repose sur les facteurs d'émissions par défaut des combustibles utilisés pour certaines catégories de source de même combustible.

Ces facteurs d'émissions sont les mêmes que les facteurs d'émissions de  $CO<sub>2</sub>$  exprimés en unités de kg CO<sub>2</sub>/TJ, car les facteurs d'émissions du NO<sub>2</sub> et CH<sub>4</sub> varient selon la technologie et le combustible utilisés dans des différentes catégories de source.

Les facteurs d'émission par défaut présentés sont utilisés dans le cas des technologies sans contrôle des émissions [20].

Le tableau 1 représente des facteurs d'émissions par défaut d'un régime stationnaire, et le tableau 2 donne aussi des facteurs d'émissions par défauts d'une source d'utilité. **Tableau 1: Facteurs d'émissions par défauts pour la combustion stationnaire des les industries énergétiques. (Kg GES par TJ sur une base calorifique nette).[20]**

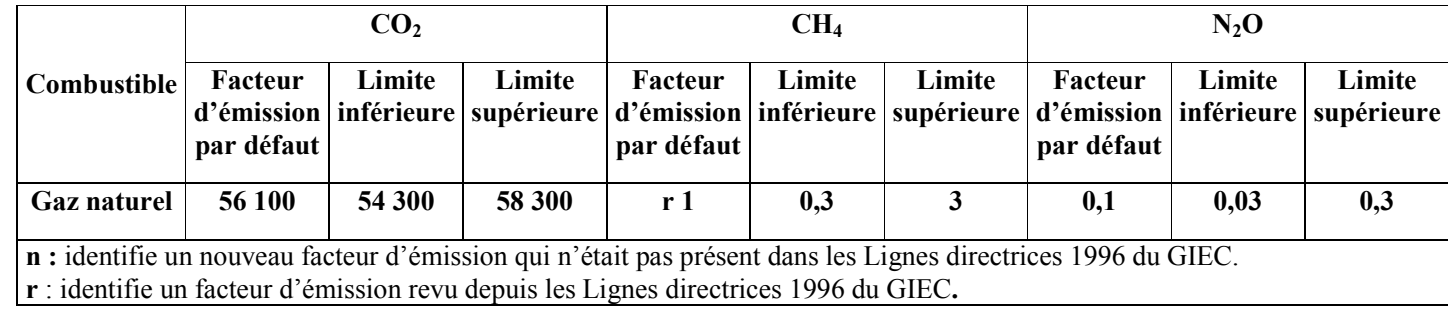

**Tableau mis en forme**

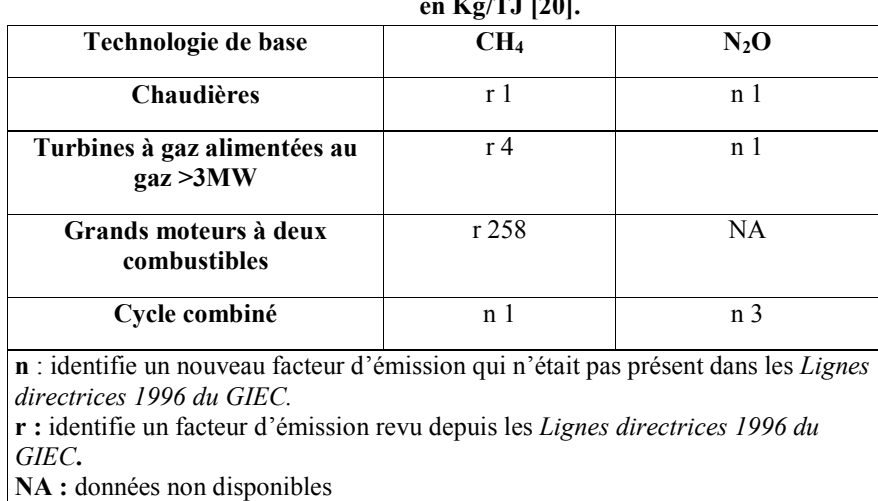

**Tableau 2: Facteurs d'émissions d'une source d'utilité de gaz. en Kg/TJ [20].** 

#### **3.2.24.2.2 Facteur d'émissions spécifique au pays :**

Ce sont les facteurs d'émissions spécifiques pour un pays précis. Ils sont calculés à l'aide de l'information trouvée sur un procédé responsable de l'émission [21].

### *a. Facteurs d'émissions nationaux :*

Ils peuvent être crées par des programmes nationaux qui a déjà mesuré les émissions de gaz à effet de serre indirects tels que NOx, CO et les COVNM pour la qualité de l'air local.[20]

### *b. Facteurs d'émissions régionaux*

Des directives générales sur l'obtention et la compilation d'informations, d'autres spécifiques sur la création de nouvelles données et aussi d'autres génériques sur les facteurs d'émissions.

Lorsque les mesures spécifiques d'un pays sont utilisées pour obtenir des facteurs d'émissions, les bonnes pratiques recommandent de tester un nombre raisonnable de sources représentatives des conditions du pays y compris la composition du combustible, la taille et le type de l'unité de combustion, les conditions d'allumage, la charge, le type de technologies de contrôle et le niveau d'entretien [20].

Aux États-Unis, les facteurs d'émissions sont en variation selon le polluant. Le CO<sub>2</sub> est le polluant le plus émis par la génération d'électricité. Le tableau 3 contient des facteurs d'émission de l'électricité produite sous la région de eGRID (Base de données sur les émissions et la génération de ressources intégrées) [22].

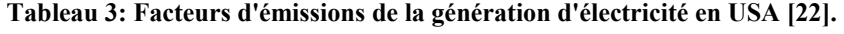

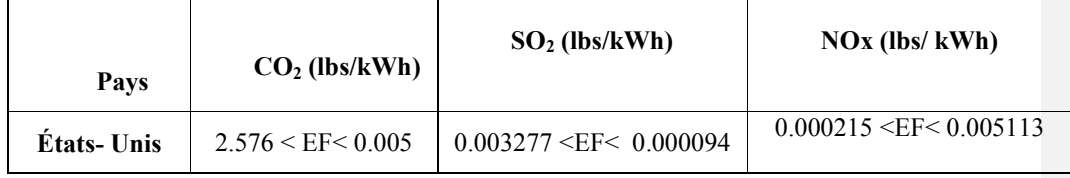

Une variation des facteurs d'émissions en fonction du temps des quelque pays européens (la Pologne, la RU, l'Italie, l'Allemagne, l'Espagne, l'UE, Et la France) .est représentée sur la figure 15.

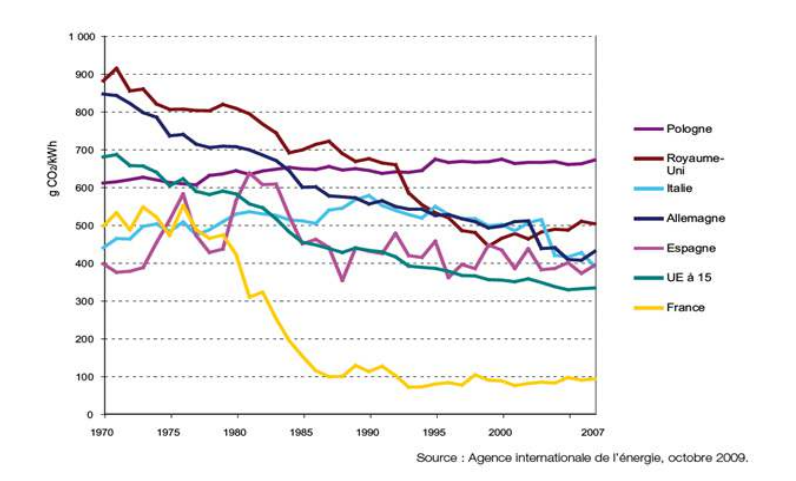

**Figure 15: Evolution de facteurs d'émission d'électricité de differents pays [23]** 

D'après le graphe précédent, on remarque une variation de facteurs d'émissions au court d'une trentaine d'année. La France est le premier pays qui a joué sur la diminution de ce coefficient [23]. D'après le rapport d'inventaire national du Canada (1990 - 2009) des coefficients d'émission de dioxyde de carbone (CO<sub>2</sub>) pour le gaz naturel représentés sur le tableau 4.ont été publiés par plusieurs régions du pays.

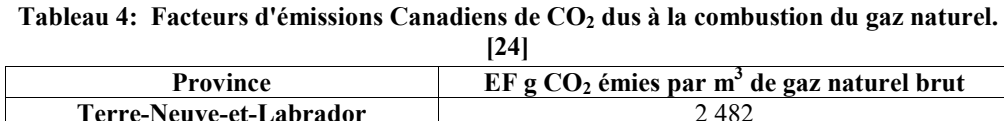

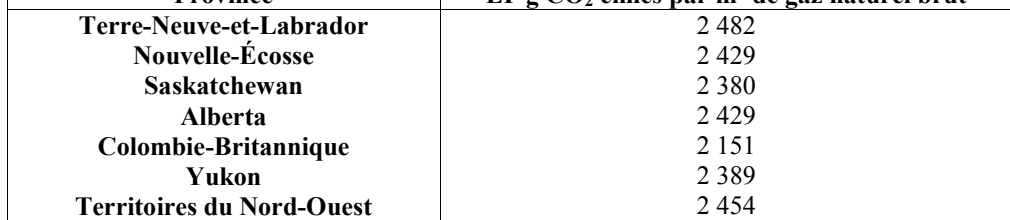

### **3.2.34.2.3 Facteurs d'émissions spécifiques à une centrale électrique :**

Ce sont les facteurs d'émissions d'une centrale électrique précise. Ils sont calculés à l'aide d'information et des données de production d'électricité [25].

La génération d'électricité en New-Zélande est effectuée par différents procédés avec plusieurs combustibles utilisés tel que représenté en tableau 5 [26].

### **Tableau 5: Facteurs d'émissions des différents procédés de production d'électricité en New-Zélande. [26]**

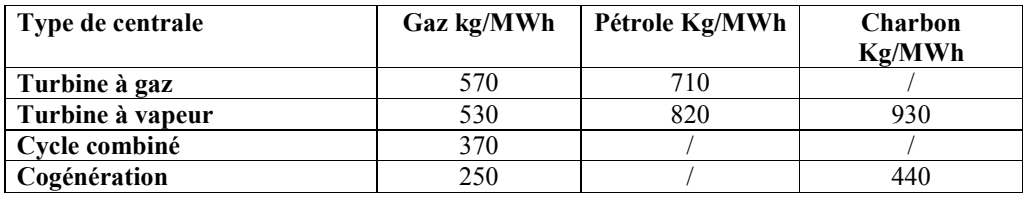

Le tableau 5 montre que le pétrole est plus polluant que le gaz dans un cycle à gaz, le charbon est plus polluant que le pétrole et que le gaz dans une turbine à vapeur, le cycle combiné ne fonctionne qu'avec le gaz et il est moins polluant qu'une turbine à vapeur ou turbine à gaz. Finalement le Charbon est plus polluant que le gaz avec un procédé de cogénération.

Royaume-Uni possède ses propres facteurs d'émissions selon le combustible utilisé et pour chaque polluant de CO2, CO, SO2, et NOx. Ces facteurs d'émissions sont mentionnés sur le tableau 6 [27].

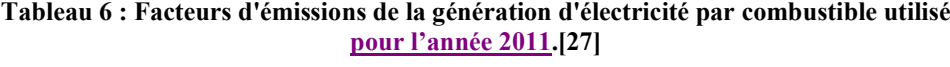

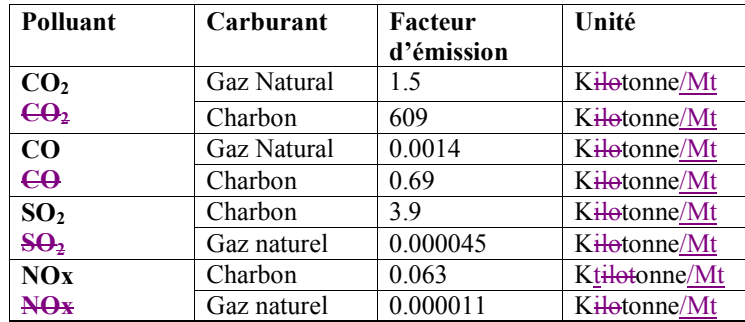

En Australie existe aussi des facteurs d'émissions spécifiques pour la technologie d'une turbine à gaz comme le montre le tableau 7 et 8. Les facteurs d'émissions sont en variation selon la centrale.

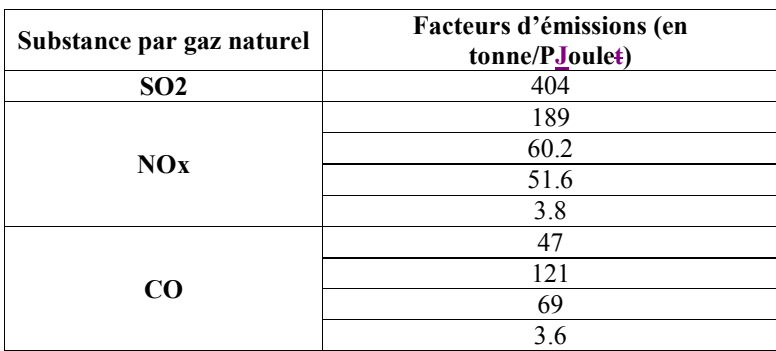

**Tableau 7 : Facteurs d'émissions d'une turbine à gaz en Australie. [28]** 

**Tableau 8 : Facteurs d'émissions spécifiques d'une centrale électrique type cycle à gaz. [28]** 

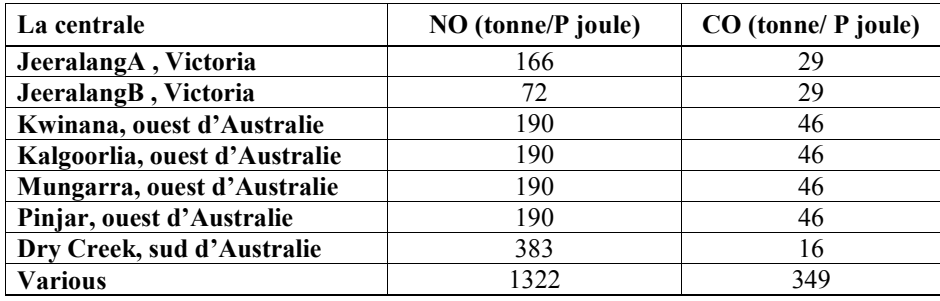

EPA a ses propres facteurs d'émissions qui sont publié par l'administration d'information sur l'énergie EIA. Ces facteurs sont motionnées sur le tableau 9 et le tableau 10.

## **Tableau 9 :Facteurs d'émissions non controlées de dioxyde de carbone publiés par EPA.[29]**

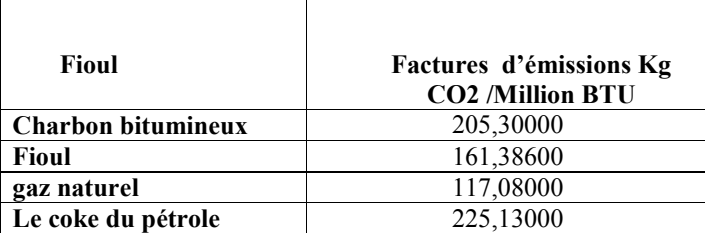

**Tableau 10 :Facteurs d'émissions de CO2 par combustible utilisé.[29]** 

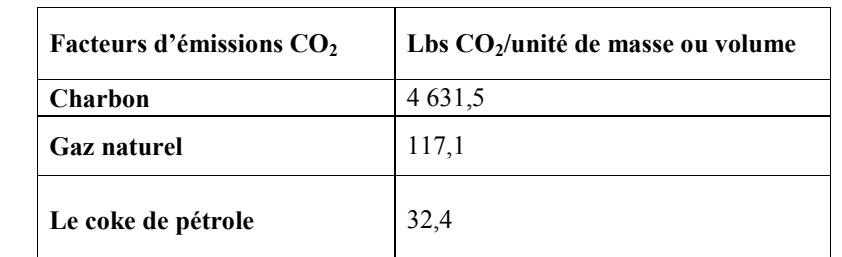

**Tableau mis en forme**

## **3.34.3 Utilité des facteurs d'émissions :**

#### **3.3.14.3.1 Groupe d'experts intergouvernemental sur l'évolution du climat GIEC :**

Le Groupe d'experts intergouvernemental sur l'évolution du climat (GIEC) a été créé en 1988 par deux institutions des Nations unies : l'Organisation météorologique mondiale (OMM) et le Programme des Nations unies pour l'environnement (PNUE).

Ce groupe partage des données, des informations, et des facteurs d'émission qui tiennent compte des conditions locales, ceci ayant pour but de créer une base de données qui sert à faciliter l'accès aux différents pays du monde.

Des estimations de niveau plus élevé nécessitent la disponibilité des facteurs d'émissions spécifiques aux pays sur la base de la situation dans le pays, les méthodes, la gestion, les technologies appliquées, et les meilleures pratiques. [30]

## 3.3.24.3.2 **Convention-cadre des Nations Unies sur les changements climatiques CCNUCC :**

Le 9 mai 1992, les gouvernements du monde entier ont adopté la Convention-cadre des Nations Unies sur les changements climatiques (CCNUCC). 186 pays, y compris l'Union européenne, ont participé à la Convention.

Cette convention oblige les états membres à contrôler les technologies et les émissions produites par chaque activité industrielle. Elle sert à réaliser des inventaires, des bilans d'émissions, des programmes pour la lutte contre le changement climatique.

La convention identifie également les pays qui sont obligés de soutenir financièrement d'autres en développement. [31]

### **3.44.4 Techniques d'inventaires :**

L'inventaire d'émissions consiste en une description qualitative et quantitative des rejets de certaines substances dans l'atmosphère issues de sources anthropiques et ou naturelles. [32]

Il existe 3 techniques d'inventaires : de niveau 1, de niveau 2 et de niveau 3. Ces 3 techniques varient selon le facteur d'émission utilisé. Pour faciliter le choix du niveau de la méthode, un diagramme décisionnel a été proposé par GIEC. Ce diagramme nécessite une étude approfondie sur la source d'émissions. Cette étude doit être réalisée avant la compilation du premier inventaire comme l'explique la figure 16 [20].
# **3.4.14.4.1 Technique de niveau 1 :**

Pour une approche de Niveau 1, il est nécessaire d'avoir certaines données sur la centrale électrique et combustible utilisé :

Données sur la quantité de combustible brûlé.

Un facteur d'émission par défaut.

L'équation utilisée est :

*Emission GES ,comb = consommation du combustible \*facteur d'émissions par défaut* 

 Émissions GE ,comb = émissions d'un gaz à effet de serre donné par type de combustible (kg GES)

Consommation combustible = quantité de combustible brûlé (TJ)

Facteur d'émission GES = facteur d'émission par défaut d'un GES donné par type de combustible (kg gaz/TJ). Pour le CO2, il inclut le facteur d'oxydation du carbone, estimé à 1.

L'émission totale est donnée par [20]:

*Emission*<sub>*GES*</sub> =  $\sum$  *Emission*<sub>*GES*</sub> *,comb* 

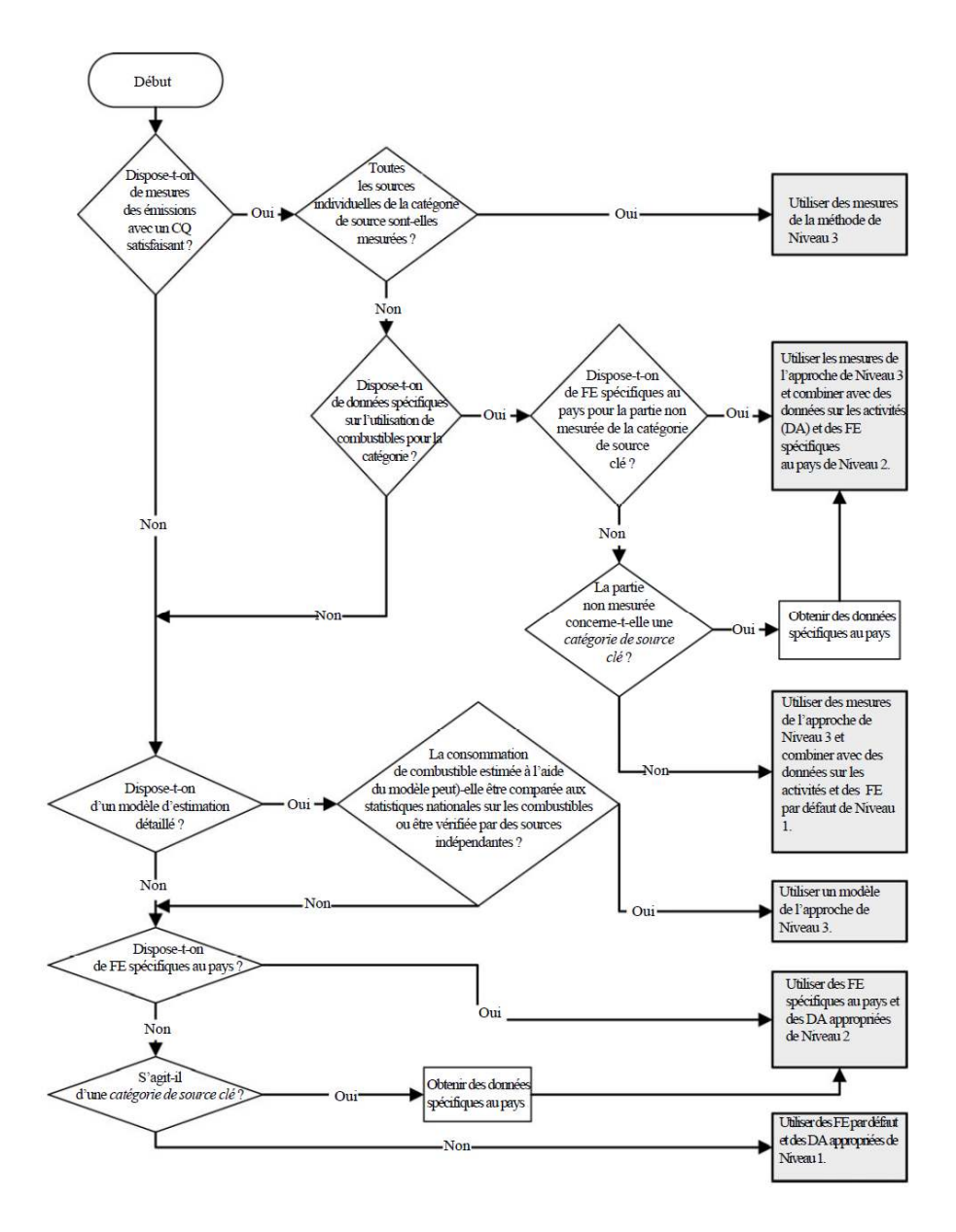

**Figure 16: Diagramme décisionnel généralisé pour l'estimation des émissions imputables à la combustion stationnaire. [20]** 

## **3.4.24.4.2 Technique de niveau 2 :**

L'approche de Niveau 2 nécessite les données suivantes :

Données sur la quantité de combustible brûlé dans la catégorie de source.

 Un facteur d'émission spécifique au pays pour la catégorie de source et le combustible pour chaque gaz.

Dans l'approche de Niveau 2, les facteurs d'émission par défaut de l'équation du Niveau 1 sont remplacés par des facteurs d'émission spécifiques au pays. Ces facteurs d'émission varient dans le temps.

Cette méthode nécessite une comparaison entre les facteurs d'émission spécifique au pays avec les facteurs d'émission par défaut indiqués auparavant. Dans cas ou ces facteurs d'émissions spécifiques au pays sortent de l'intervalle de confiance de 95% il faut fournir des explications. [20]

#### **3.4.34.4.3 Technique de niveau 3 :**

Les facteurs d'émissions dépendent des facteurs suivants : la quantité de combustible utilisé, la technologie de combustion, les conditions d'exploitation, la technologie de contrôle, la qualité de l'entretien, et l'âge de l'équipement utilisé pour brûler le combustible.

Dans une approche de Niveau 3, des facteurs d'émission dépendants de ces différents paramètres sont utilisés. La même équation utilisée pour estimer les émissions de GES dans l'approche de niveau 1 est utilisé dans l'approche de Niveau 3 ; sauf que les facteurs d'émissions utilisées sont des facteurs d'émissions spécifiques à la technologie de la centrale électrique.

### **45 Etude des émissions de la centrale de Larbaa**

#### **4.15.1 Présentation de la centrale :**

La centrale électrique turbines à gaz de LARBAA est implantée dans la localité de BELOUADI à environ 04 kilomètres au nord de la Daïra de Larbaa, Wilaya de Blida. Cette centrale est en fonctionnement depuis le 1 novembre 2009.

Elle est de type cycle à gaz ouvert (turbine à gaz). Elle est constituée de quatre (04) Groupes de puissance 140 MWh. Ces quatre groupes fonctionnement avec le gaz naturel comme combustible principal ou le gasoil est un combustible de réserve.

#### **4.25.2 Système de mesure :**

Le Système de Monitorage des EmissionsÉmissions des Fumées (SME) prévoit l'analyse continue des fumées émis dans la cheminée. Il mesure la concentration de Poussières, CO, CO2, NOx, SO2, O2 des fumées, la température, la pression, le débit volumétrique et taux d'humidité des effluents gazeux.

Le débit du combustible envoyé à la TG et la puissance électrique produite sont aussi mesurés.

#### **4.2.15.2.1 Système de prélèvement :**

Les gazs sont prélevées dans la cheminée et envoyés aux analyseurs à l'aide de plusieurs éléments. Ces derniers sont:

*Pompe de prélèvement :* Les fumées de la cheminée sont aspirées par deux pompes de prélèvement, l'une est la principale, et l'autre de réserve.

*Deux sondes de prélèvement* : chacune des deux possède une sortie thermo-régulée (185°C) et un filtre en céramique pour le cas de filtrage grossier (>2µm).

*Un tuyau (conduit)* **:** les fumées sont transportées de la sonde du prélèvement à la cabine d'analyse à l'aide d'un tuyau thermo-régulé (185°C). Un tuyau pour chaque sonde pour éviter les condensats.

*Un refroidisseur industriel :* à l'aide du refroidisseur, l'échantillon est refroidi et séché et rendu donc conforme aux conditions de référence.

*Système d'échappement des condensats :* le refroidisseur est équipé d'un système d'échappement des condensats et une pompe pour l'évacuation continue.

*Système d'étalonnage :* L'étalonnage du système peut être effectué en utilisant les cellules contenant des gaz de concentration connue. L'étalonnage nécessite le contact entre les gaz à analyser et les gaz d'étalonnage à l'aide des électrovannes.

**4.2.25.2.2 Le système de mesure :** 

*Mesure de température :* Elle est effectuée à l'aide de six thermocouples montés dans la cheminée à proximité du point de prélèvement du gaz échantillon.

*Mesure de pression :* Elle est mesurée à l'aide d'un appareil à membrane. Elle est contrôlée à l'intérieure des cellules de mesure de l'analyseur pour la normalisation les concentrations des polluants.

*Mesure de concentration des polluants : L'analyse des gaz CO, CO<sub>2</sub>, NO<sub>x</sub> SO<sub>2</sub>, dans les* fumées et effectuée en utilisant un analyseur multi capteur représenté sur la figure 17 :

**Mis en forme :** Police : +Titres CS, 12 pt, Couleur de police : Texte 1, Police de script complexe :12 pt

**Mis en forme :** Hiérarchisation + Niveau : 1 + Style de numérotation : 1, 2, 3, … + Commencer à : 1 + Alignement : Gauche + Alignement : 0 cm + Retrait : 0,76 cm

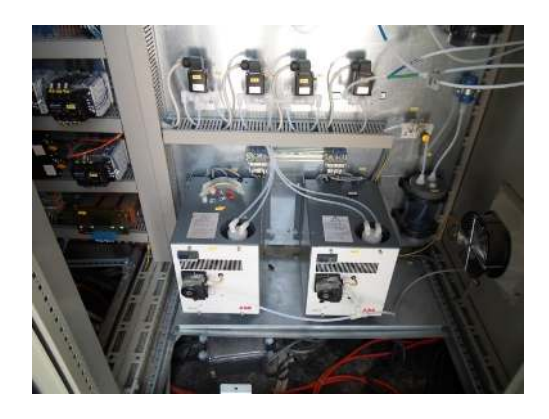

## **Figure 17 : Analyseur multi-gaz.**

Il est équipé des cellules de mesure nécessaires à réaliser les analyses suivantes

- NOx cellule de mesure UV
- SO2 cellule de mesure UV
- CO cellule de mesure IR
- CO<sub>2</sub> cellule de mesure IR

#### **4.2.35.2.3 La sauvegarde des données :**

La salle de commande est équipée d'un logiciel de gestion de données afin de les représenter sur une interface, de contrôler toutes les anomalies des instruments, de la valider les données, et de réaliser les rapports. La figure 18 représente un schéma de la configuration générale du système de mesure.

#### **4.2.45.2.4 La base de données :**

 Le rapport journalier issu de la centrale électrique de Larbaa contient des données de mesures des paramètres atmosphériques. Ces paramètres sont : l'heure, la date, la concentration de chaque polluant, la température, la pression et le débit des fumées, le débit de gaz consommé, la puissance électrique produite et l'état d'unité.

Les données de mesure ne sont pas tous fiables, cela a nécessité un traitement .Ce dernier prend en considération :

- L''état de fonctionnement de l'unité, car seulement le cas de fonctionnement est considéré.
- Pas d'anomalie au niveau des concentrations mesurées.
- Présence des températures et des pressions des fumées.
- Le débit de gaz correct.

Le traitement aide à construire une nouvelle base de données correcte et fiable pour la réalisation de l'étude.

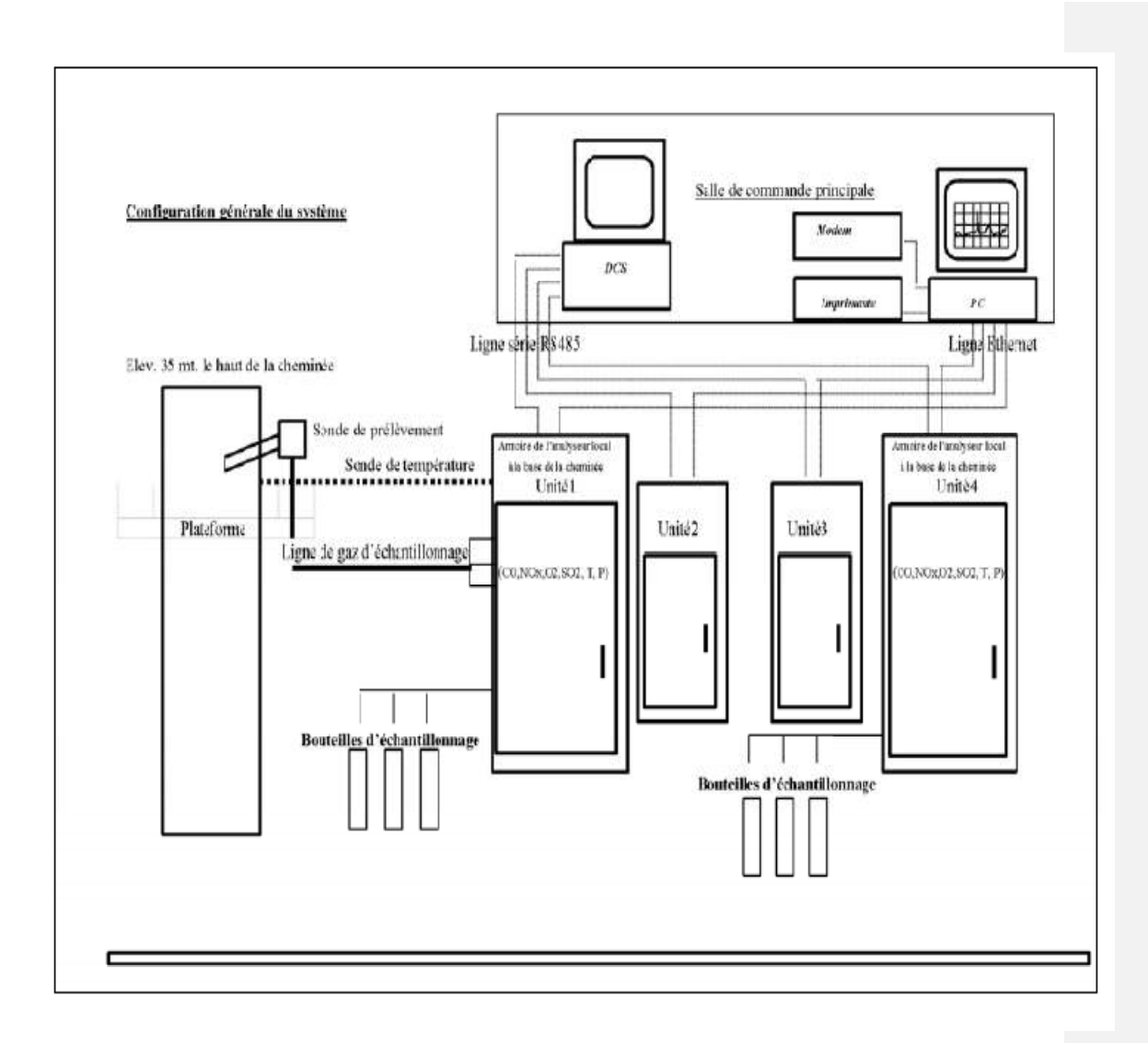

**Figure 18 :Schèma descriptif d'analyse des polluants .**

**4.35.3 Méthodologie de calcul :** 

**4.3.15.3.1 Calcul de la masse de polluant:** 

La masse du polluant Mp est égale à la concentration du polluant (Cp) multiplié par le volume des fumées (Vf) comme le montre l'équation suivante :

$$
M_p = C_p V_f
$$

**Mp :** Masse du polluant en **mg.** 

 $\mathbf{C}_{\mathbf{p}}$ : Concentration du polluant en **mg/Nm<sup>3</sup>**.

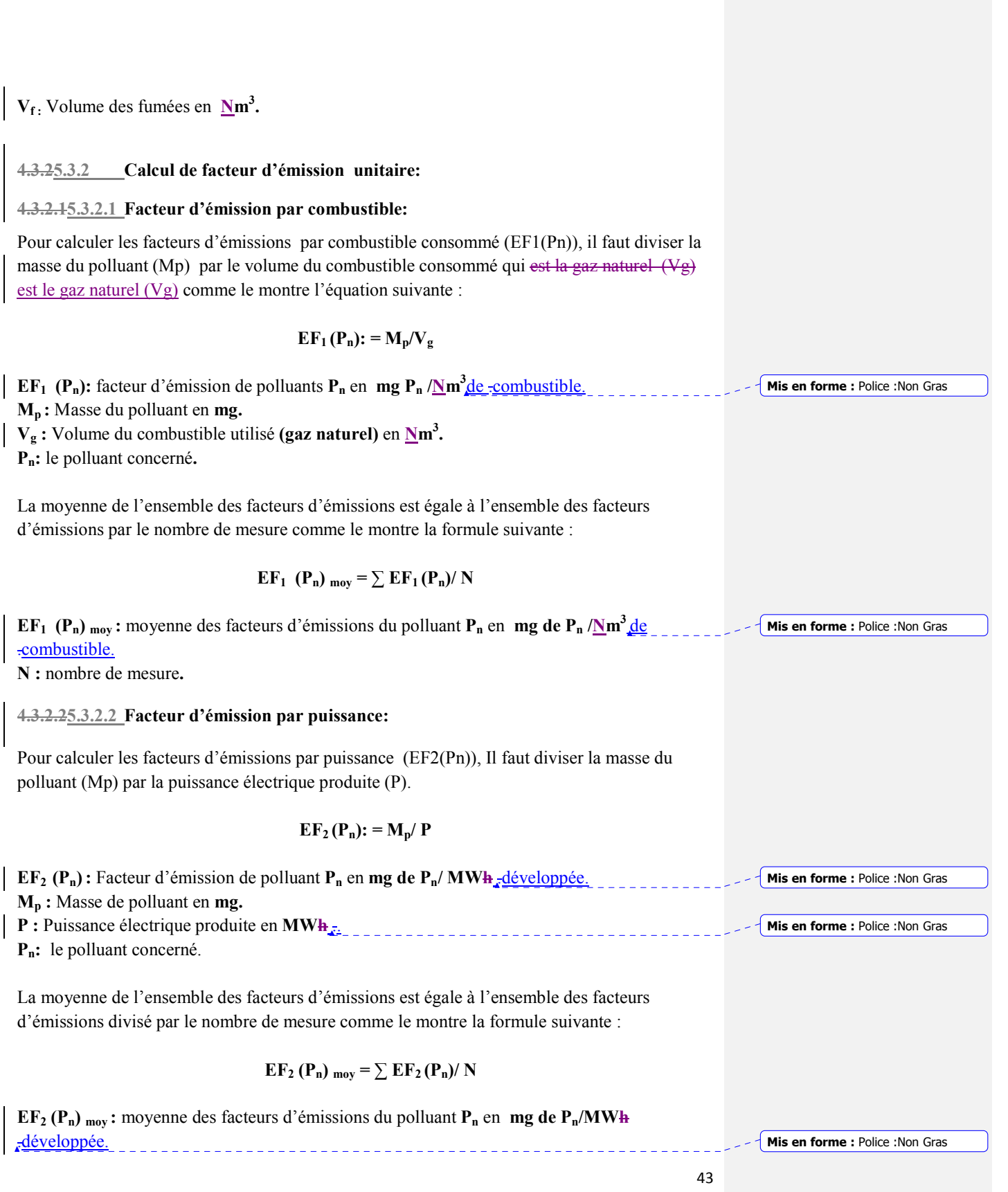

**N :** nombre de mesure**.**

**4.3.2.35.3.2.3 Calcul des écarts-types :** 

#### **4.3.2.45.3.2.4 Ecart-type des facteurs d'émissions par combustible:**

L'écart-type des facteurs d'émissions par combustible est égale la somme des carrés des différences entre les facteurs d'émissions des combustible et la moyenne des facteurs d'émissions multiplié par l'inverse du nombre de mesure comme le montre l'équation suivante :

 $\sigma$  **EF1** (Pn) =  $N^{-1} \sum \left[ (\mathbf{E} \mathbf{F}_1(\mathbf{P}_n) - \mathbf{E} \mathbf{F}_1(\mathbf{P}_n) \mathbf{m}_{\text{ov}} \right]^2$ 

**Ϭ EF1 (Pn) :** l'écart-type des **EF1 (Pn)** 

**EF**<sub>1</sub> (P<sub>n</sub>) <sub>moy</sub>: moyenne des facteurs d'émissions du polluant P<sub>n</sub> en mg P<sub>n</sub>/Nm<sup>3</sup> de .combustible. **N :** nombre de mesure**.** 

#### **4.3.2.55.3.2.5 Ecart-types des facteurs d'émissions par puissance électrique :**

L'écart-type des facteurs d'émissions par combustible est égale la somme des carrés des différences entre les facteurs d'émissions des combustible et la moyenne des facteurs d'émissions multiplié par l'inverse du nombre de mesure comme le montre l'équation suivante :

$$
6_{EF2(Pn)} = N^{-1} \sum [(EF_2(P_n) - EF_2(P_n)_{mov}]^2
$$

 $\mathbf{6}$  **EF2** (Pn)  $:$  l'écart-type des  $\mathbf{EF}_2$  (Pn)

**EF**<sub>2</sub> (P<sub>n</sub>)  $_{\text{mov}}$  : moyenne des facteurs d'émissions du polluant P<sub>n</sub> en mg P<sub>n</sub>/MWh<sub>r</sub>-développée.

#### **4.45.4 Résultats et discussions :**

#### **4.4.15.4.1 Variation des facteurs d'émissions en fonction de la quantité de combustible**

Les résultats trouvés et illustrés dans la prochaine étape ont été corrigés à l'aide d'une courbe qui représente la puissance en fonction du volume consommé pendant la production d'électricité le pouvoir calorifique en fonction de la puissance produite . Cette courbe est représentée sur la figure 19.

**Mis en forme :** Police :Non Gras

**Mis en forme :** Police : Non Gras

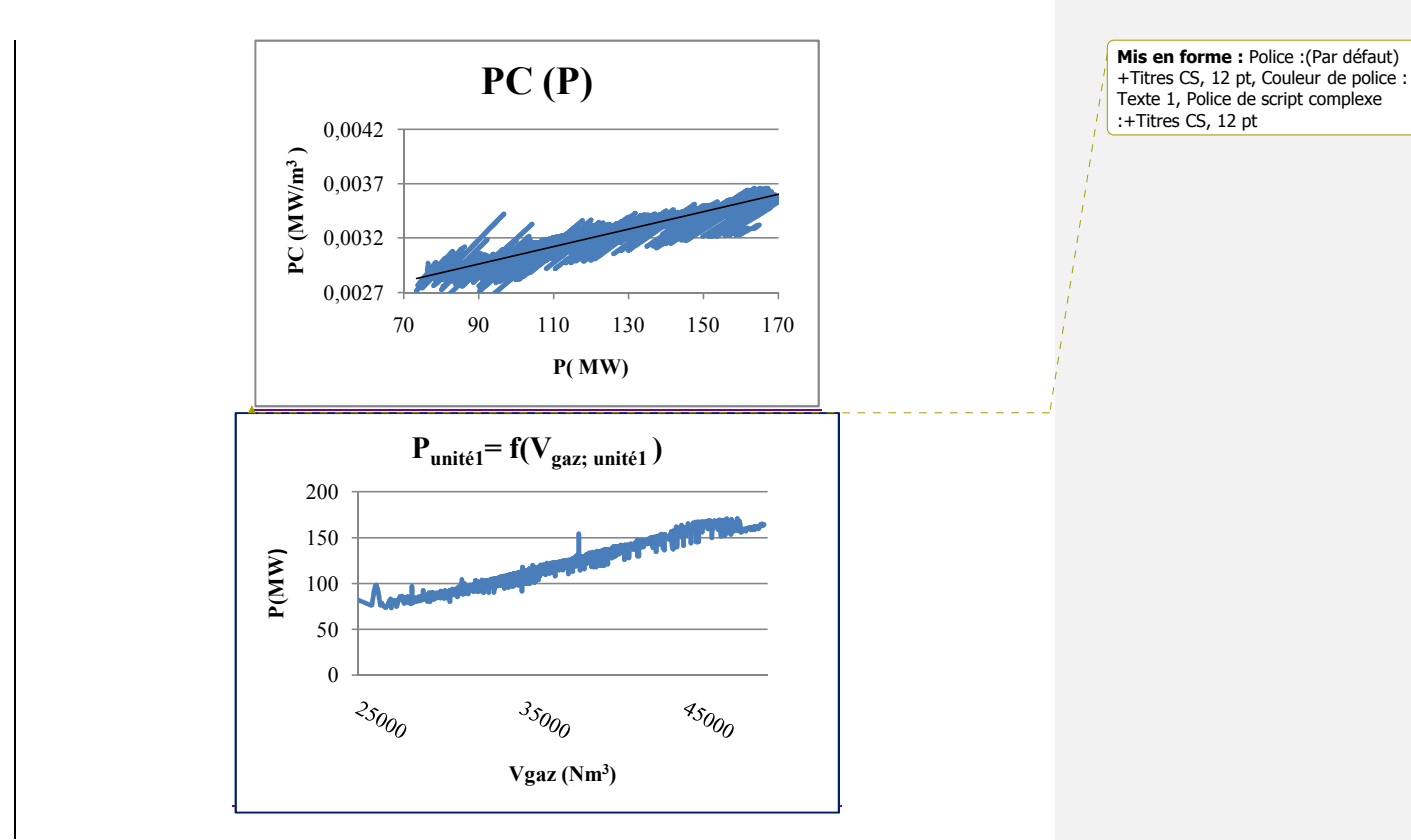

**Figure 19: Variation de la puissance en fonction de la quantité de combustible.** 

**4.4.1.15.4.1.1 CO :** 

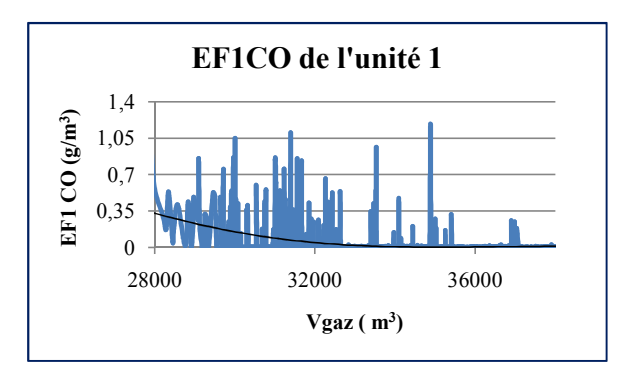

**Figure 20: Variation des facteurs d'émissions du CO en fonction de la consommation du combustible.** 

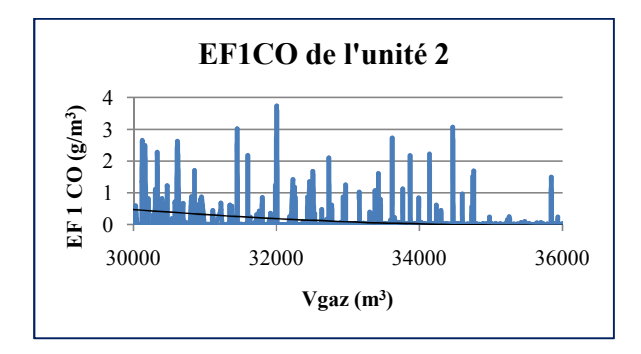

**Figure 21: Variation des facteurs d'émissions du CO en fonction de la consommation de combustible.** 

Les figures 20 et 21 montrent une variation de l'EF1CO d'unités 1 et 2 en fonction de la consommation du combustible. Pour l'unité 1, la variation est dans un intervalle de 0.1 et 1.05  $g/m<sup>3</sup>$ . Pour l'unité 2, l'intervalle de variation est entre 0.1 et 3.5 g/m<sup>3</sup>. Les courbes de tendances montrent une nette décroissance des émissions de CO pour les fortes consommations des combustibles, ceci s'explique par le fait de faible production d'électricité.

**4.4.1.25.4.1.2 NOx :** 

Les figures 22 et 23 représentent la variation des EF1NOx pour les unités 1 et 2 en fonction de la consommation du combustible .La variation de l'EF1NOx des deux unités 1es dans intervalle entre 0.1 et 5  $g/m<sup>3</sup>$ . Ces fluctuations sont du à les différentes phases de fonctionnements.

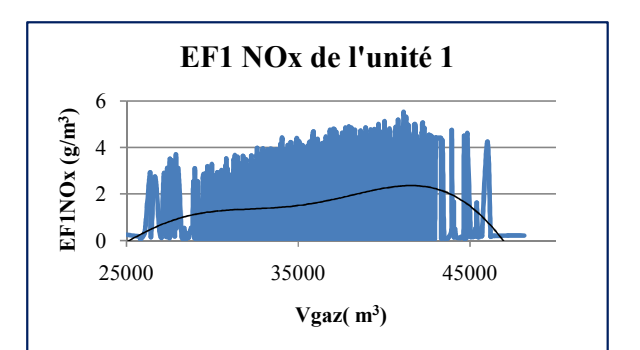

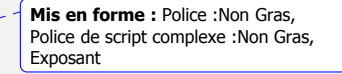

**Figure 22: Variation des facteurs d'émissions de NOx en fonction de la consommation du combustible.** 

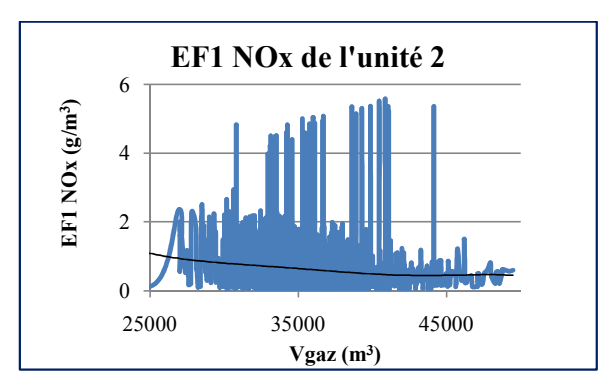

**Figure 23: Variation des facteurs d'émissions de NOx en fonction de la consommation du combustible.** 

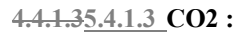

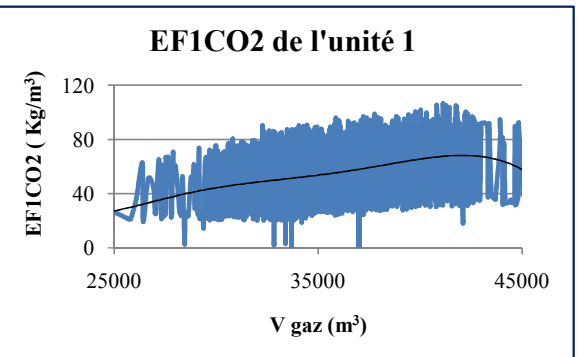

**Figure 24: Variation des facteurs d'émissions de CO<sup>2</sup> en fonction de la consommation du combustible.** 

Les figures 24 et 25 représentent la variation des EF1 CO2 en fonction de la consommation du combustible. L'unité 1 montre une fluctuation entre 20 et 100 Kg/m<sup>3</sup>, et l'unité 2 montrent une fluctuation entre 50 et 250 Kg/m<sup>3</sup>.

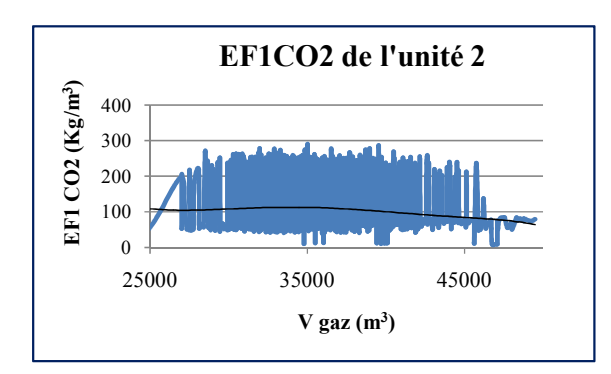

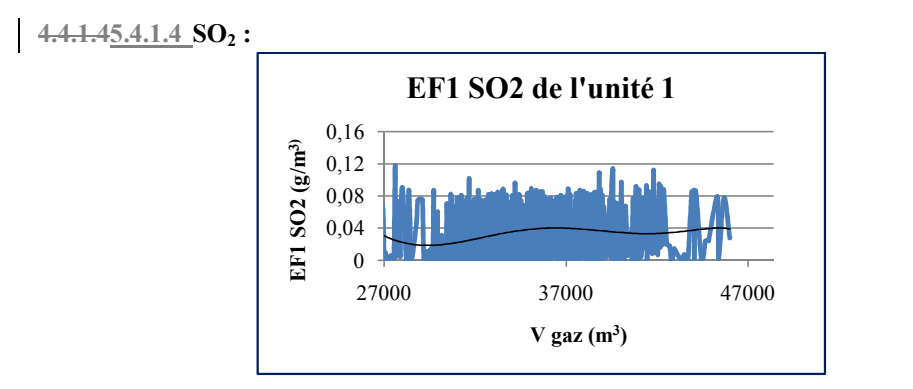

## **Figure 25 : Variation des facteurs d'émissions de CO2 en fonction de la consommation du combustible.**

**Figure 26: Variation des facteurs d'émissions de SO2 en fonction de la consommation du combustible.** 

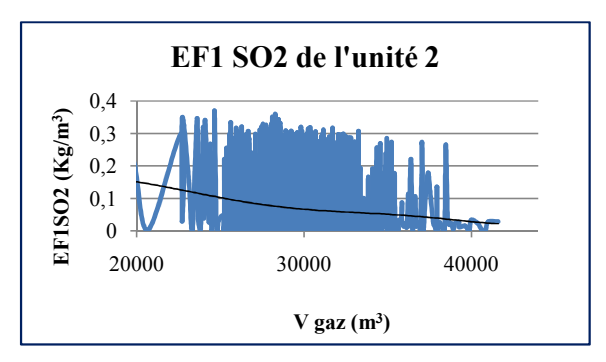

**Figure 27: Variation des facteurs d'émissions de SO2 en fonction de la consommation du combustible.** 

Les figures 26 et 27 représentent la variation des EF1  $SO<sub>2</sub>$  en fonction de la consommation du combustible .L'unité 1 représente une variation entre 0 et 0.12 g /  $m<sup>3</sup>$  alors que l'unité 2 montre une variation 0 et 0.4  $\text{g/m}^3$ .

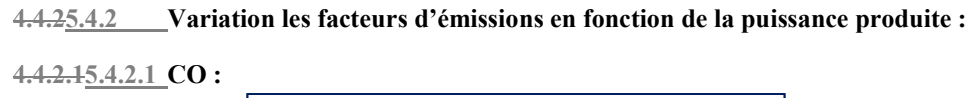

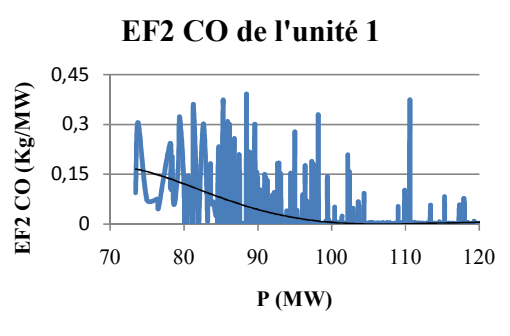

**Figure 28 : Variation des facteurs d'émissionsde CO en fonction de la puissance.** 

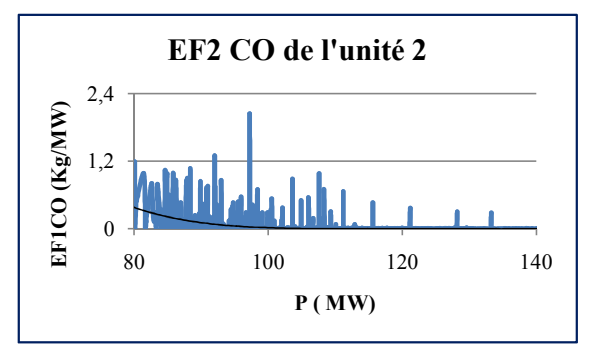

**Figure 29: Variation des facteurs d'émissions de CO en fonction de la puissance.** 

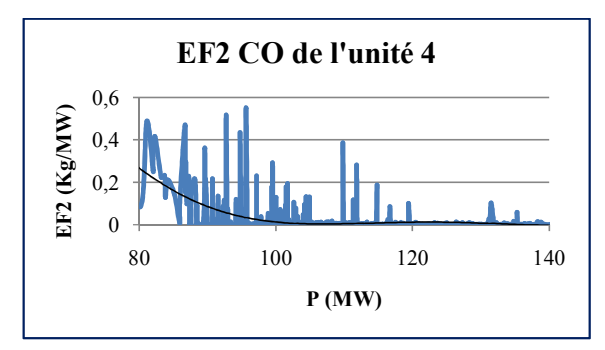

**Figure 30: Variation des facteurs d'émissions de CO en fonction de puissance.** 

Les figures 28, 29 et 30 représentent la variation des facteurs d'émissions de CO en fonction de la puissance électrique développée par chaque unité. L'unité 1, la variation est entre 0 et 0.4 Kg/MW ; pour l'unité 2, la variation est entre 0 et 1.2 Kg/MW, et l'unité 4 entre 0 et 0.5 Kg/MW. Les courbes de tendances montrent une nette décroissance des émissions de CO pour les fortes puissances ceci s'explique par le fait que les faibles puissances sont souvent des états transitaires.

**4.4.2.25.4.2.2 NOx :** 

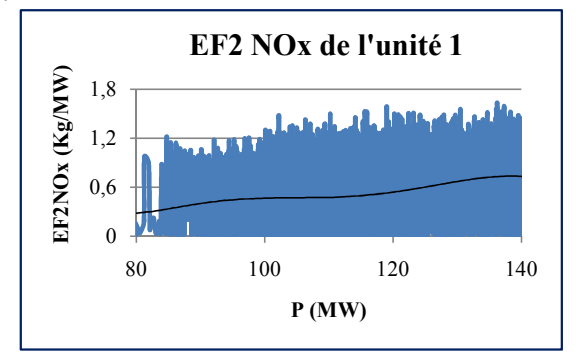

**Figure 31: Variation des facteurs d'émissions de NOx en fonction de la puissance.** 

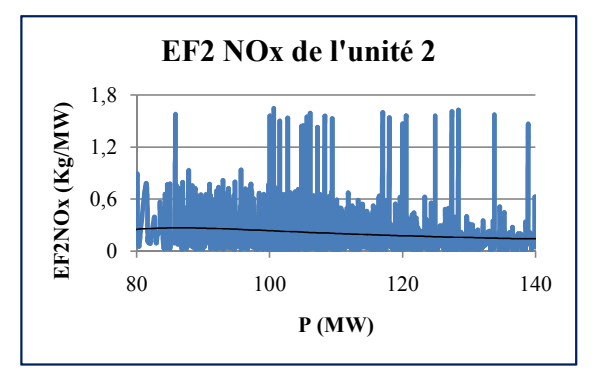

**Figure 32: Variation des facteurs d'émissions de NOx en fonction de la puissance.** 

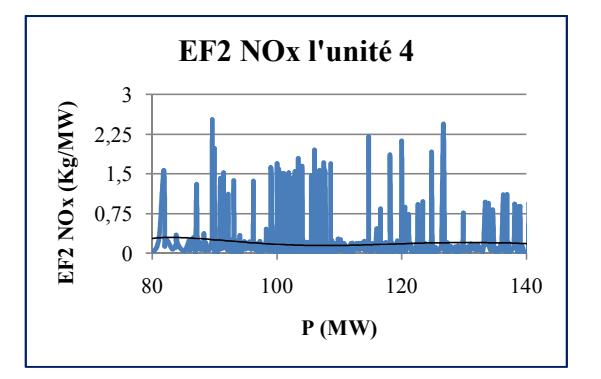

**Figure 33: Variation des facteurs d'émissions NOx en fonction de la puissance.** 

Les figures 31, 32 et 33 représentent la variation des EF2 NOx en fonction de la puissance des unités 1, 2 et 4. L'unité 1et 2 la variation est entre 0et 1.7 Kg/MW. Alors que pour l'unité 4 la variation attend 2.5 Kg/MW.

On observe sur la figure 31 la croissance des émissions de NOx de l'unité 1 en fonction de la puissance .Ceci n'est pas claire pour l'unité qui connait plus d'arrêt et de démarrage.

**4.4.2.35.4.2.3 CO2 :** 

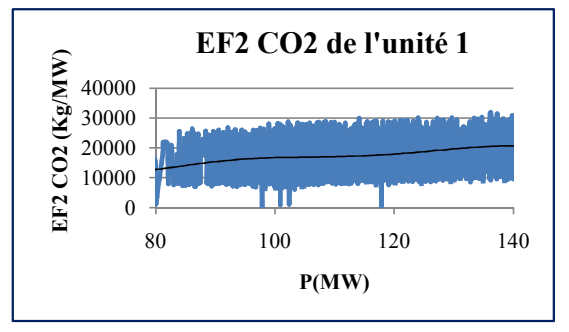

**Figure 34: Variation des facteurs d'émissions de CO2 en fonction de la puissance.** 

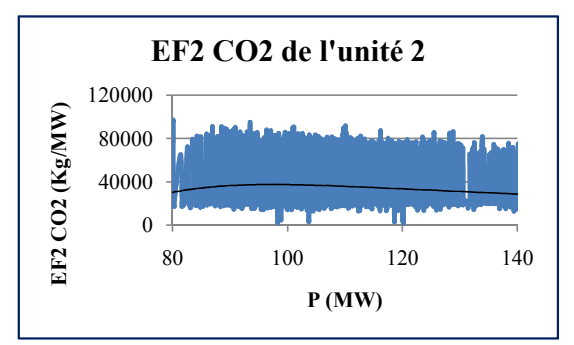

**Figure 35: Variation des facteurs d'émissions de CO2 en fonction de la puissance.** 

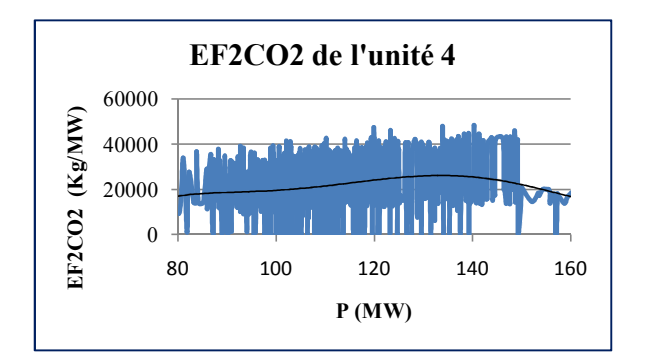

**Figure 36: Variation des facteurs d'émissions de CO2 en fonction de la puissance.** 

Les figures 34,35 et 36 montrent et représentent la variation des facteurs d'émissions de EF2CO<sub>2</sub> en fonction de la puissance .Pour l'unité 1, le graphe montre une fluctuation entre 10000 et 30000 Kg/MW .La courbe de l'unité 2 montre une variation dans un intervalle entre 20000 et 90000 Kg/MW. Le graphe de l'unité 4 représente une fluctuation entre 0 et 50000Kg/MW.

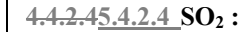

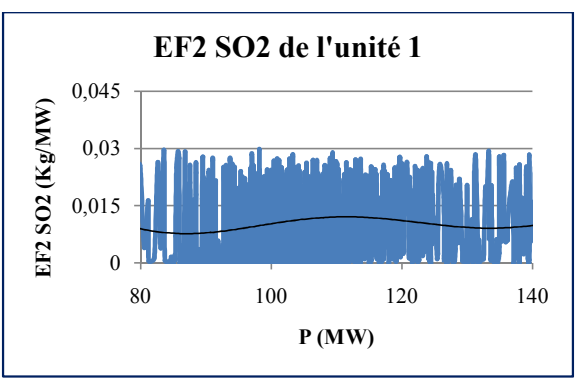

**Figure 37: Variation des facteurs d'émissions du SO2 en fonction de la puissance.** 

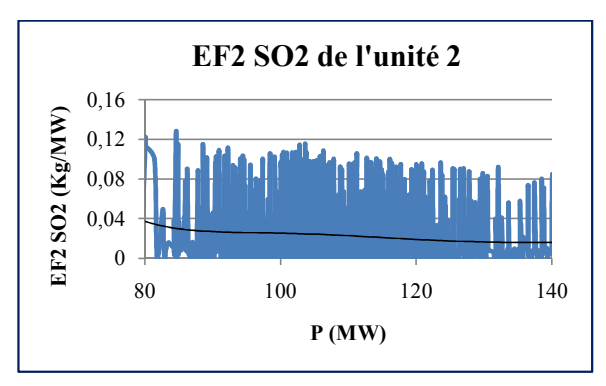

**Figure 38: Variation des facteurs d'émissions du SO2 en fonction de la puissance.** 

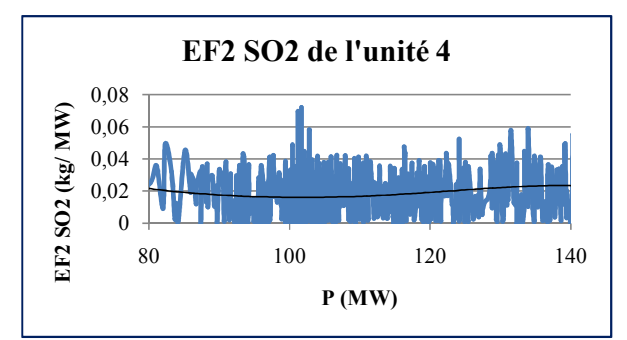

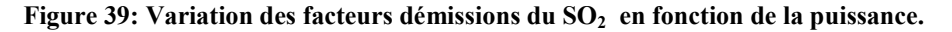

Les figures 37,38 et 39 représentent la variation des facteurs d'émissions EF2  $SO_2$  en fonction de la puissance électrique développée .Le premier graphe représente une variation entre 0 et 0.03 Kg/MW pour l'unité 1. Le deuxième graphe représente une variation pour l'unité 2 dans un intervalle entre 0 et 0.12 Kg/MW et le troisième graphe représente une variation entre 0 et 0.06 Kg/MW.

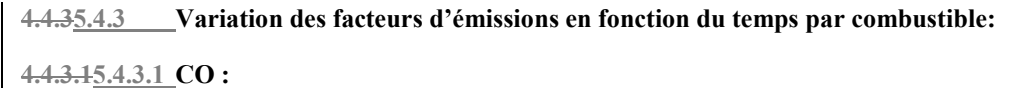

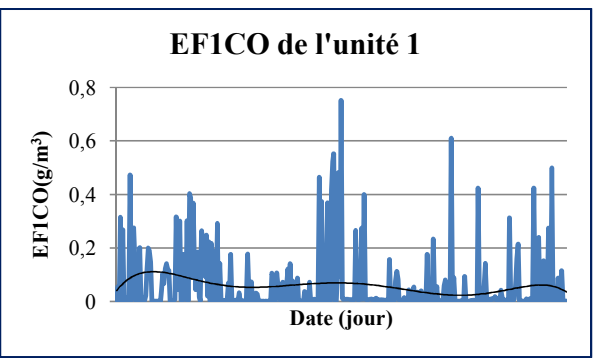

**Figure 40: Variation des EF1 CO en fonction du temps de l'unité 1.** 

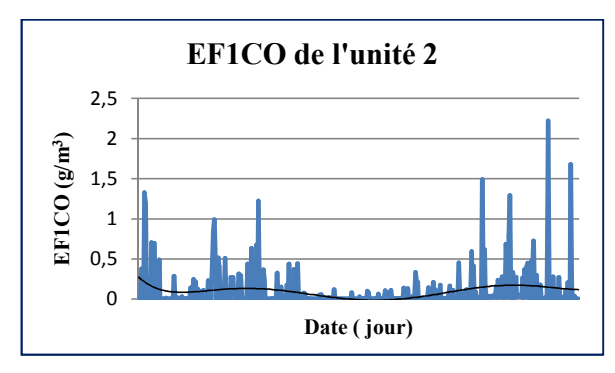

**Figure 41: Variation des EF1 CO en fonction du temps de l'unité 2.** 

Les figures 40 et 41 représentent la variation des EF1CO en fonction du temps pour l'unité 1et 2. Selon le premier graphe, les EF1CO de l'unité 1 varient dans un intervalle entre 0 et 0.6  $g/m<sup>3</sup>$ . Le deuxième graphe montre une variation des EF1CO de l'unité 2 dans un intervalle 0 et  $1.5 \text{ g/m}^3$ .

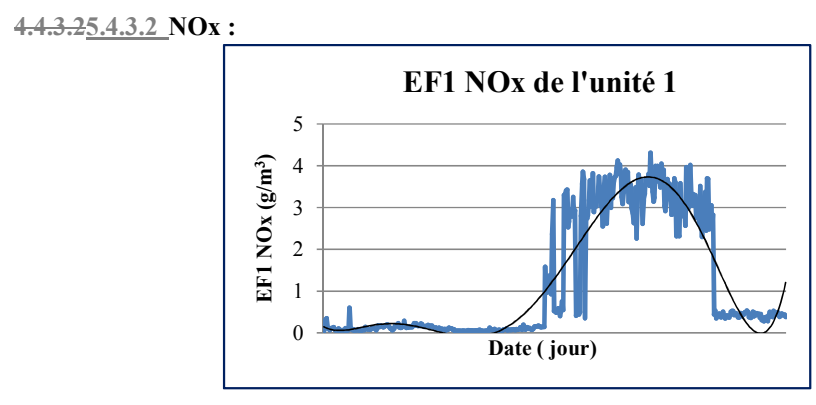

**Figure 42: Variation des EF1 NOx en fonction du temps de l'unité 1.** 

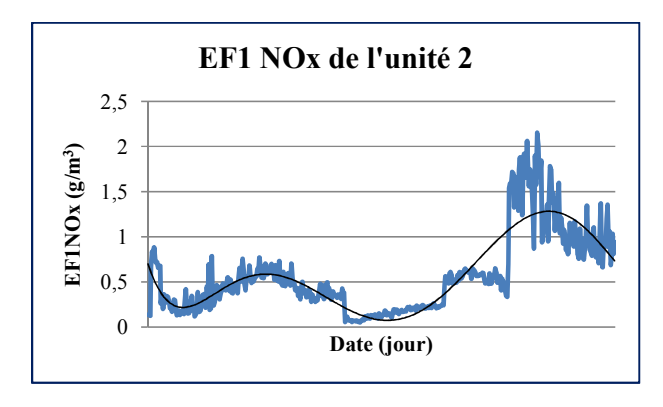

**Figure 43: Variation des EF1 NOx en fonction du temps de l'unité 2.** 

Les figures 42 et 43 représentent la variation des EF1 NOx en fonction du temps des unités 1et 2 .Pour l'unité 1, le graphe représente deux étapes ; la première montre une variation dans un intervalle entre 0et  $1 \text{Kg/m}^3$  puis un saut a jusqu'au 4 g/m<sup>3</sup>. Le deuxième graphe montre deux phases aussi la première dans l'intervalle de 0. Et 1 g/m<sup>3</sup> puis un saut à un autre intervalle entre 0.5 et 2  $g/m^3$ .

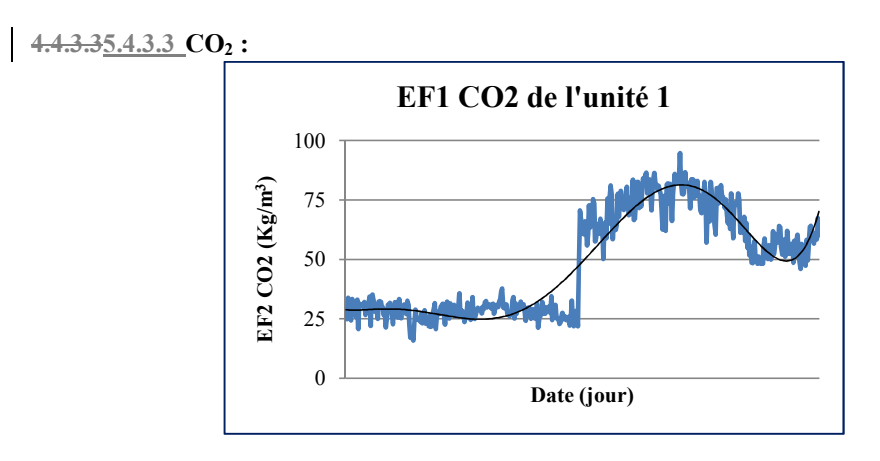

**Figure 44: Variation des EF CO2 en fonction du temps de l'unité 1.** 

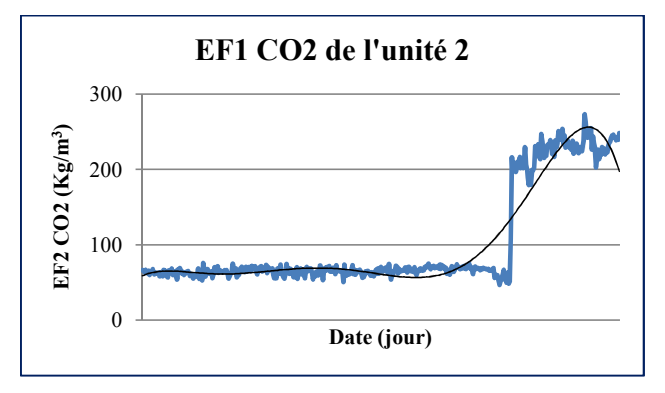

## **Figure 45: Variation des EF1 CO2 en fonction du temps de l'unité 2.**

La variation des EF1CO<sub>2</sub> en fonction du temps des unités 1 et 2 sont représentées sur les figures 44 et 45. La courbe de l'unité 1 montre une variation sur deux étapes la première entre 25 et 35 Kg/m<sup>3</sup> et une deuxième entre 50 et 100 Kg/m<sup>3</sup> .L'unité 2 montre aussi deux étape de variation la première entre 60 et 70 Kg/m<sup>3</sup> et la deuxième une variation entre 180 et 160  $Kg/m<sup>3</sup>$ .

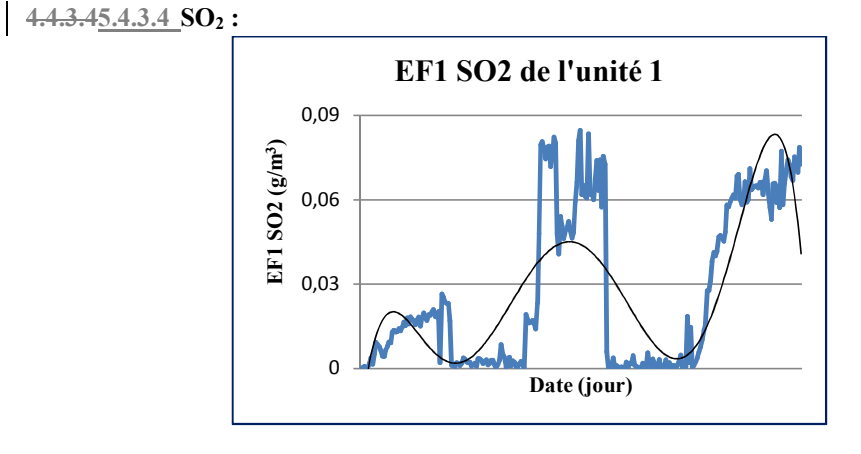

**Figure 46: Variation des EF1 SO2 en fonction du temps de l'unité 1.** 

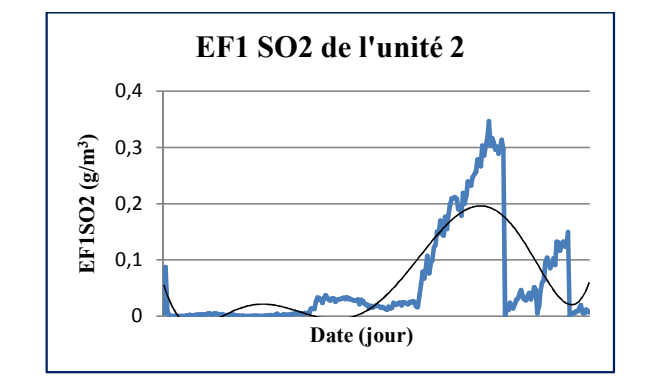

**Figure 47: Variation des EF1 SO2 en fonction du temps de l'unité 2.** 

Les figures 46 et 47 montrent la variation des EF1 SO<sub>2</sub> en fonction de la puissance électrique développée. Les deux courbes montrent une variation et plusieurs phases. L'unité 1, la première phase est entre 0 et 0.03  $g/m<sup>3</sup>$  la deuxième phase est entre 0 et 0.8  $g/m<sup>3</sup>$  et la troisième phase entre 0 et 0.9  $\frac{g}{m^3}$ .

L'unité 2 montre une première phase de variation entre 0 et 0.05  $g/m<sup>3</sup>$  et une deuxième phase de variation entre 0.05 et 0.35  $g/m<sup>3</sup>$ .

# **4.4.45.4.4 Variation des facteurs d'émissions en fonction du temps par puissance électrique :**

**4.4.4.15.4.4.1 CO :** 

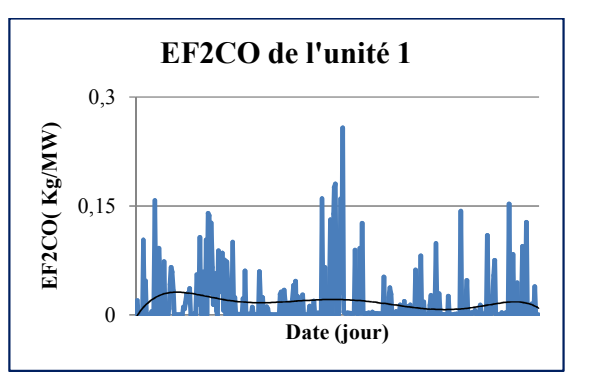

**Figure 48: Variation des EF2 CO en fonction du temps de l'unité 1.** 

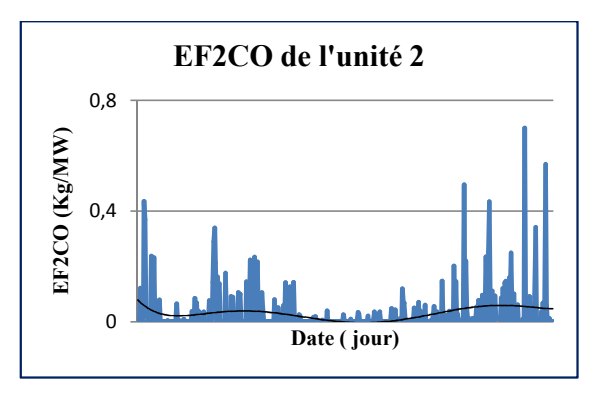

**Figure 49: Variation des EF2 CO en fonction du temps de l'unité 2.** 

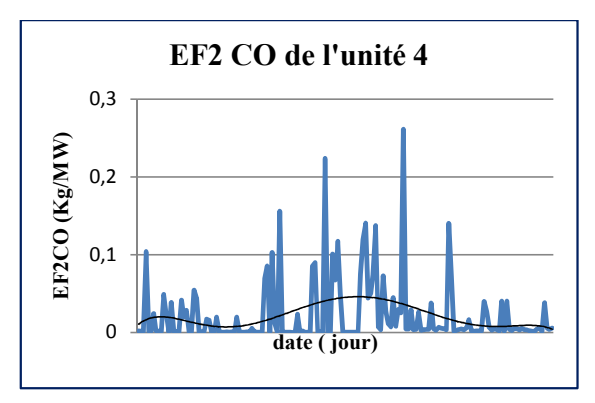

**Figure 50: Variation des EF2 CO en fonction du temps de l'unité 4.** 

Les figures 48, 49 et 50 sont des figures qui représentent la variation des EF2CO en fonction du temps. Le premier graphe montre que dans un premier temps la variation est entre 0 et 0.25 Kg/MW. Le deuxième graphe aussi montre une première variation entre 0 et 0.5 Kg/MW. Et pour le troisième graphe une fluctuation entre 0 et 0.2Kg/MW.

**4.4.4.25.4.4.2 NOx :** 

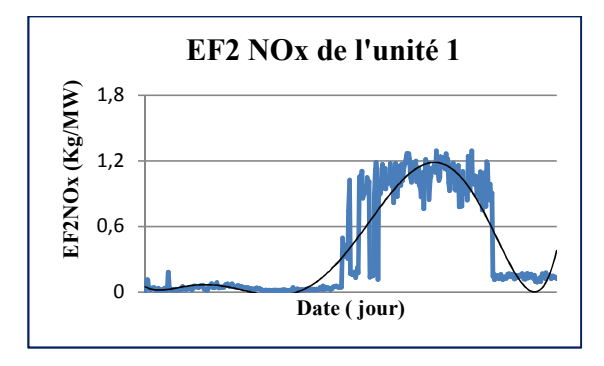

**Figure 51 : Variation des EF2 NOx en fonction du temps de l'unité 1.** 

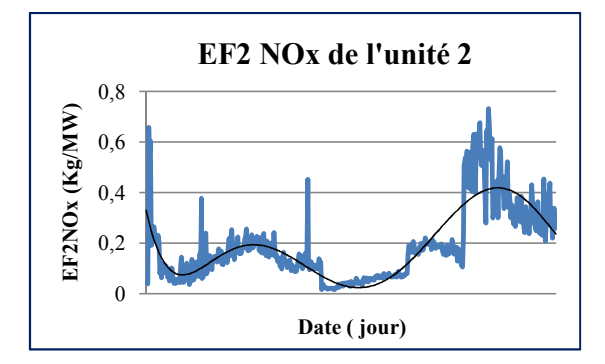

**Figure 52: Variation des EF2 NOx en fonction du temps de l'unité 2.** 

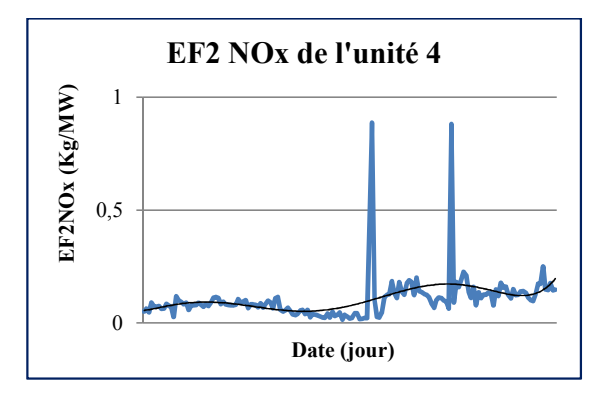

**Figure 53: Variation des EF2 NOx en fonction du temps de l'unité 4.** 

Les figures 51, 52 et 53 représentent la variation des EF2NOx en fonction du temps. Le premier graphe montre deux phases la première une fluctuation entre 0 et 0.4 Kg/MW et la deuxième phase une fluctuation entre 0. 4 et 0.12 Kg/MW. Le deuxième graphe montre une fluctuation entre0.05 et 0.3 Kg/MW puis une autre phase qui montre une fluctuation entre 0.3 et 0.7 Kg/MW. Le troisième graphe montre une fluctuation entre 0et 0. 25 Kg/MW avec des facteurs marginaux.

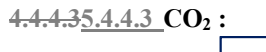

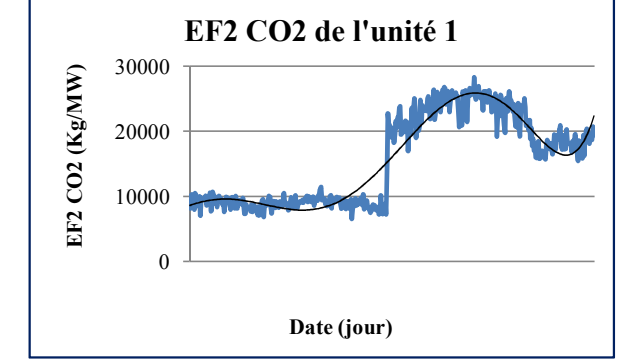

**Figure 54: Variation des EF2 CO2 en fonction du temps de l'unité 1.** 

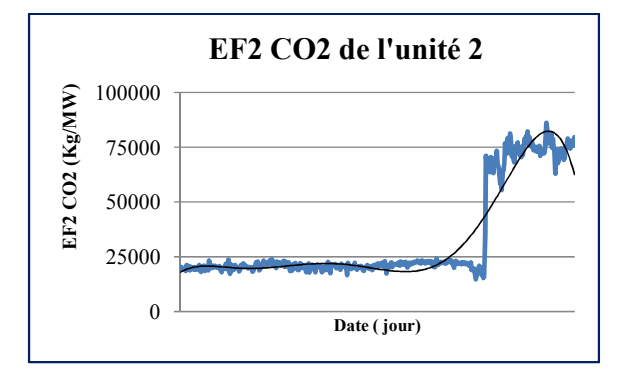

**Figure 55: Variation des EF2 CO2 en fonction du temps de l'unité 2.** 

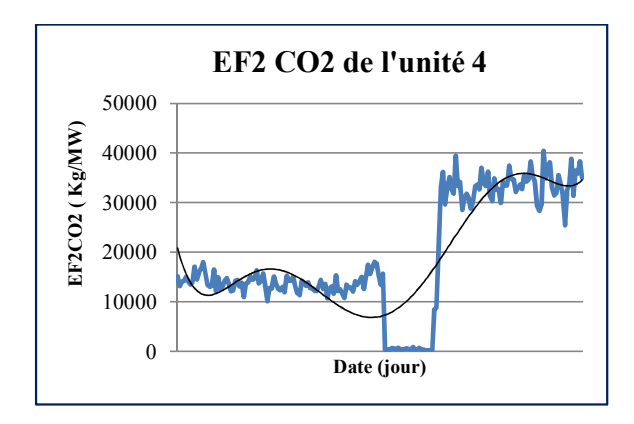

**Figure 56: Variation des EF2 CO2 en fonction du temps de l'unité 4.** 

Les figures 54, 55 et 56 et représentent la variation des  $E$ F2CO<sub>2</sub> en fonction du temps. Le premier graphe montre une variation entre 8000et 10000 kg/MW puis il monte à une autre variation entre 18000 et 25000 Kg/MW. Le deuxième graphe montre 2 phases aussi ; une variation entre 22000 et 25000 Kg/MW puis elle fait un saut à une autre phase entre 60000et 75000 Kg/ MW. Le troisième graphe montre aussi trois phases la première varie entre 10000 et 20000 Kg /MW puis il fait une chute jusqu'a 0 Kg/MW et une troisième phase ou il remonte jusqu'à 30000et 40000 Kg/ MW.

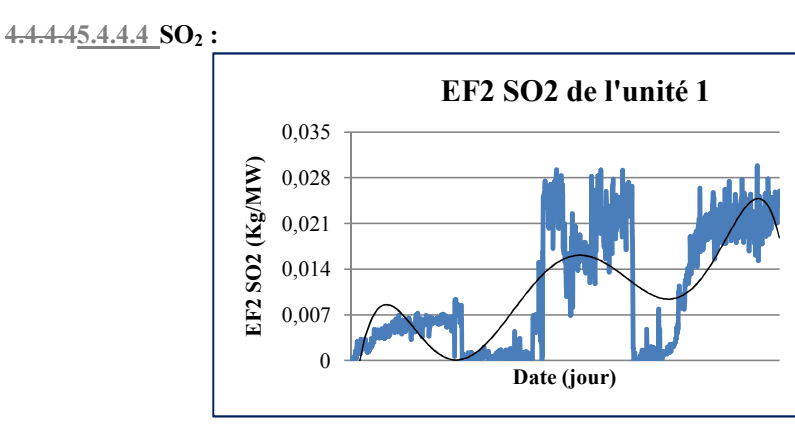

**Figure 57: Variation des EF2 SO2 en fonction du temps de l'unité 1.** 

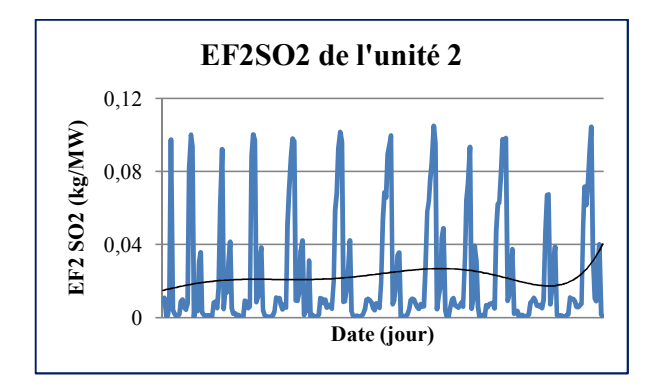

**Figure 58 : Variation des EF2 SO2 en fonction du temps de l'unité 2.** 

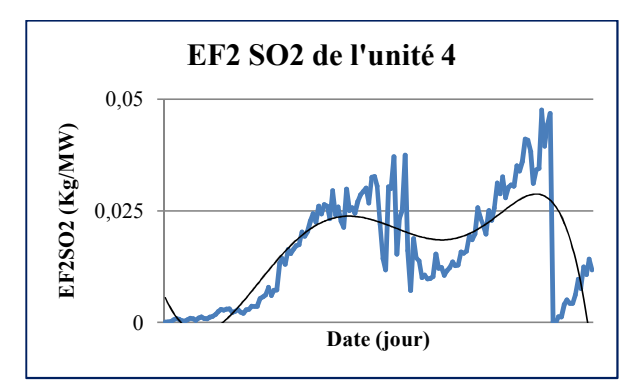

**Figure 59: Variation des EF2 SO2 en fonction du temps de l'unité 4.** 

Les figures 57,58 et 59 représentent la variation des EF2  $SO_2$  en fonction du temps. Le premier graphe montre une fluctuation avec plusieurs phases entre 0 et0.03 Kg/MW .Le deuxième graphe montre une variation entre 0 et 0.12 Kg/MW.

Et le troisième graphe montre aussi plusieurs phases de variations entre 0 et0.05 Kg/MW.

**Mis en forme :** Titre 3

**5.4.5 Différentes classes des facteurs d'émissions :** 

**4.4.5** Le fonctionnement de la centrale est selon deux régimes différents le premier stationnaire et le deuxième transitoire .Le régime stationnaire est indiqué par la classe 1 et le régime transitoire est indiqué par la classe 2 dans les tableaux suivant.

**4.4.5.15.4.5.1 Facteurs d'émissions par combustible utilisé :** 

#### **4.4.5.1.15.4.5.1.1 CO :**

**5.4.5.1.2** N

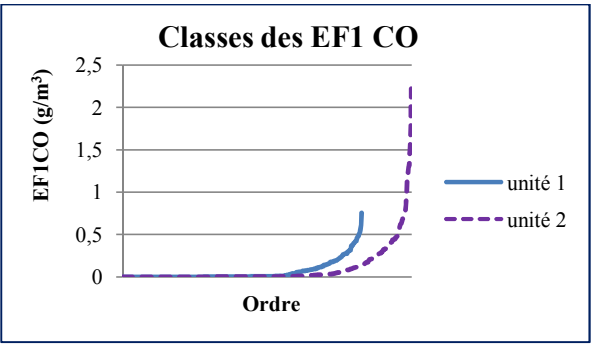

**Mis en forme :** Retrait : Avant : 0 cm, Suspendu : 1,27 cm **Mis en forme :** Normal, Retrait : Avant : 1,27 cm

**Figure 60: Courbe de croissances des EF1 CO des unités 1 et 2.** 

D'après les courbes de la figures 60 représentent deux classes de croissance des EF1CO avec une moyenne pour chaque une sont illustré dans le tableau 11.

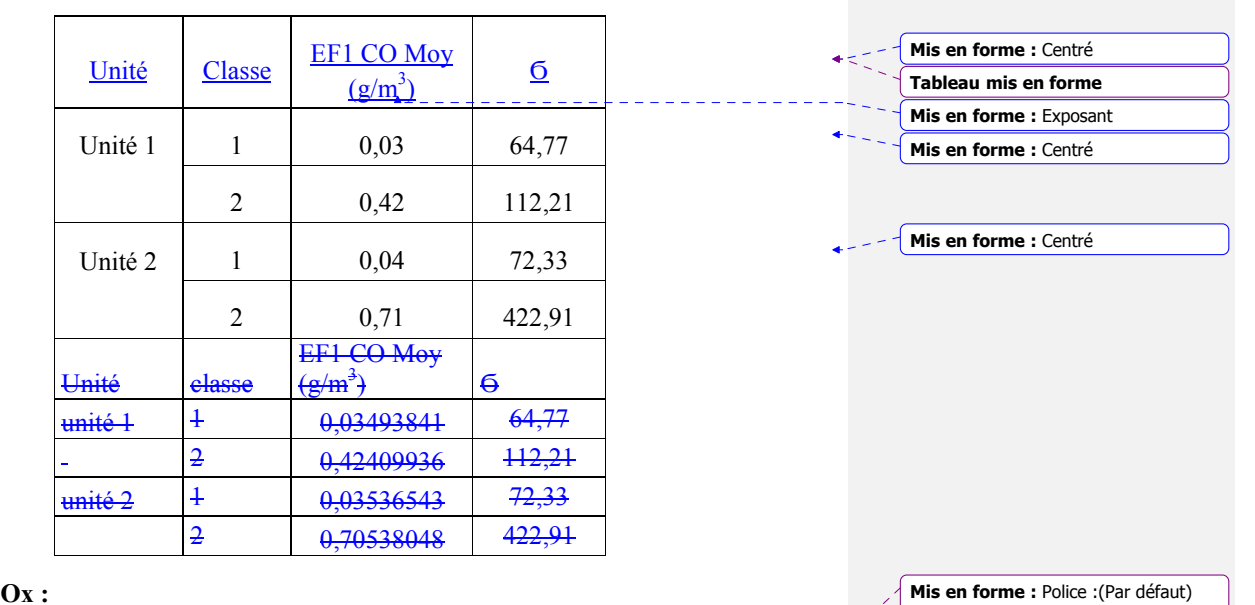

#### **Tableau 11: Différentes classes des EF1 CO des unités 1 et 2.**

<u> - - - - - - - - - -</u>

+Corps, 11 pt, Non Gras, Couleur de police : Automatique, Police de script complexe :11 pt, Non Gras

**Mis en forme :** Normal

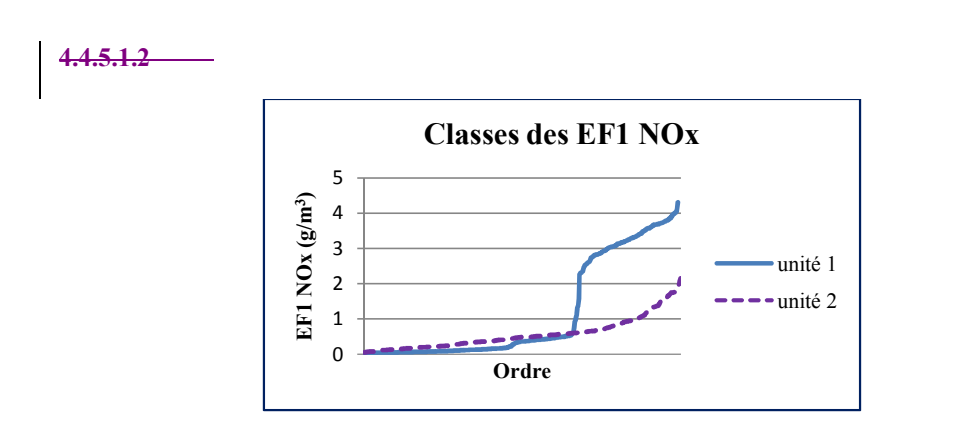

**Figure 61: Courbe de croissance des EF1 NOx des unités 1 et 2.** 

La figure 61 présente deux classes des EF1NOx des unités 1 et 2, avec des moyennes indiquées dans le tableau 12.

**Tableau 12: Différentes classes des EF1 NOx des unités 1 et 2.** 

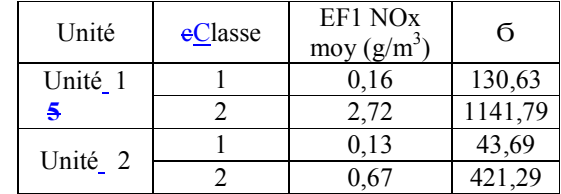

```
5.1.1.1.15.4.5.1.3 CO2 :
```
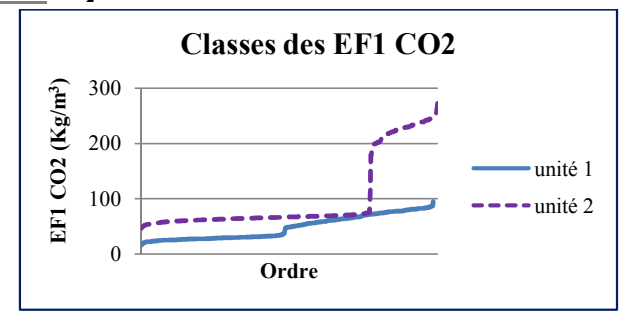

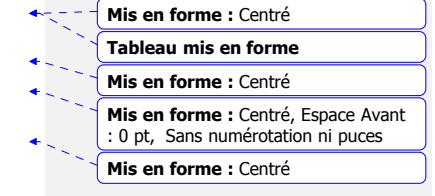

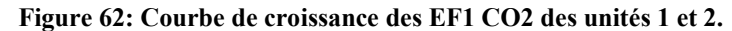

La figure 62 présente deux classes des EF1CO2 des unités 1 et 2, avec des moyennes indiquées dans le tableau 13.

**Tableau 13: différentes classes des EF1 CO2 des unités 1 et 2.** 

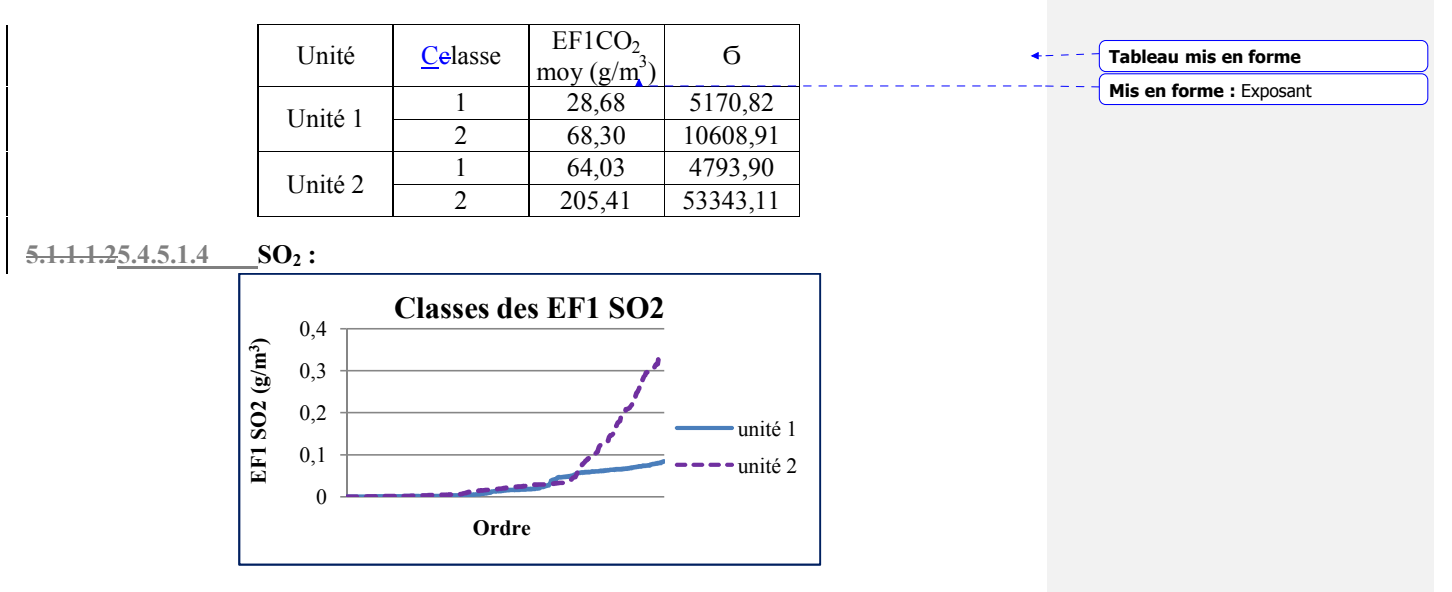

#### **Figure 63 : Courbe de croissance des différentes classes des EF1 CO2 des unités 1 et 2.**

D'après les courbes de la figures 63 représentent deux classes de croissance des EF1SO2 avec une moyenne pour chaque une sont illustré dans le tableau 14.

**Tableau 14: Diffrentes classes des EF1 SO2 des unités 1 et 2.** 

| Unité              | classe | EF1 SO <sub>2</sub> moy<br>$(g/m^3)$ | б     |
|--------------------|--------|--------------------------------------|-------|
| Unité 1            |        | 0.01                                 | 8,18  |
|                    |        | 0,06                                 | 10,94 |
| Unité <sub>2</sub> |        | 0.01                                 | 10,21 |
|                    |        | 0.15                                 | 96,53 |

**5.1.1.25.4.5.2 Facteurs d'émissions par puissance électrique :** 

**5.1.1.2.15.4.5.2.1 CO :** 

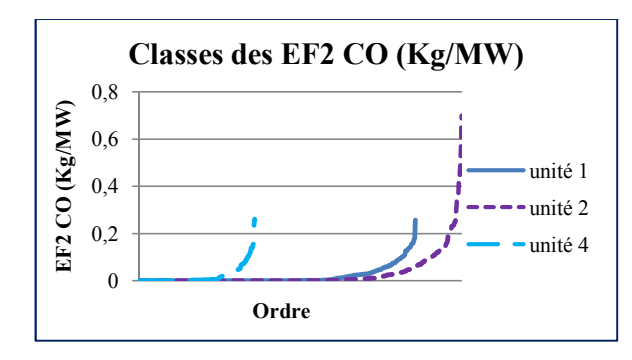

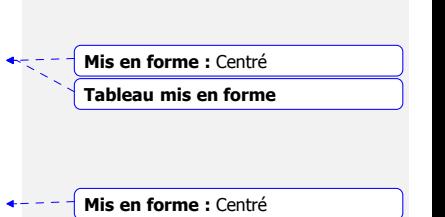

## **Figure 64 : Courbe de croissance des différentes classes des EF2 CO des unités 1, 2 et 4.**

Les différentes classes des EF2CO de l'unité 1 ; 2et 4 sont représentées sur la figure 64 ; avec des moyennes indiquées dans le tableau 15.

## **Tableau 15 : Différentes classes des EF2 CO des unités 1, 2 et 4**

**.** 

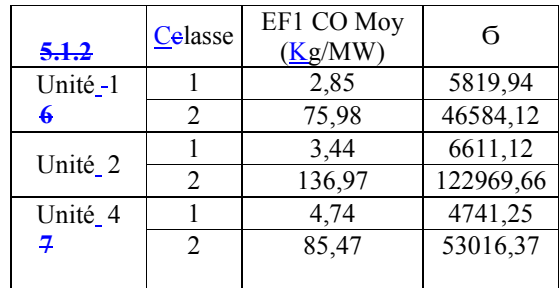

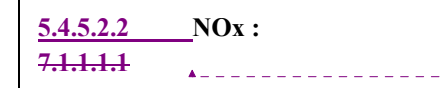

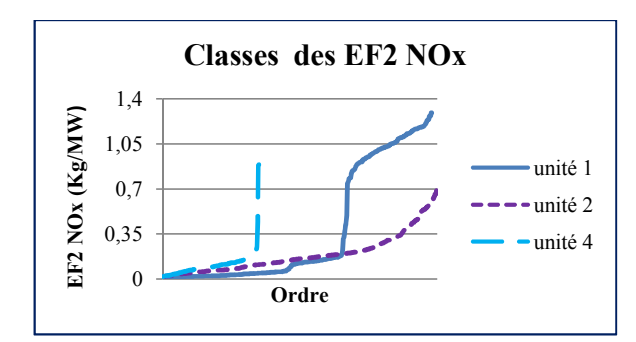

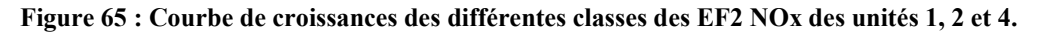

La figure 65 montre les deux différentes classes des EF2NOx de chacune des unités 1,2 et 4 avec une moyenne pour chacune mentionnées dans le tableau 16.

**Tableau 16 : Différentes classes des EF2 NOx des unités 1, 2 et 4.** 

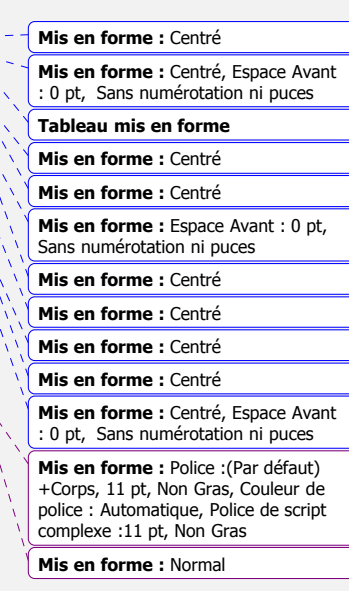

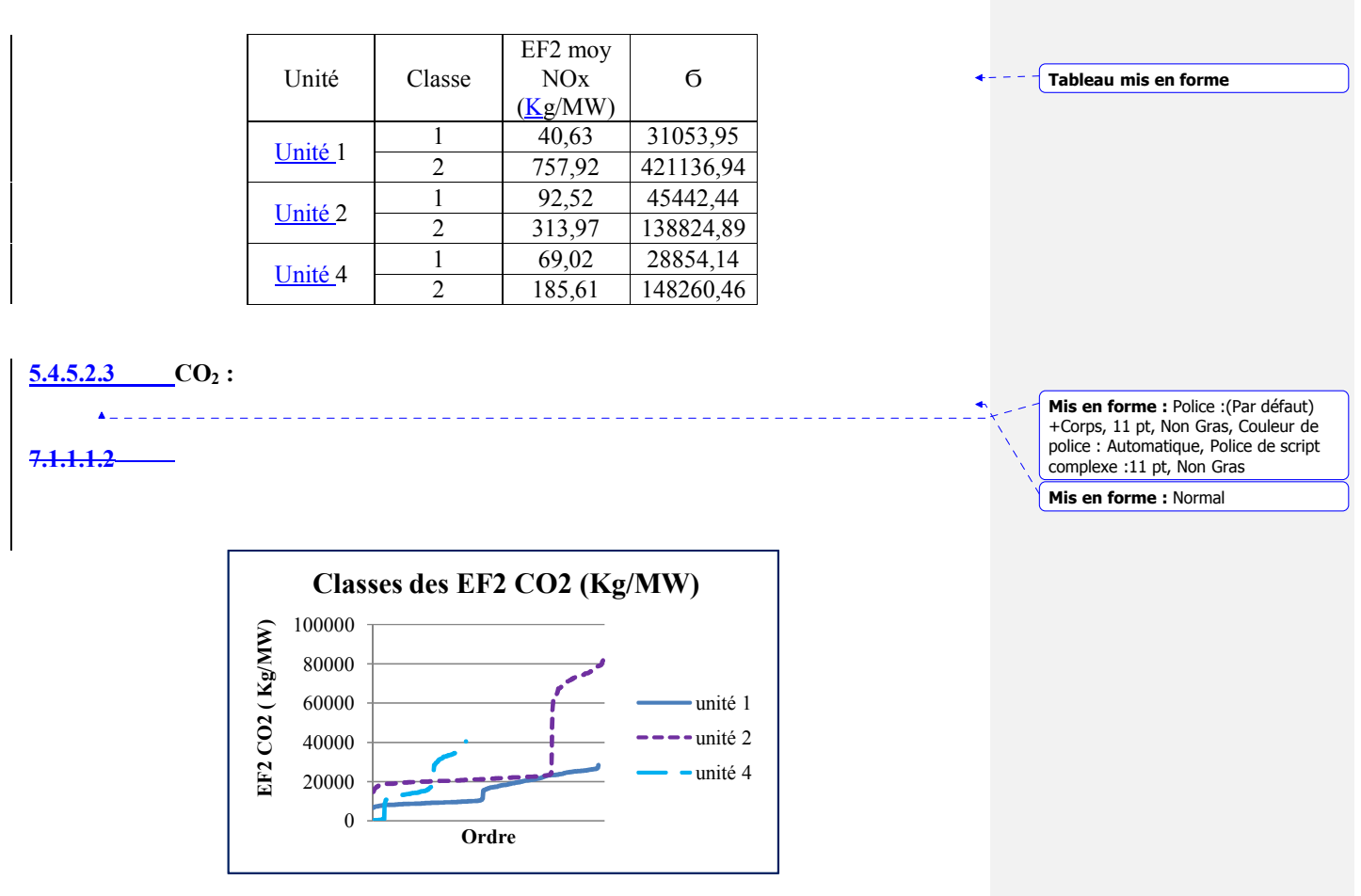

## **Figure 66: Courbe de croissance des diffrentes classes des EF2 CO2 des unités 1, 2 et 4.**

Les différentes classes des EF2 CO2 de l'unité 1 ; 2et 4 sont représentées sur la figure 64 ; avec des moyennes indiquées dans le tableau 17.

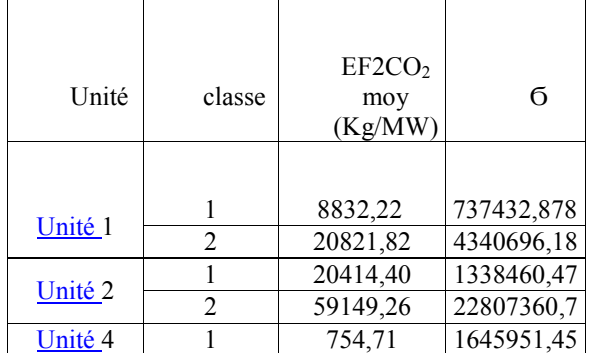

## **Tableau 17: Différentes classes des EF2 CO2 des unités 1, 2 et 4.**

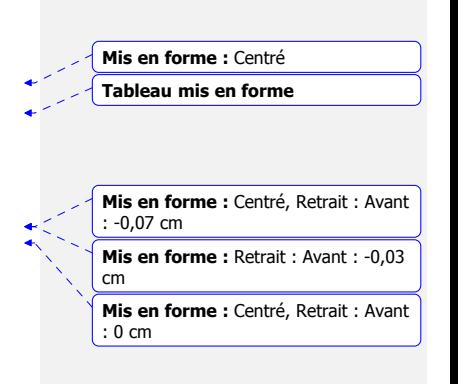

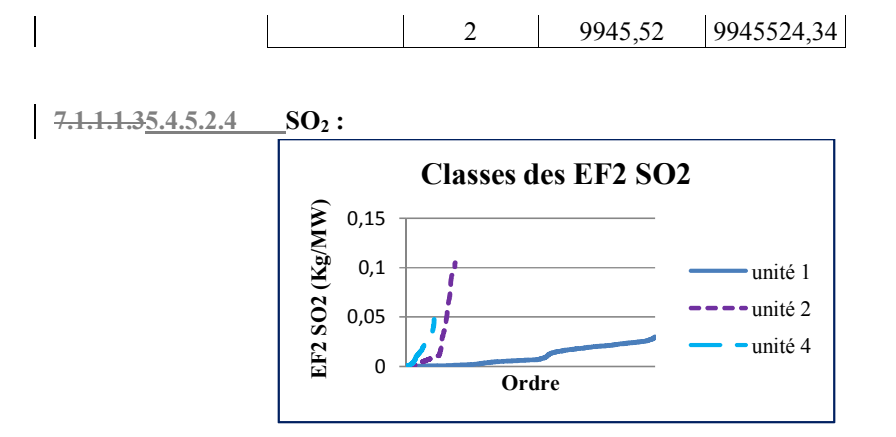

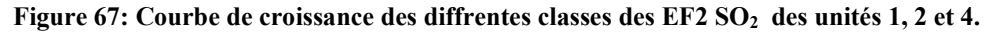

La croissance des EF2CO<sub>2</sub> de l'unité 1, 2 et 4 sont montrées par la figure 67 ; et présente deux phases avec des moyennes indiquées dans le tableau 18.

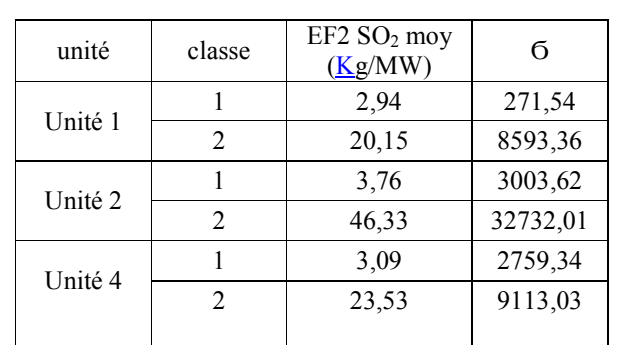

# **Tableau 18 : Différentes classes des EF2 SO2 des unités 1,2 et 4.**

### **7.1.1.25.4.5.3 Synthèse des résultats :**

Le tableau 19 résume tous les résultats trouvés dans la partie précédente (le classement). Les facteurs d'émissions polluantes de la centrale électrique de Larbaa ont deux classes différentes la première est dite classe de régime stationnaire et la deuxième est dite classe de régime.

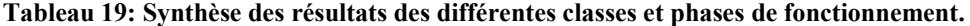

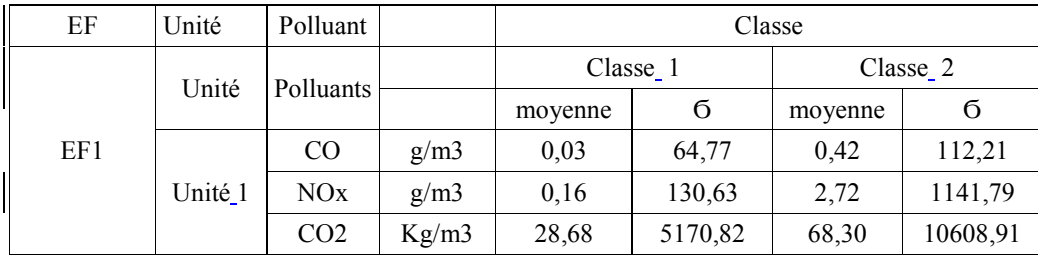

**Tableau mis en forme**

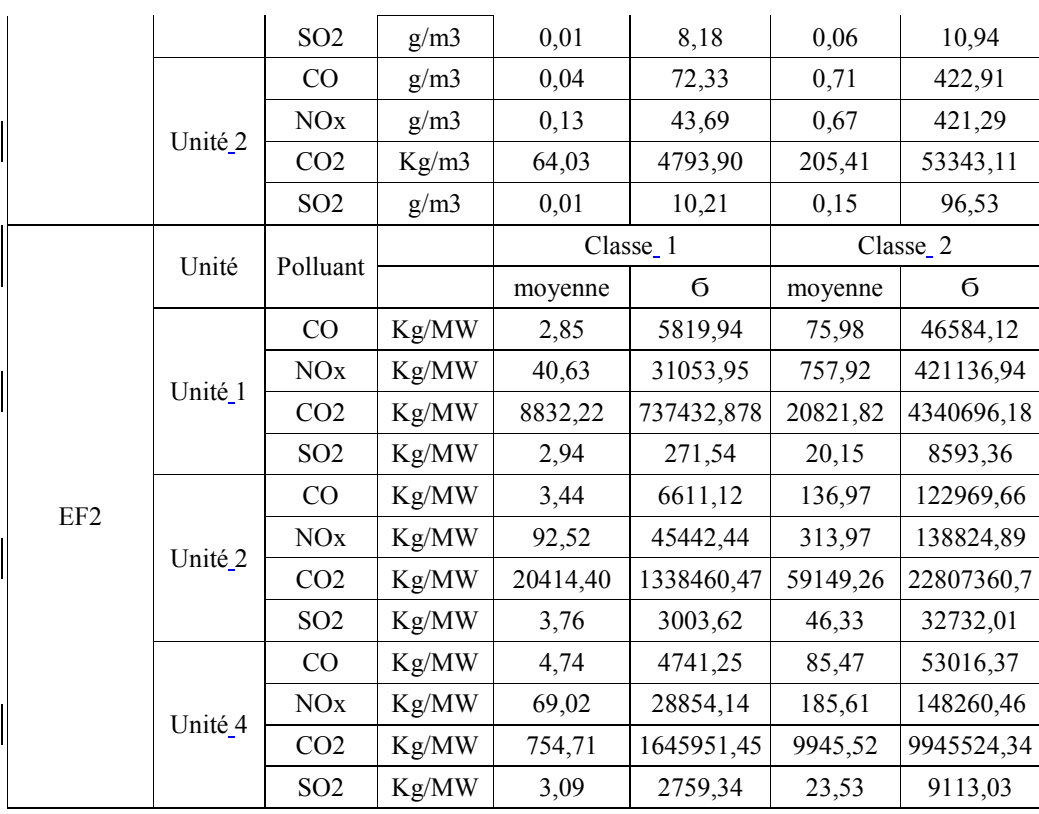

# **7.1.25.4.6 Comparaison des résultats avec le niveau international :**

Le tableau 20 représente les résultats des EF de chaque unités avec des centrales électriques Américaines, Anglaises et d'autre Australiennes. La comparaison peut être effectuée juste avec les facteurs d'émissions de la classe1, car la classe 2 est considérée comme un régime transitoire

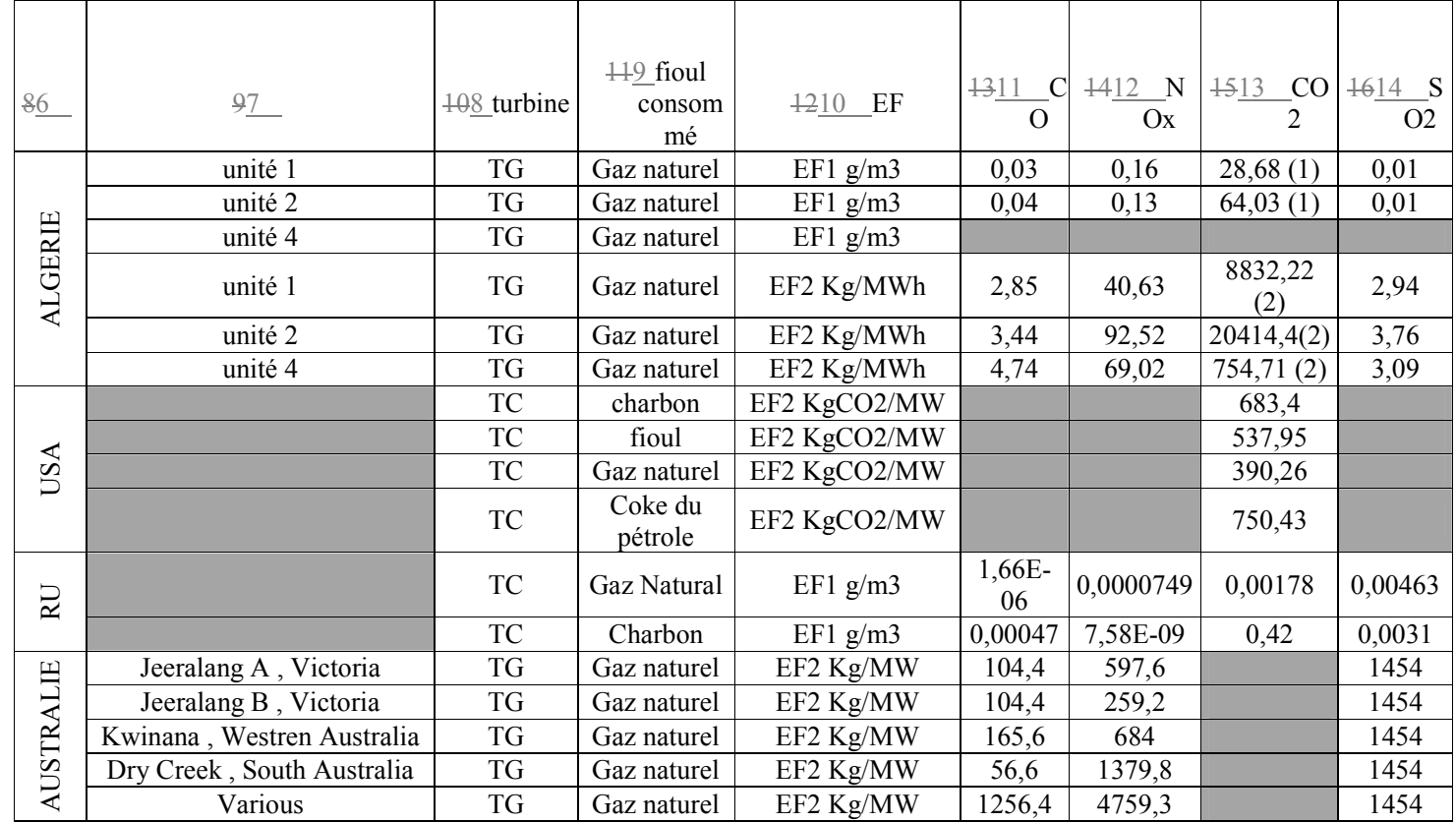

**Tableau 20 : Tableau de comparaison des résulats et les bases de données internationales .** 

(1) : l'unité des EF CO2 et en kg/m3.

(2) : l'unité des EF CO2 est en Kg/MW.

Les facteurs d'émissions américain et anglais sont spécifiques au pays, ce sont des valeurs moyennes pour tous les procédés utilisés dans les deux pays. Mais les facteurs d'émissions australien sont des spécifiques à plusieurs centrales tels que les centrales algériennes.

En comparant les facteurs d'émissions par consommation de combustible, la centrale de Larbaa a :

CO entre 0.03 et 0.04 g/m3, NOx entre 0.13 et 0.16 g/m3,  $CO<sub>2</sub>$  entre 28.6 et 64.03 Kg/m<sup>3</sup> SO2 de 0.01 g/m3.

Alors que l'Angleterre :

CO est de 1.7\*10-6 g/m3, NOx est de 7.49\*10-5 g/m3, CO2 est de 1.78\*10-3 g/m3 pour le gaz naturel, CO est de 4.7\*10-4 g/m3, NOx est de 7.58\*10-9 g/m3,  $CO<sub>2</sub>$  est de  $0.42$  g/m3 SO<sub>2</sub> est de 3.1\*10-9 g/m3 pour le charbon.

Ainsi, les facteurs d'émissions par consommation de combustible pour les quatre polluants de la centrale de Larbaa sont plus élevés que les facteurs d'émissions d'Angleterre.

Les facteurs d'émissions par puissance électrique développée de la centrale de Larbaa sont : CO entre 2.85 et 4.74 Kg/MW, NOx entre 40.63 et 92.52 Kg/MW SO2 entre 2.94 et 3.76 Kg/MW

Alors que chaque centrale de l'Australie a :

CO entre 56.6 et 1256.4 Kg/MW, NOx entre 259.2 et 4759.3 Kg/ MW SO2 entre 1454 Kg/MW.

Et donc les facteurs d'émissions de la centrale électrique par puissance développée de la centrale de Larbaa sont plus faibles que les facteurs d'émissions des centrales électriques australiennes des mêmes procédés cycle à gaz ouvert.

Les facteurs d'émissions de  $CO<sub>2</sub>$  de la centrale de Larbaa est entre 7.54.7 et 8832.22 Kg/MW alors que les facteurs d'émissions moyens de tous les procédés utilisés en USA sont entres 3.90.26 et 750.5 Kg/MW.

D'après la comparaison on remarque qu'USA et R-U récupèrent la chaleur rejetée par les cheminées, mais l'Australie et la centrale de Larbaa ne la récupèrent pas.

**Mis en forme :** Police :+Titres CS, 12 pt, Couleur de police : Texte 1, Police de script complexe :12 pt

**Mis en forme :** Paragraphe de liste, Hiérarchisation + Niveau : 1 + Style de numérotation : 1, 2, 3, … + Commencer  $\grave{a}$  :  $1 +$  Alignement : Gauche + Alignement : 0 cm + Retrait : 0,63 cm

69

#### **6. Conclusion.**

La présente étude avait pour objectif était de développer une base de données pour réaliser des inventaires des émissions des espèces gazeuses et a permis de calculer des facteurs d'émissions spécifiques à la centrale de Larbaa pour quatre différents polluants CO, NOx,  $CO_2$  et SO<sub>2</sub>. Elle pourra contribuer au calcul des émissions pour différents procédés.

Les résultats obtenus sont très dispersées pour les deux régimes stationnaire et transitoire considérés. Cette dispersion des résultats est due au nombre de démarrage et nombre d'arrêt de chaque unité. Cette centrale est une centrale d'appoint et ne fonctionne que pour répondre à des pics dans le réseau électrique.

Le dioxyde de carbone  $CO<sub>2</sub>$  a le facteur d'émissions moyen le plus élevés, cela et liée à la combustion de gaz naturel. Les Oxydes d'Azote NOx sont classés en 2ème position en raison de la forte température dans les turbines.

Le dioxyde de soufre est la plus faible espèce présente car cette dernière est liée à la faible teneur de soufre dans le gaz naturel

Ces premiers résultats peuvent être améliorés par le traitement d'un nombre plus élevé d'informations relatives au fonctionnement des différentes turbines et avec des données plus précises sur le fonctionnement des turbines.

En effet lors du traitement des données, il y avait de nombreuses informations manquantes tel que :

- La durée exacte de fonctionnement de la turbine
- Le débit de fumées de chaque turbine

Ce travail mérite d'être amélioré par l'amélioration de la base de données et de la considération d'autres centrales électriques en Algérie qui fonctionnent de manière continue ce qui réduit considérablement les incertitudes sur les mesures.

**Mis en forme :** Police :(Par défaut) +Titres CS, 12 pt, Gras, Couleur de police : Texte 1, Police de script complexe :12 pt

**Mis en forme :** Police : (Par défaut) +Titres CS, 12 pt, Couleur de police Texte 1, Police de script complexe :12 pt

# **Bibliographie**

[1] : Office National De l'énergie ; Technologies émergentes en production d'électricité ; Canada ; Mars 2006.

[2]: Teheran. Boyce; handbook for cogeneration and combined cycle power plants; American Society of mechanical engineers; New York; 2002.

[3]: André LALLEMAND, Production d'énergie électrique par centrales thermiques. Techniques de l'ingénieur Généralités sur les réseaux électriques, 2005. Base documentaire : TIB261DUO( ref. Article : d4002).

[4] : Poullikkas, A., An overview of current and future sustainable gas turbine technologies. Renewable and Sustainable Energy Reviews, 2005. 9(5): p. 409-443.

[5] : Valentin Crastan , Jean Claude Sbonnadière ; Centrales électriques et production altenative d'électricité ; les réseaux d'énergie électriques 3B ; Septembre 2009 .

[6] : Jacques, M., Production d'électricité par turbine à gaz. Techniques de l'ingénieur Généralités sur les réseaux électriques, 2005. Base documentaire : TIB261DUO(ref. Article : d4001).

[7] : Energy and Environmental Analysis (an ICF International Company), Technology Characterization:Steam Turbines. 1655 North Fort Myer Drive Suite 600 Arlington, USA.

[8] : Steltz, W.G.Myer Katz, ,Mechanical Engineers Handbook: Energy and Power, Volume 4, Third Edition, 16 February2006

[9]: André LALLEMAND, Convertisseurs thermomécaniques Cycles moteurs à vapeur et combinés. Cogénération. Techniques de l'ingénieur Vecteurs d'énergie hors électricité et convertisseurs, 2007. Base documentaire : TIB206DUO(ref. Article : be8053).

[10] : P.K.Nag ; Mc Graw-Hill Education ; Power plant engineering ; 3rd edition ; 950 pages; 7 about 2008 New Delhi - India

[11] : Health, K. (Klaus), Freund, P. (Paul); Energy technologies. Sub vol. A, Fossil energy; Volume 3; 3rd edition; 358 p, Berlin, London, Springer 2002.

[12] : EPA , OAQPS; Handbook for Criteria Pollutant Inventory Development: A Beginner's Guide for Point and Area Sources; September 1999; USA .

[13] : EPA Emission Factor Documentation for AP-42; Section 1.4—Natural Gas Combustion .section 1.5 . Fuel Oil Combustion; External Combustion Sources; emission factors.

[14] : AIRPARIF ; Synthèse des connaissances sur les particules en suspension dans l'air ; Octobre 2008 ; Ile de France ; France.

**Code de champ modifié**

[15] : World Health Organization, Collaborating Centre on Air Pollution Control ,Collaborating Centre on Clinical and Epide miological Aspects of Air Pollution ,OMS; Choix de méthodes pour la mesure des pollutants de l' air ; 1976 ;Genève.

[16] : Centre SPIN, Ecole des Mines de Saint-Etienne ; Méthodes Spectrométriques d'analyse Et De caractérisation ; Analyse Des Gaz ; Saint-Etienne.

[17] : Office of Air Quality Planning and Standards Office of Air and Radiation U.S. Environmental Protection Agency Research Triangle Park, N.C., Recommended Procedures for Development of Emissions Factors and Use of the web fire Database.

[18]: European Environment Agency; EMEP/EEA air pollutant emission inventory guidebook 2013; Technical guidance to prepare national emission inventories; Copenhagen; 2013.

[19]: Mr R. Boscawen; European commission; CORINAIR THECHNICAL ANNEXES VOLUME 2 ; defaults emissions factors handbook ; Brussels 1994.

[20] : Darío R. Gómez (Argentine) et John D. Watter son (Royaume-Uni) ; Lignes directrices 2006 du GIEC pour les inventaires nationaux des gaz à effet de serre ; Volume 2 : Energie Chapitre 2 : Combustion stationnaire ; 2006.

[21] : Matieu Henry ; UN-REDD Programme ; http://www.unredd.org/Newsletter35/IPCC\_Emission\_Factor\_Database/tabid/105800/Default.aspx .

[22] : Michael Areny; Leonardo Academy's Guide to Calculating Emissions Including Emission Factors and Energy Prices 2010 ;Leonardo Academy.

[23]:Olivier PAPIN ; Ingénieur INSA Energie Environnement du BET ECIC ; http://conseils.xpair.com/actualite\_experts/facteur-emission-electricite.htm .

[24] :Environnement Canada ; http://www.ec.gc.ca/gesghg/default.asp?Lang=Fr&n=AC2B7641-1.

[25]:Moti L. Mittal ; Estimates of Emissions from Coal Fired Thermal Power Plants in India; Department of Environmental and OccupationalHealth, University of South Florida; New Delhi,

[26]: Concept Consulting Group; an electricityemission factor; climate change office; August 2003; New-Zelande .

[27] : National Atmospheric Emissions Inventory; http://naei.defra.gov.uk/ .

[28] : Environnement Australia , National PollutantInventory, Emissions Estimation Technique Manuel For Fossil Fuel Electric Power Generation ; March 1999 ; Australie.

[29] : Energy Information Administration, Office of IntegratedAnalysis and Forecasting, VoluntaryReporting of GreenhouseGases Program, Table of Fuel and EnergySource: Codes and Emission Coefficients; availableat: http://www.eia.doe.gov/oiaf/1605/coefficients.html . **Code de champ modifié**

**Code de champ modifié**
[30] : IPCC ;Emission Factor Database (EFDB)and otheractivities; 8 June 2011, Bonn, Germany;

[31] : Swedish International DevelopmentAgency , United Nations Environment Program; Introduction to UNFCC & Kyoto protocol; SESSION 4 .

[32] : C.PALLARES ; S. CIBICK Inventaire des émissions atmosphériques sur la plate-forme aéroportuaire de l'Euroairport ; novembre 2005.

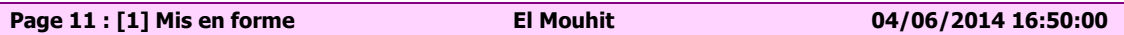

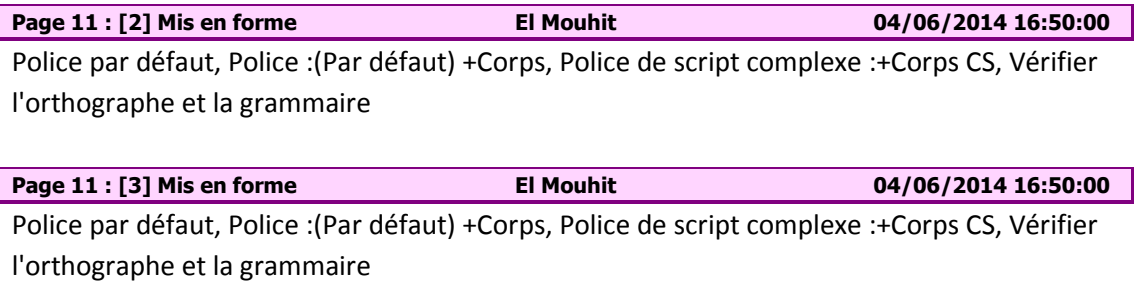

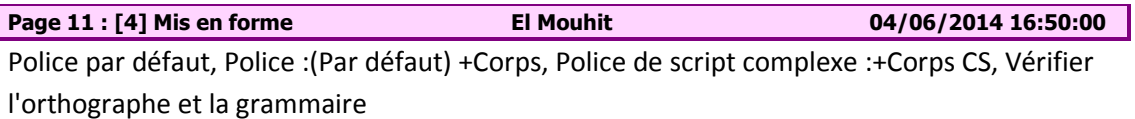

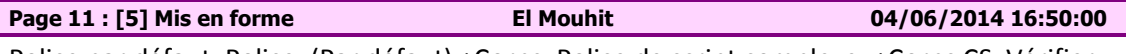

Police par défaut, Police :(Par défaut) +Corps, Police de script complexe :+Corps CS, Vérifier l'orthographe et la grammaire

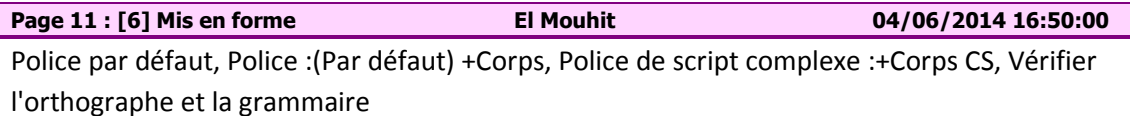

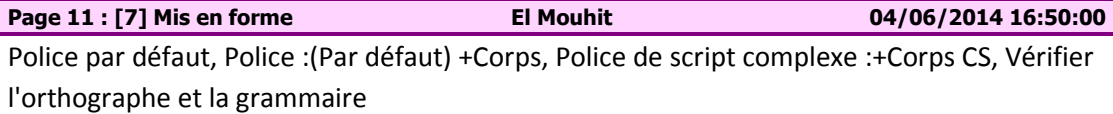

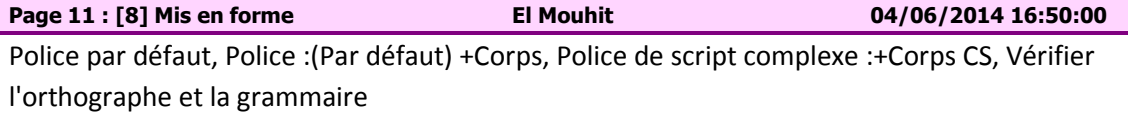

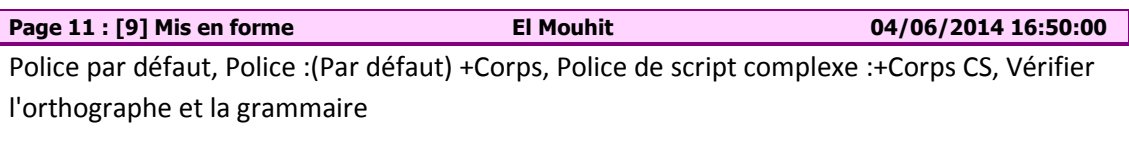

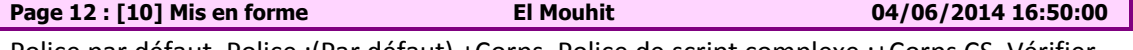

Police par défaut, Police :(Par défaut) +Corps, Police de script complexe :+Corps CS, Vérifier l'orthographe et la grammaire

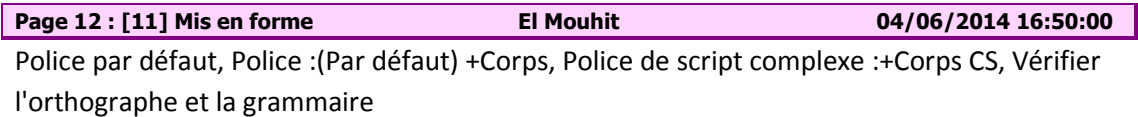

**Page 12 : [12] Mis en forme El Mouhit 04/06/2014 16:50:00**

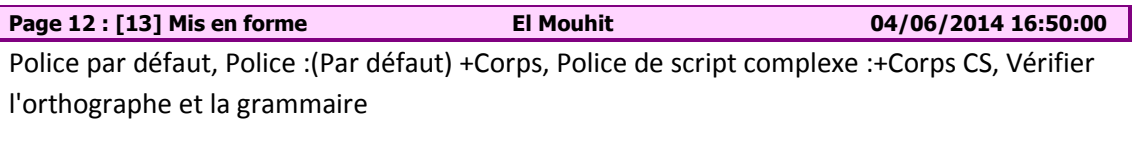

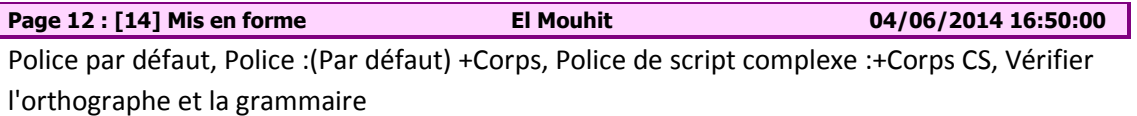

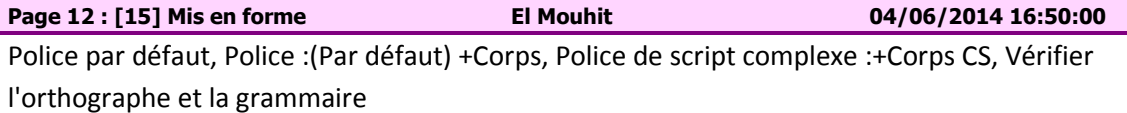

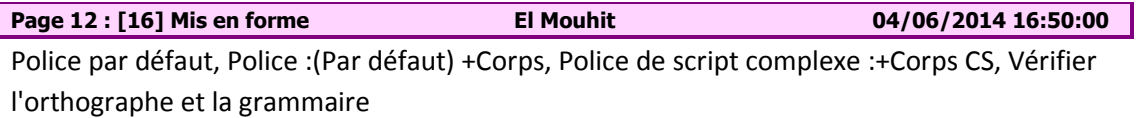

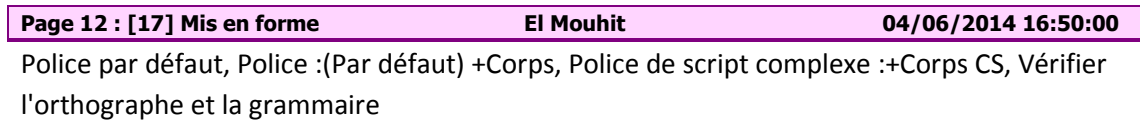

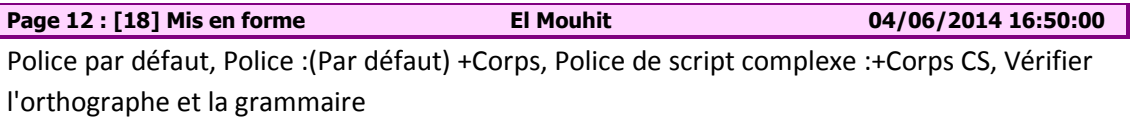

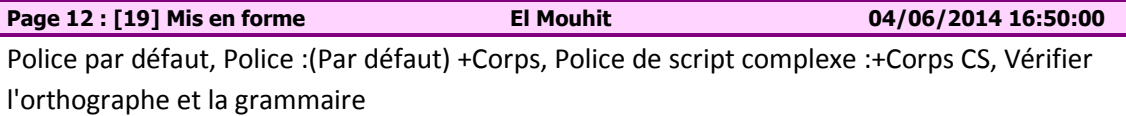

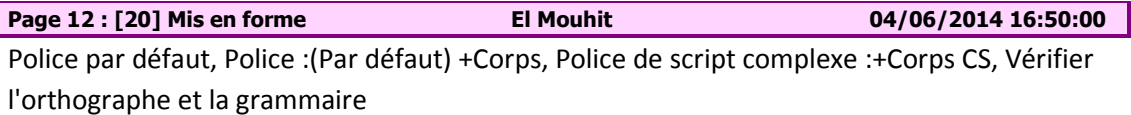

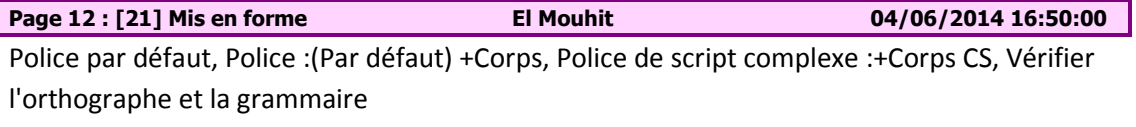

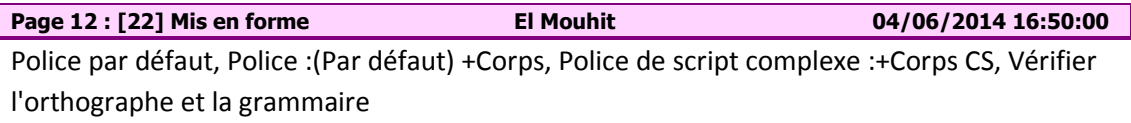

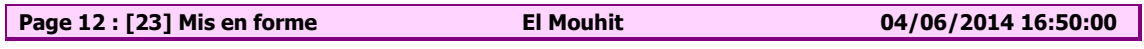

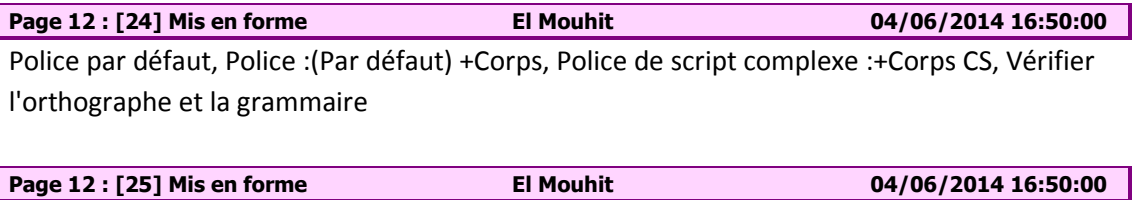

Police par défaut, Police :(Par défaut) +Corps, Police de script complexe :+Corps CS, Vérifier l'orthographe et la grammaire

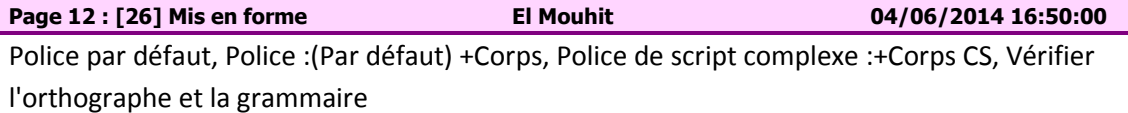

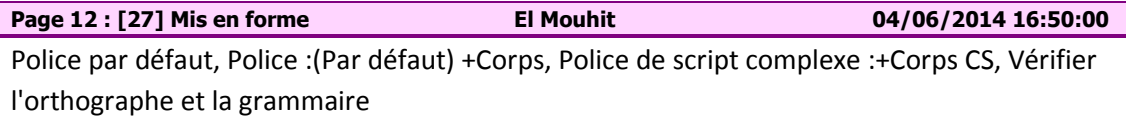

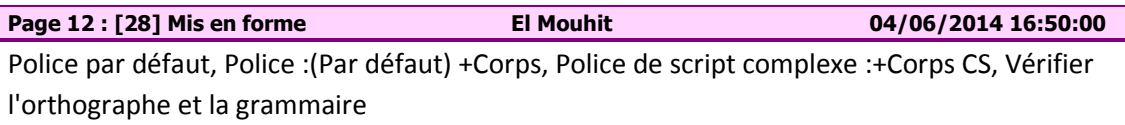

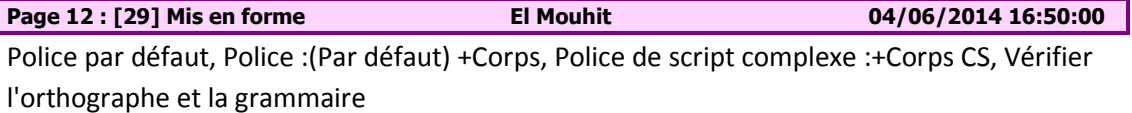

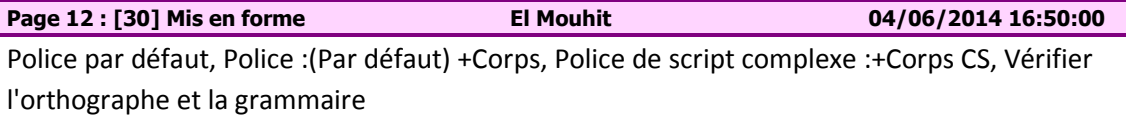

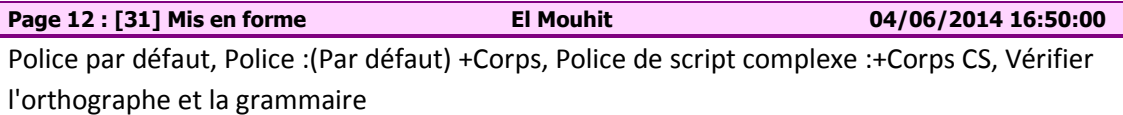

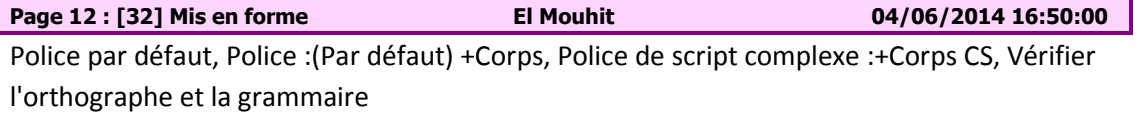

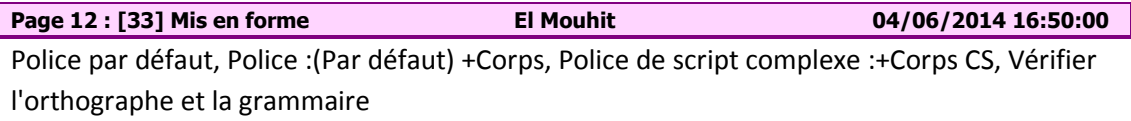

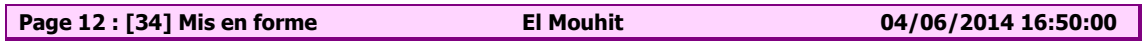

**Page 12 : [35] Mis en forme El Mouhit 04/06/2014 16:50:00**  Police par défaut, Police :(Par défaut) +Corps, Police de script complexe :+Corps CS, Vérifier l'orthographe et la grammaire

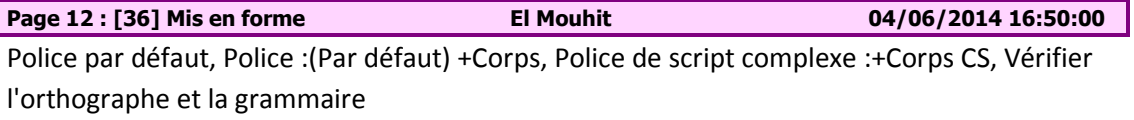

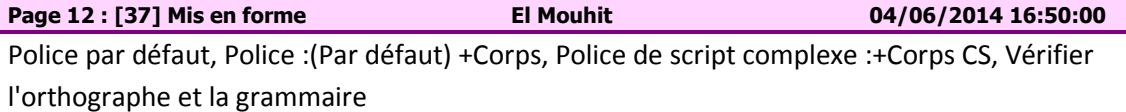

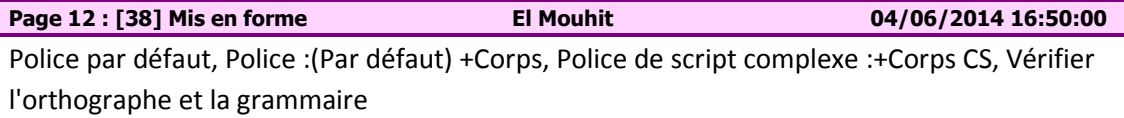

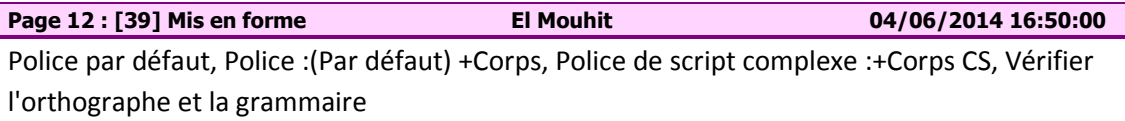

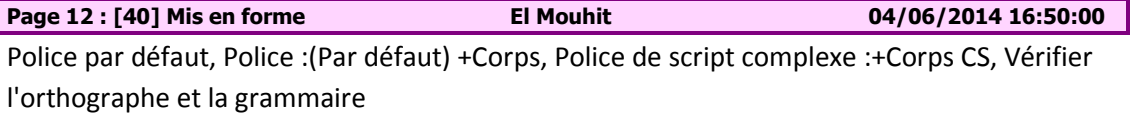

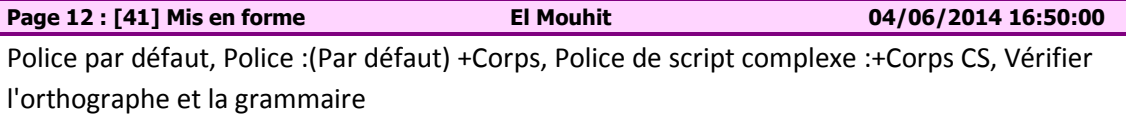

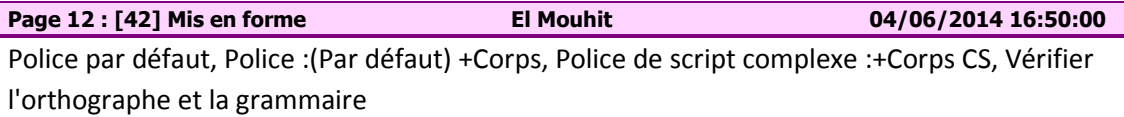

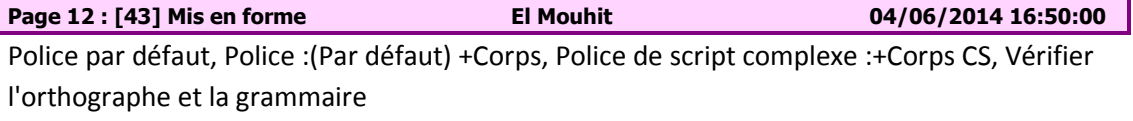

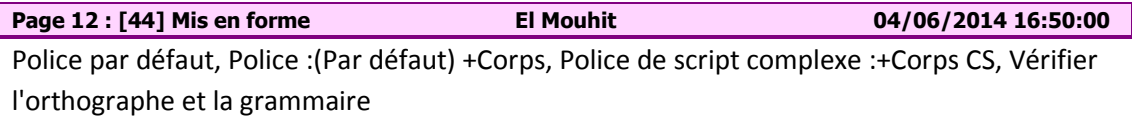

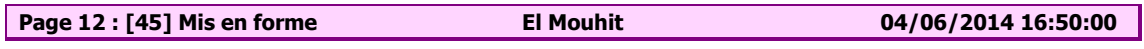

**Page 12 : [46] Mis en forme El Mouhit 04/06/2014 16:50:00**  Police par défaut, Police :(Par défaut) +Corps, Police de script complexe :+Corps CS, Vérifier l'orthographe et la grammaire

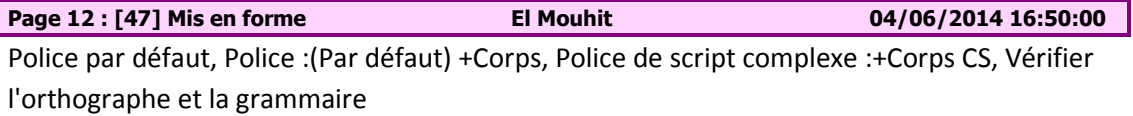

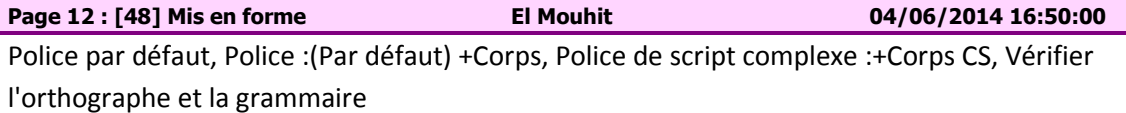

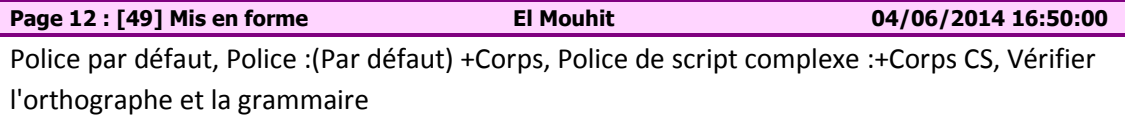

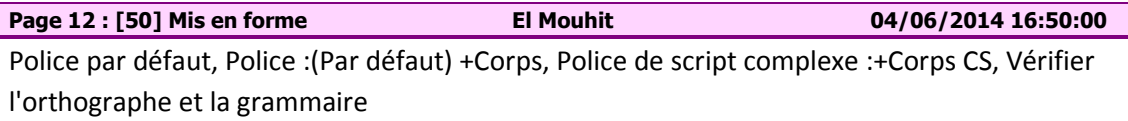

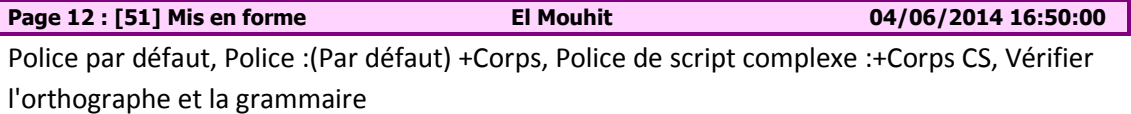

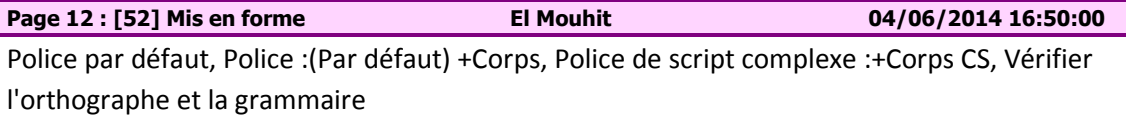

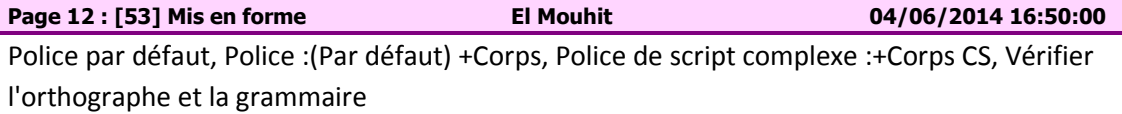

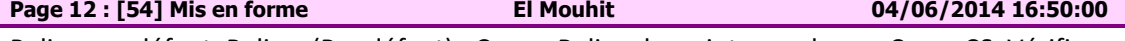

Police par défaut, Police :(Par défaut) +Corps, Police de script complexe :+Corps CS, Vérifier l'orthographe et la grammaire